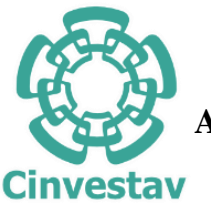

**CENTRO DE INVESTIGACIÓN Y DE ESTUDIOS AVANZADOS DEL INSTITUTO POLITÉCNICO NACIONAL**

### UNIDAD ZACATENCO

## DEPARTAMENTO DE MATEMÁTICA EDUCATIVA

**Efecto de la introducción del uso de software de geometría dinámica (GeoGebra) en el diseño y aplicación de una secuencia didáctica para la** 

**enseñanza y aprendizaje de las cónicas** 

## TESIS

Que presenta

JOSÉ LUIS MONTESINOS PÉREZ

Para obtener el grado de

## MAESTRO EN CIENCIAS

## EN LA ESPECIALIDAD DE MATEMÁTICA EDUCATIVA

Director de Tesis: Dr. Gonzalo Zubieta Badillo

MARZO, 2023

Ciudad de México

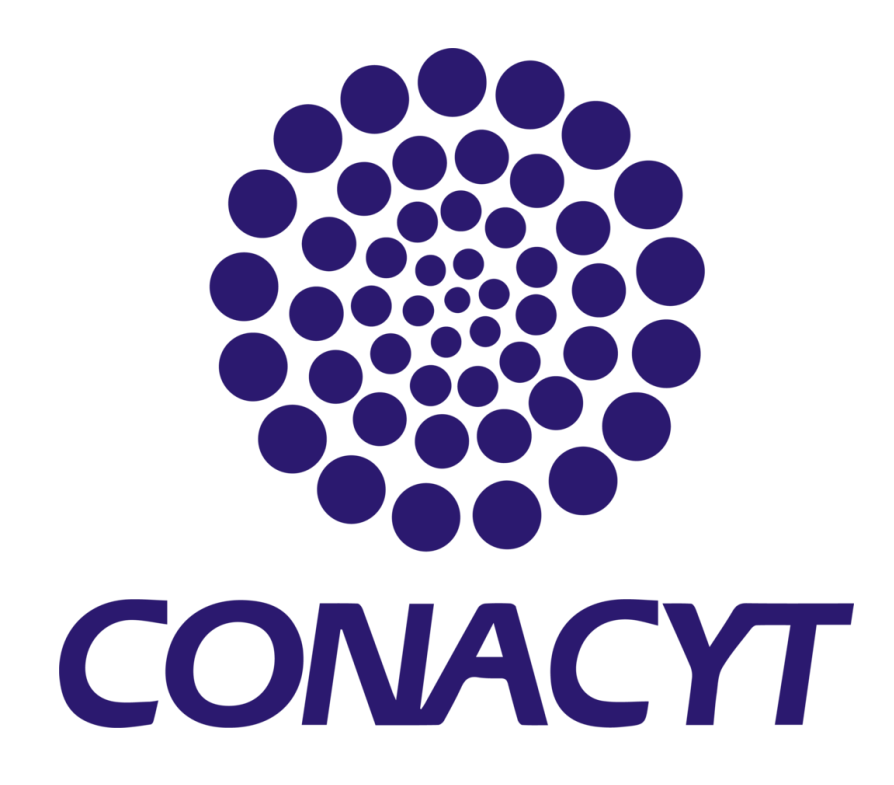

Agradezco al Consejo Nacional de Ciencia y Tecnología (CONACYT) por el apoyo económico proporcionado para la realización de mis estudios de maestría, los cuales culminan con el presente trabajo de tesis.

## ÍNDICE

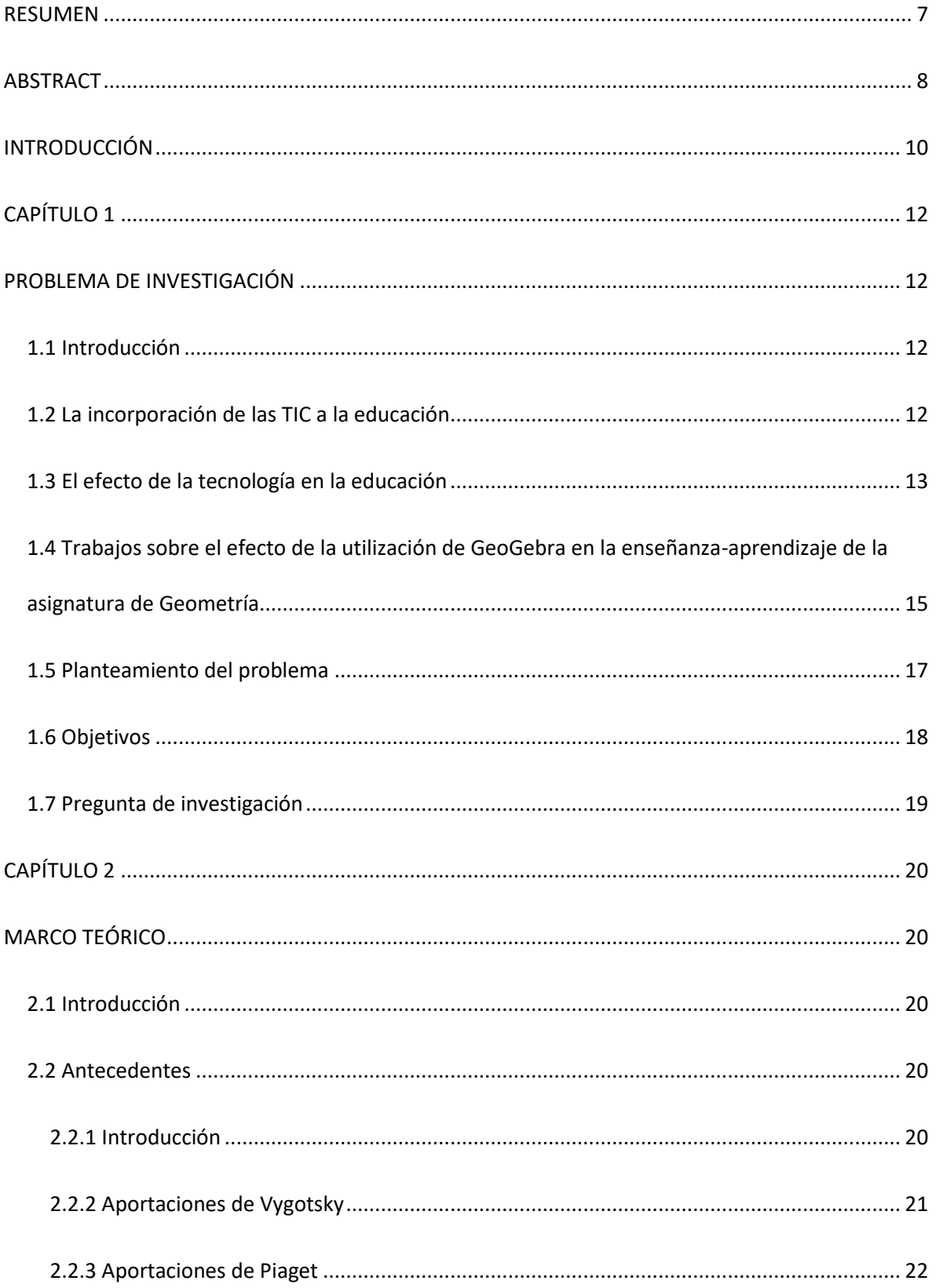

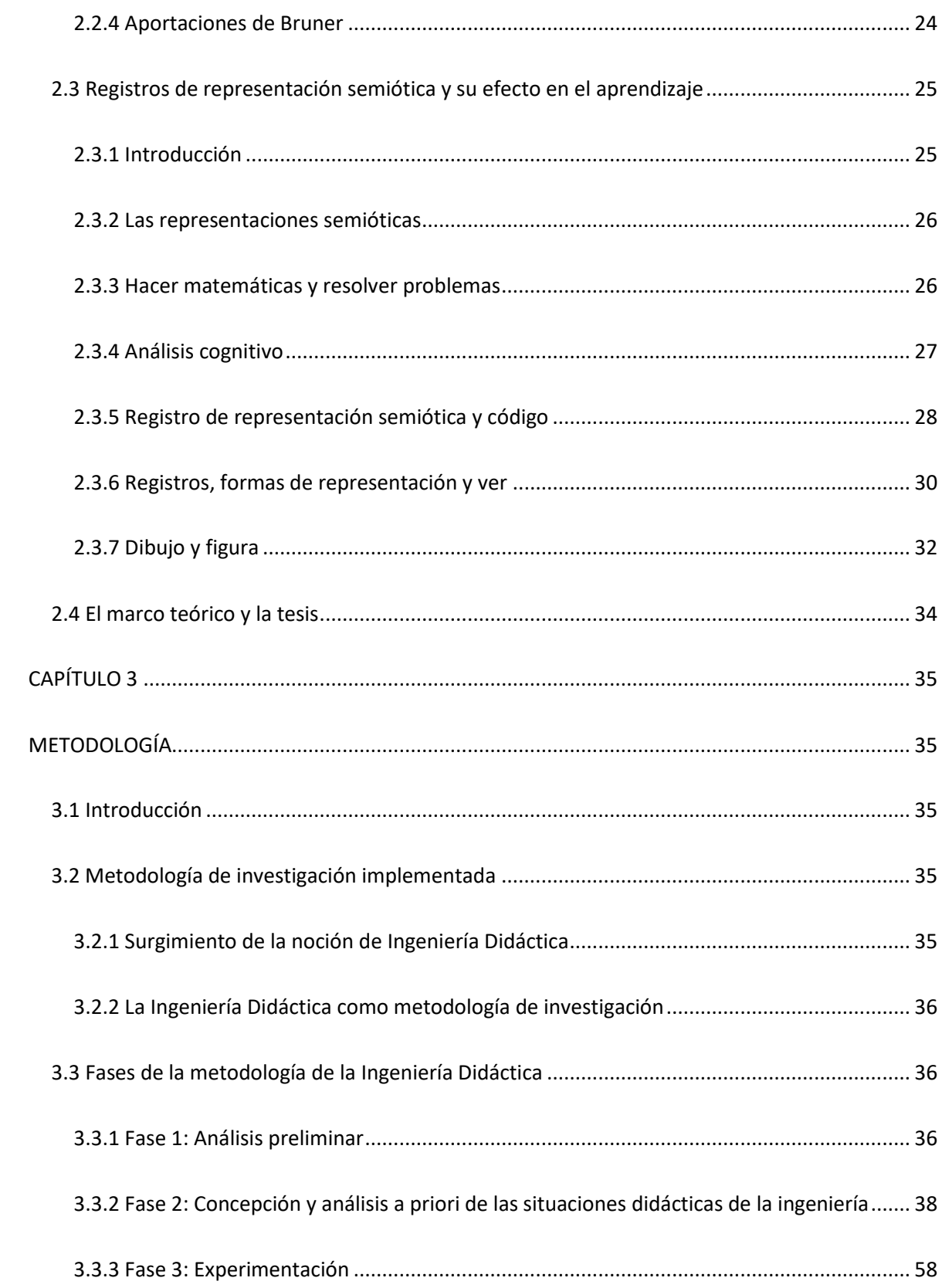

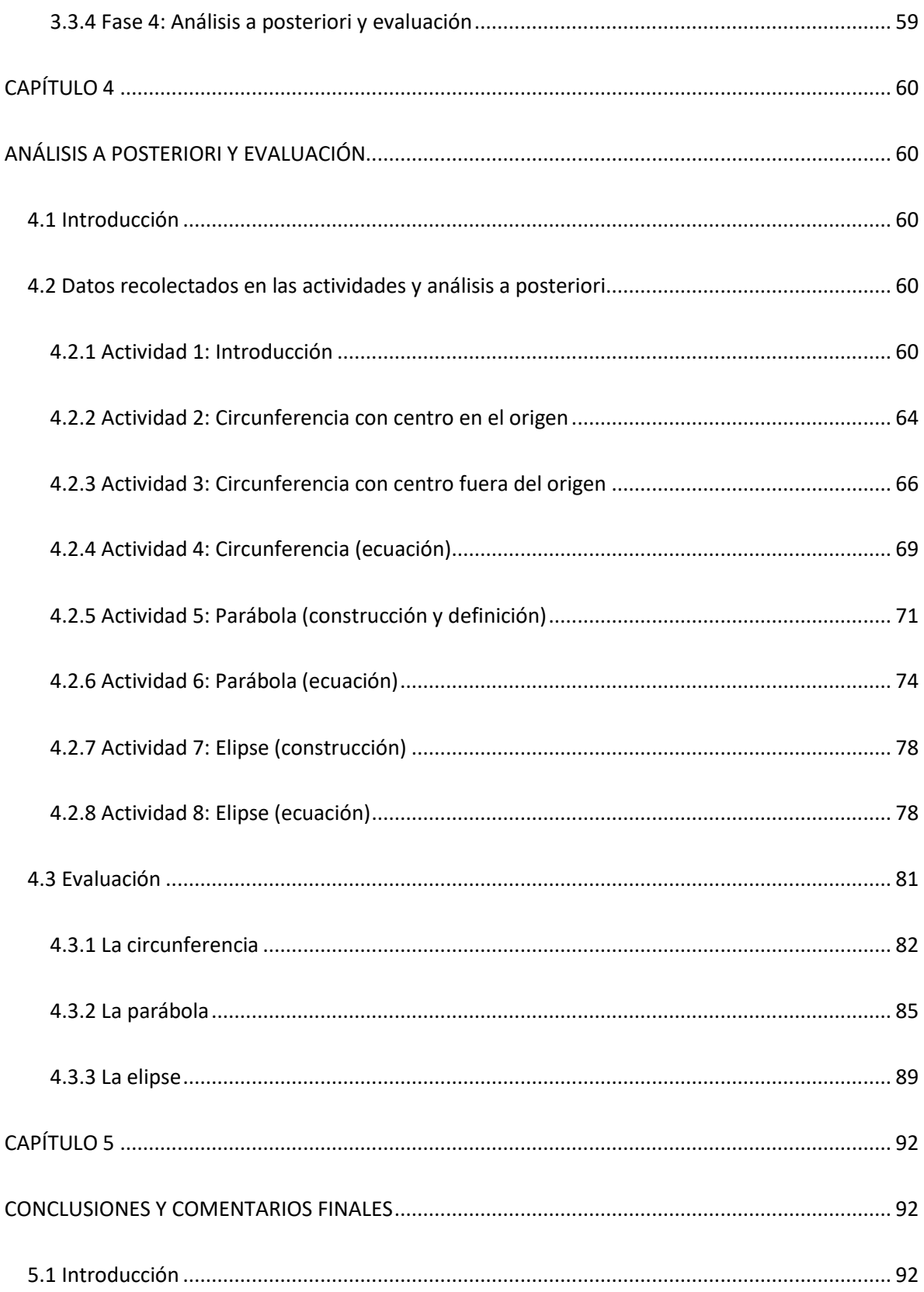

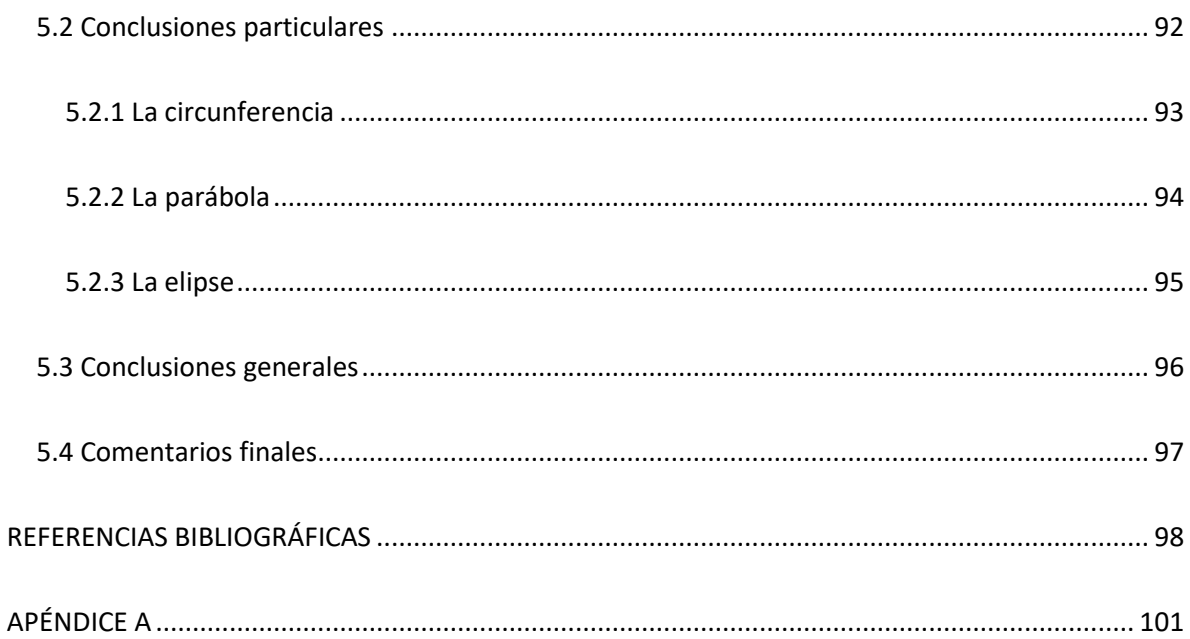

#### **RESUMEN**

<span id="page-6-0"></span>El tema de las cónicas, la mayoría de las veces se aborda desde el método tradicional de enseñanza: explicación en el pizarrón, presentación de las diferentes ecuaciones de las cónicas y su representación en el plano cartesiano con dibujos estáticos para finalmente practicar con una serie de ejercicios teórico-algebraicos y (en muchos casos) cerrar con ejercicios de aplicación. La mayoría de las veces, este método de estudio dificulta que los alumnos logren una conexión exitosa entre la teoría presentada por el profesor y los conceptos que involucran el tema de cónicas. Además, también influye que en el método de enseñanza tradicional el estudiante juega un papel pasivo en el proceso de enseñanza.

El esquema que establecía al profesor como el que enseña y al estudiante como el que aprende de forma exclusiva, no tiene cabida actualmente. En su lugar se presenta el aprendizaje como un proceso social que se construye en la interacción no sólo con el profesor, sino también con los compañeros, con el contexto y con el significado que se le asigna a lo que se aprende (Maldonado, 2007, pp. 263-278).

En la presente tesis se pretende darle al estudiante un papel con mayor protagonismo en el proceso de su aprendizaje, esto se llevará a cabo a través de una secuencia didáctica que fue diseñada por el autor de esta tesis con apoyo

7

del doctor Gonzalo Zubieta Badillo. Prácticamente toda esta secuencia didáctica está desarrollada en y con ayuda de GeoGebra, software de geometría dinámica.

Considerando una secuencia didáctica de actividades premeditadas, uno de los objetivos de esta tesis es comprobar si la propuesta didáctica "no tradicional" aumentó la comprensión del tema de las cónicas. Para esta medición se utilizó una evaluación que se detallará en el desarrollo de esta tesis.

#### **ABSTRACT**

<span id="page-7-0"></span>The subject of conics, most of the time, is approached from the traditional teaching method: explanation on the blackboard, presentation of the different equations of conics and their representation in the Cartesian plane with static drawings to finally practice with a series of theoretical-algebraic exercises and (in many cases) close with application exercises. Most of the time, this method of study makes it difficult for students to make a successful connection between the theory presented by the teacher and the concepts involved in the topic of conics. In addition, it also influences that in the traditional teaching method the student plays a passive role in the teaching process.

The scheme that established the teacher as the one who teaches and the student as the one who learns exclusively has no place today. Instead, learning is presented as a social process that is built in interaction not only with the teacher, but also with peers, with the context and with the meaning assigned to what is learned (Maldonado, 2007, pp. 263-278).

In this thesis it is intended to give the student a more prominent role in the learning process, this will be carried out through a didactic sequence that was designed by the author of this thesis with the support of Dr. Gonzalo Zubieta Badillo. Practically all this didactic sequence is developed in and with the help of GeoGebra, dynamic geometry software.

Considering a didactic sequence of premeditated activities, one of the objectives of this thesis is to verify if the "non-traditional" didactic proposal increased the understanding of the topic of conics. For this measurement, an evaluation was used that will be detailed in the development of this thesis.

### **INTRODUCCIÓN**

<span id="page-9-0"></span>El tema de las cónicas generalmente se aborda desde el método tradicional de enseñanza: explicación en el pizarrón, presentación de las diferentes ecuaciones de las cónicas y su representación en el plano cartesiano con dibujos estáticos para después pasar a la práctica con una serie de ejercicios teórico-algebraicos y (en muchos casos) cerrar con ejercicios de aplicación. Lo anterior dificulta que el estudiante logre una conexión exitosa y/o más profunda entre lo explicado por el profesor y los conceptos de cónicas. Dado que todo lo anterior se da en un contexto donde el estudiante toma un papel pasivo en el proceso de enseñanza y no es hasta la solución de problemas que cambia su papel (a activo), la dificultad que presentan para la resolución de los ejercicios propuestos puede llegar a ser máxima.

Los alumnos ven como una caja negra las ecuaciones de las cónicas y por consecuencia desconocen sus propiedades, o en algunos casos, sólo se las aprenden de memoria.

Además de que no se le da al estudiante un papel con mayor protagonismo en el proceso de enseñanza de las cónicas, intervienen otros factores en la dificultad de la comprensión de este tema como pueden ser conocimientos previos, ambientes, percepción visual y la misma naturaleza de los contenidos.

El desarrollo de capacidades pedagógicas en los docentes debe evolucionar del paradigma de la enseñanza hacia el paradigma de aprendizaje, con el fin de promover un papel más protagónico de los estudiantes en la construcción de su proceso de formación (Sorayan & Frenay, 2012).

El esquema que establecía al profesor como el que enseña y al estudiante como el que aprende de forma exclusiva, no tiene cabida actualmente. En su lugar se presenta el aprendizaje como

10

un proceso social que se construye en la interacción no sólo con el profesor, sino también con los compañeros, con el contexto y con el significado que se le asigna a lo que se aprende (Maldonado, 2007, pp. 263-278).

La inserción de nuevas herramientas como el software de geometría dinámica promueven un mejor entendimiento y construcción de conceptos, a la vez que invitan a la exploración, en búsqueda de propiedades y características singulares de cada cónica. La utilización de las TICs en la resolución de problemas geométricos (y analíticos) facilita la interpretación y afianza la relación del estudiante con el conocimiento (Ramírez, 2013, p. 51).

Como se detallará en los capítulos siguientes, en la presente tesis se pretende darle al alumno un papel más protagónico en su proceso de aprendizaje que se llevará a cabo a través de una secuencia didáctica que fue diseñada por el autor de esta tesis, punto muy importante a destacar es que el diseño de prácticamente toda la secuencia didáctica fue en y con ayuda de GeoGebra.

# **CAPÍTULO 1**

### **PROBLEMA DE INVESTIGACIÓN**

#### <span id="page-11-2"></span><span id="page-11-1"></span><span id="page-11-0"></span>**1.1 Introducción**

En este capítulo se describen los antecedentes relacionados a las ventajas y efectos del uso de software de geometría dinámica en la enseñanza y aprendizaje. Con fundamento en los antecedentes, se plantea el problema de investigación, remarcando los objetivos que persigue y las preguntas de investigación que se quieren responder en el trabajo.

#### <span id="page-11-3"></span>**1.2 La incorporación de las TIC a la educación**

En el año 2000, el Consejo Nacional de Maestros de Matemáticas (NCTM) incluyó el Principio tecnológico como sexto principio. Hasta antes de su inclusión, sólo estaban considerados los principios Equidad, Currículo, Principios de enseñanza, aprendizaje y evaluación. De acuerdo con el NCTM, la tecnología es esencial en la enseñanza y el aprendizaje de las matemáticas; influye en las matemáticas que se enseñan y mejora el aprendizaje de los estudiantes.

Los estudiantes que se tienen hoy en los salones de clases no son como los de hace algunos años, ya ellos están inmersos en el manejo de algunas herramientas tecnológicas que le pueden facilitar su proceso de enseñanza-aprendizaje, tienen celulares, calculadoras graficadoras, miniportátiles, tabletas (Granados, 2015, pp. 143-154).

La incorporación de las TIC a la educación se ha convertido en un proceso, cuya implicancia, va mucho más allá de las herramientas tecnológicas que conforman el ambiente educativo, se habla de una construcción didáctica y la manera cómo se pueda construir y consolidar un aprendizaje significativo con base a la tecnología, pedagógicamente en educación se habla del uso tecnológico (Díaz Barriga, 2013, p. 5).

Mientras que, en 2012, Marisol Aguilar decía que la transformación que han sufrido las TIC ha logrado convertirse en instrumentos educativos, capaces de mejorar la calidad educativa del estudiante, revolucionando la forma en que se obtiene, se maneja y se interpreta la información (Aguilar, 2012, pp. 801- 811).

El uso de las TIC supone para el profesorado la utilización de medios más sofisticados que los que se emplean habitualmente (pizarras, libros, papel, bolígrafos, etc.), añadiendo una función muy importante en el desempeño docente: la necesidad de formación y actualización de sus métodos (Granados, 2015, pp. 143-154).

#### <span id="page-12-0"></span>**1.3 El efecto de la tecnología en la educación**

El estudio del efecto de la tecnología en la educación tuvo su inicio en las exploraciones del uso docente de los dispositivos tecnológicos en el aula. A principios del siglo XX, la tecnología educativa se introdujo en las aulas en forma de películas y radio. Tenía la promesa de una mayor eficiencia y productividad para la profesión docente, y la viabilidad de la presentación de contenido más allá de lo que estaba disponible de un maestro (Cuban, 1986, pp. 1-8).

La tecnología en los últimos años ha avanzado a pasos agigantados. Actualmente, para facilitar el aprendizaje del estudio de las matemáticas se cuenta con una gran variedad de software. Para el área de Geometría una buena opción es GeoGebra.

GeoGebra es un software de matemáticas para todo nivel educativo. Reúne dinámicamente geometría, álgebra, estadística y cálculo en registros gráficos, de análisis y de organización en hojas de cálculo. Dinamiza el estudio armonizando lo experimental y lo conceptual para experimentar una organización didáctica y disciplinar que cruza matemáticas, ciencias, ingeniería y tecnología (STEM: Science Technology Engineering & Mathematics).

De acuerdo con las últimas ideas sobre cómo los estudiantes hoy prefieren usar la tecnología y cómo su aprendizaje tiene un impacto si usan la tecnología, se reveló que el uso de la tecnología y las herramientas de equipos modernos, el aprendizaje y la interactividad de los estudiantes aumenta. También lo encuentran mucho más interactivo, así como lleno de áreas interesantes, cuando se les ayuda con la tecnología. La transferencia de conocimientos se vuelve muy fácil y conveniente, además de efectiva (Raja & Nagasubramani, 2018, pp. 33- 36).

El papel de la tecnología en el campo de la educación es cuádruple: se incluye como parte del plan de estudios, como un sistema de impartición de instrucción, como un medio para ayudar a las instrucciones y también como una herramienta para mejorar todo el proceso de aprendizaje. Gracias a la tecnología; la educación ha pasado de pasiva y reactiva a interactiva y agresiva (Raja & Nagasubramani, 2018, pp. 33-36).

Como mencionan los autores antes citados, la introducción de la tecnología en el aula puede llegar a ser favorable. Por ejemplo, vuelve la clase visualmente más atractiva, le da un papel más protagónico al estudiante, favorece al conocimiento adquirido, da ventajas sobre el lápiz y papel, etc.

#### <span id="page-14-0"></span>**1.4 Trabajos sobre el efecto de la utilización de GeoGebra en la enseñanza-**

#### **aprendizaje de la asignatura de Geometría**

Se han realizado trabajos de tesis o artículos sobre el efecto del uso de GeoGebra en la enseñanza-aprendizaje de la asignatura de Geometría, algunos en específico sobre cónicas. A continuación, se describen brevemente algunos de ellos.

Sudihartinih, Purniati y Rohayati hicieron un estudio sobre el uso de GeoGebra en cónicas como herramienta de aprendizaje. Los estudiantes debían completar tareas relacionadas con la excentricidad de las cónicas. En resumen, era un applet con un deslizador, el deslizador representaba el valor de la excentricidad y si el valor de esta cambiaba, se formaba una cónica diferente según fuera el caso. Los autores pretendían que los alumnos observaran y "clasificaran" las cuatro cónicas en función del valor de la excentricidad. Finalmente cerraba con una serie de ejercicios donde le daban al alumno las coordenadas del foco, la ecuación de la directriz y le pedían que encontraran la ecuación de la cónica y la gráfica que la representaba (Sudihartinih, Purniati y Rohayati, 2020, pp. 21 - 33).

También en 2020, Rojas-Bello realizó un trabajo sobre una experiencia didáctica de la mediación de GeoGebra en el proceso de enseñanza–aprendizaje de la asignatura Geometría III en estudiantes de la carrera de Licenciatura en Matemáticas Orientada hacia la Educación Secundaria. La metodología consistió en clases cooperativas entre docente y estudiantes, apoyadas por GeoGebra. Concluyó que, si se le da un uso adecuado a GeoGebra (entiéndase como "uso adecuado" el saber usar GeoGebra y que los diseños que se realicen en este software tengan objetivo claro de impacto en el aprendizaje, es decir, no sólo usar la tecnología por cumplir un requisito institucional), esto permite al futuro maestro obtener mayor profundidad en el estudio de la Geometría, además desarrolla competencias tecnológicas (tener los conocimientos y habilidades para entender, hacer uso y tomar decisiones acerca de la tecnología (Anagnostopoulos, 1998, p. 10)) en el proceso de la solución de los problemas propuestos en clase (Rojas-Bello, 2020, pp. 124-134).

GeoGebra es un elemento mediador entre el alumno y el conocimiento matemático, objeto de estudio, esta relación puede describirse mediante la tríada alumno-GeoGebra-contenido. Este no es solo un recurso didáctico para aplicar o comprobar lo aprendido, sino también, para descubrir nuevos conocimientos bajo la guía del profesor, lo cual es un objetivo alcanzable en la enseñanza de la matemática (Arteaga, Medina & del Sol, 2019, pp.102-108).

De León (2018) realizó una tesis sobre el efecto de GeoGebra en la enseñanza-aprendizaje de las cónicas (parábola y circunferencia). El estudio estuvo dirigido a dos poblaciones, profesores universitarios y estudiantes pre-universitarios. Como primer objetivo se tenía que medir el manejo que tenían los docentes para la utilización didáctica del software GeoGebra en la enseñanza de rectas, parábolas y circunferencias. El resultado que se tuvo fue que los profesores manejan poco la utilización didáctica de GeoGebra y que son muy pocos los que conocen su verdadero alcance. Como segundo objetivo planteado querían reconocer el manejo que tienen los estudiantes pre-universitarios para la utilización didáctica de GeoGebra en el aprendizaje de rectas, parábolas y circunferencias; se evidenció que los estudiantes pre-universitarios que participaron en un seminario-taller de utilización del software GeoGebra han manejado muy bien el software GeoGebra en la construcción de rectas, parábolas y circunferencias. El tercer y último objetivo era conocer las diferencias que se observan en los niveles de conocimientos entre los estudiantes pre-universitarios antes y después de haber utilizado el software GeoGebra en sus procesos de enseñanza-aprendizaje;

16

los resultados fueron que se observó una notoria diferencia en los niveles de conocimientos sobre los temas estudiados entre los estudiantes que han utilizado el software y los que no.

Además de los estudios ya mencionados, se han realizados otros que tienen que ver con la relación tecnología (GeoGebra)-nivel de aprendizaje, pero estos se centran en los planes y programas de estudios. Algunos otros tratan de evidenciar cómo la falta de tecnología en el aula también impacta en el aprendizaje adquirido por parte de los alumnos.

De acuerdo con la revisión que se llevó a cabo, el papel que juegan los alumnos en los estudios ya realizados se resume en seguir una serie de instrucciones dadas por el profesor para después poder realizar una serie de ejercicios de cónicas y al final poder concluir si la tecnología tuvo una influencia positiva en la solución de los ejercicios propuestos. En contraste con el presente trabajo se pretende no darle una serie de instrucciones al alumno, al contrario, a través de applets (donde va a manipular ciertos elementos) y una serie de preguntas, el alumno tiene que explorar y empezar a construir (hasta donde le sea posible) su propio conocimiento.

#### <span id="page-16-0"></span>**1.5 Planteamiento del problema**

Después de hacer un análisis de los antecedentes anteriormente presentados, se puede decir que la incorporación de la tecnología puede jugar a favor en el efecto que se puede dar en el aprendizaje del tema estudiado. Además, de acuerdo con varios autores, las formas de enseñar deben cambiar, la incorporación de la tecnología en las clases se debe dar más por exigencia de los tiempos actuales que por innovación.

Debido a lo anterior, esta investigación pretende medir a través de una confrontación entre un análisis a priori y posteriori, apoyado de una secuencia de actividades cuidadosamente diseñadas por el autor, el efecto de la incorporación del software de geometría dinámica GeoGebra en el aprendizaje del tema de cónicas dándole al alumno un papel más activo en el proceso de enseñanza-aprendizaje.

#### <span id="page-17-0"></span>**1.6 Objetivos**

El objetivo de la secuencia didáctica es que, con una serie de actividades, uso de GeoGebra y dándole al estudiante un papel más activo en el proceso de aprendizaje, analizar lo siguiente:

- La secuencia didáctica cómo contribuye a un aprendizaje menos mecanizado (o memorístico).
- Cuán reflexivo (que se medirá a través de cuestionarios) puede llegar a ser el estudiante a través de estas actividades y si influyen favorablemente para la construcción de su conocimiento.
- Ventajas (o desventajas) de la introducción de software de geometría dinámica (GeoGebra) en el proceso de enseñanza de las cónicas, en específico cómo ayuda al alumno la visualización y comprensión de estas.
- Y, en resumen, si la propuesta didáctica "no tradicional" aumentó la comprensión del tema de las cónicas.

#### <span id="page-18-0"></span>**1.7 Pregunta de investigación**

Considerando una secuencia didáctica de actividades premeditadas con la incorporación de GeoGebra y dándole a los alumnos un papel más activo en el proceso enseñanza-aprendizaje, ¿qué efecto tiene en el aprendizaje (entendimiento y construcción de conceptos) del tema de las cónicas? Es decir, si mejora el entendimiento del tema de cónicas y construcción de conceptos de estas.

## **CAPÍTULO 2 MARCO TEÓRICO**

#### <span id="page-19-2"></span><span id="page-19-1"></span><span id="page-19-0"></span>**2.1 Introducción**

En este capítulo se presenta el fundamento teórico que guio al trabajo de tesis, así como sus antecedentes. Se tomó como referencia el enfoque cognitivo desarrollado por Raymond Duval basado en los registros de representación semiótica y su efecto en el aprendizaje.

#### <span id="page-19-3"></span>**2.2 Antecedentes**

#### <span id="page-19-4"></span>**2.2.1 Introducción**

Desde la publicación de *Pensamiento y Lenguaje* de Vygotsky (1962), *Playdreams and Imitacion and Childhood* de Piaget (1962) y *Actual minds, possible worlds* de Bruner (1986), en las que se presentaron las bases conceptuales que sustentan sus postulados, la dinámica de la investigación psicológica reciente las ha convertido en marcos teóricos obligatorios para la comprensión y teorización del desarrollo humano. (Vielma & Salas, 2000)

A continuación, se presentan de manera sintetizada los enfoques de cada uno de los autores antes mencionados, constructores de la Psicología del Desarrollo durante finales del siglo XX, que tienen varios puntos "en común" entre sus orientaciones.

De acuerdo con Vielma & Salas (2000), las tres razones para justificar el gran auge de las teorías Vygotsky, Piaget y Bruner en la actualidad son:

- 1. Amplio énfasis otorgado a la *investigación* sobre los planteamientos de estos autores.
- 2. La atención dada por los psicólogos a las categorías construidas para *generar nuevas explicaciones* e interpretaciones en sus diferentes áreas.

3. La aplicación de los constructos derivados de acuerdo con los nuevos enfoques de la psicología, ciencia que ha aportado a las de la *Educación*, las bases para la construcción del concepto psico-pedagógico, modelo básico a ser considerado cuando se estructuran los nuevos diseños curriculares y las estrategias metodológicas de la enseñanza.

Principalmente estas tres razones son las que hacen atractivas, tanto para profesores y psicólogos, en conocer cómo los autores se aproximan al desarrollo cognitivo.

#### <span id="page-20-0"></span>**2.2.2 Aportaciones de Vygotsky**

"Su énfasis (Vygotsky, 1962) se centró en argumentar que los factores genéticos juegan un rol menor en la génesis del desarrollo, mientras que los factores sociales son absolutamente determinantes" (Vielma & Salas, 2000, p. 32). Vygotsky afirma que, el desarrollo es un proceso social que se inicia desde el nacimiento y es ayudado por adultos u otros agentes considerados más competentes en cuanto al manejo del lenguaje, habilidades y tecnologías disponibles en ese espacio cultural. El desarrollo es asistido por terceros y se realiza alrededor de lo que él llama Zona de Desarrollo Próximo.

La Zona de Desarrollo Próximo proporciona a los educadores un instrumento mediante el cual pueden comprender el curso interno del desarrollo. Al utilizar este método se toman en cuenta los ciclos y procesos de maduración que ya se han completado y también aquellos que están en formación, los que están empezando a madurar y/o a desarrollarse. La Zona de Desarrollo Próximo le permite al profesorado tener intervenciones inmediatas para diseñar el futuro inmediato del alumno.

Vygotsky teoriza que el lenguaje es el instrumento de mediación semiótica que juega un papel decisivo en el proceso de interiorización. Son los signos y los símbolos las herramientas culturales que amarran o integran al individuo a la sociedad, y el principal mecanismo de esta unión lo constituyen el lenguaje y otras propiedades simbólicas. Este proceso puede ser entendido como el tránsito de una regulación externa social (interpsicológica) de los procesos cognitivos, apoyada por el lenguaje de terceros, a una regulación interiorizada individual (intrapsicológica) de los procesos cognitivos, mediante el lenguaje interno. (Vielma & Salas, 2000, p. 32)

De acuerdo con Vygotsky (1979), el momento más significativo en el curso del desarrollo intelectual, que da a luz las formas más puramente humanas de la inteligencia práctica y abstracta, es cuando el lenguaje y la actividad práctica, dos líneas de desarrollo antes completamente independientes, convergen.

#### <span id="page-21-0"></span>**2.2.3 Aportaciones de Piaget**

De acuerdo con Arias & Flórez (2011), sobre Piaget algunos de sus comentaristas y críticos asumen dos posiciones extremas sobre su teoría en relación con la educación: la de aquellos que consideran que Piaget es un pedagogo o un autor en Educación, porque su obra trata del crecimiento de los mecanismos que nos permiten acceder al conocimiento (Aebli, 1958; Coll, 1987) y la de quienes conciben la obra de Piaget como una reivindicación del "conocimiento espontáneo" (cualquiera que sea su definición) que es determinado por el estadio del desarrollo en el cual el niño se encuentra (Elkind, 1976, 1981).

Uno de los objetos de estudio de Piaget en la investigación educativa fue saber cómo se va adquiriendo el conocimiento de las personas en diferentes áreas y con esto aportar a la mejora de la educación de niños. Por lo tanto, "un aporte crucial de la teoría de Piaget a la investigación educativa es la idea del conocimiento como un proceso de reconstrucción, y que dicha idea aporta a la comprensión del aprendizaje, así como ha sido útil para comprender el desarrollo cognitivo" (Arias & Flórez, 2011, p. 65).

En 1976, Piaget entendió el conocimiento como un proceso de consolidación y elaboración de la acción de la persona sobre el mundo y que este era individual. Por lo tanto, el conocimiento tiene un tiempo (cronológico y sucesivo). En lo cronológico se refiere al tiempo que toma el ser humano en desarrollar alguna capacidad y como sucesión se refiere a la secuencia lógica de afianzamiento de la aparición del conocimiento.

Lo anterior nos sirve para entender por qué la adquisición del conocimiento no es lineal ni de aparición inmediata. La consolidación de estructuras mentales representativas del conocimiento se ven influenciadas por dos factores, biológicos y de maduración. Además, dependen de un ambiente social apropiado para que ayuden a que se desarrollen. La persona tiene que unir logros pasados con logros posteriores para ir articulando su conocimiento, esto teniendo como punto de partida la búsqueda de explicaciones sobre el mundo.

Piaget demostró, con su metodología genética desarrollada para estudiar al niño, que el desarrollo se mueve desde lo individual a lo social; razón por la cual tomó al individuo como la unidad de análisis, considerando la influencia social como sobrepuesta a la actividad individual, una vez que el sujeto es capaz de adoptar la perspectiva de otra persona. Esta posición lo llevó a considerar la actividad de los niños como una construcción solitaria, más que en una actividad social, y el rendimiento como un logro individual dependiente de las estructuras mentales. No obstante, enfatizó que la vida social es una condición necesaria para el desarrollo de la lógica (Tudge y Winterhoff, 1993). En esta dirección, el desarrollo progresa desde un aspecto exclusivamente individual y privado hasta lo social y colectivo. Comparó las formas como los niños adquieren el conocimiento con las estrategias que usa el científico, así postuló que éstos actúan como científicos, trabajando constantemente con experiencias físicas, lógicas y matemáticas, para darle sentido a la realidad que les rodea. Intentó explicar cómo los niños empiezan a conocer su mundo en el curso de sus propias acciones y de su interrelación con éstas, así el contenido de la inteligencia proviene de afuera y la organización de ésta es sólo consecuencia del lenguaje y los instrumentos simbólicos (Piaget, 1970). A pesar de que inicialmente creyó que el conflicto cognitivo era la única fuente de desequilibrio, en la década de los 70 alteró su teoría radicalmente para hacerla más funcional y permitir otras fuentes de desequilibrio. Es por esta razón que a partir de este momento se destaca en su trabajo y en el de sus colaboradores la importancia del factor social en el desarrollo. (Tudge y Winterhoff, 1993, citado por Vielma & Salas, 2000, p. 33)

#### <span id="page-23-0"></span>**2.2.4 Aportaciones de Bruner**

Así como los dos autores mencionados anteriormente, Jerome Seymour Bruner también es uno de los grandes referentes en el desarrollo y aportaciones de la Educación, protagonista de la Revolución cognitiva.

Bruner (1988) plantea que "el alumno no debe hablar de física, historia, matemáticas… sino hacer física, historia o matemáticas. El conocimiento verdaderamente adquirido es aquel que se redescubre. Un currículo se basa en pasos sucesivos por un mismo dominio de conocimiento y tiene el objetivo de promover el aprendizaje de la estructura subyacente de forma cada vez más poderosa y razonada; este concepto se ha dado en llamar currículo en espiral". (Guilar, 2009, p. 237)

Lo anterior considera que el aprendizaje de una persona está en función de su capacidad de hacer suyo (asimilar) todo aquello que sucede en un sistema de almacenamiento. El desarrollo intelectual implica una creciente capacidad para explicarse y explicar a los demás, mediante palabras o símbolos, situaciones conceptuales complejas. Es este proceso el que conduce al reconocimiento final de la necesidad lógica y el cual lleva a los seres humanos más allá de la realidad empírica (Vielma & Salas, 2000). Pero de acuerdo con Bruner (1972), para que la construcción del conocimiento se dé es necesaria la mediación del lenguaje que termina siendo el instrumento que el ser humano puede utilizar para poner orden en su medio.

"El desarrollo intelectual está determinado fuera-dentro, con el apoyo de instrumentos, herramientas y tecnologías, que evolucionan paralelamente al desarrollo social dentro de la cultura. Este proceso es determinado por las funciones del lenguaje y de otros sistemas simbólicos y códigos de representación culturales" (Vielma & Salas, 2000, p. 36).

#### <span id="page-24-0"></span>**2.3 Registros de representación semiótica y su efecto en el aprendizaje**

#### <span id="page-24-1"></span>**2.3.1 Introducción**

Raymond Duval es un filósofo, psicólogo de formación y profesor emérito en la Université du Littoral Côte d'Opale en Dunkerque, Francia. Duval investiga el aprendizaje matemático y el papel de los registros de representación semiótica para la comprensión del conocimiento matemático.

Fue responsable del desarrollo de la Teoría de los registros de representación semiótica y de importantes estudios en psicología cognitiva llevados a cabo en el Instituto de Investigación en Educación Matemática (IREM) en Estrasburgo, Francia entre 1970 y 1995.

25

#### <span id="page-25-0"></span>**2.3.2 Las representaciones semióticas**

"En la actividad del conocimiento, las representaciones y los signos cumplen una función común que es 'representar' lo que 'muestran' o denotan y están sujetos al mismo requisito epistemológico fundamental de no confundirse nunca con los objetos mismos" (Duval, 2017, p. 18).

De acuerdo con Duval (2017), todas las representaciones semióticas tienen dos características que no se encuentran en las unidades elementales de significado que llamamos "signos":

- 1. Tienen una organización interna que varía de un tipo de representación semiótica a otro.
- 2. Dentro de cualquier representación semiótica, siempre hay varias formas de distinguir las unidades de significado y los niveles de organización.

"Las representaciones semióticas son el lenguaje natural, las oraciones y no las palabras, en lenguaje matemático las ecuaciones y no números y letras, en configuración de visualización geométrica de unidades figurativas y no los puntos o las líneas rectas" (Duval, 2017, p. 18).

#### <span id="page-25-1"></span>**2.3.3 Hacer matemáticas y resolver problemas**

Según Duval (2017), para muchos parece ser que el significado de "hacer matemáticas" es "resolver problemas". Pues en el aula, en específico en la clase de matemáticas, las actividades consisten en la resolución de problemas. Pero la respuesta "resolver problemas" es vaga, es decir, no dice nada sobre lo que hay que trabajar en el aula. "El análisis didáctico de la resolución de problemas es local, se parte de la solución matemática de un problema planteado para explicar todas las propiedades que se deben descubrir y utilizar durante la fase de investigación. Pero, los pasos a realizar durante esta etapa siguen siendo una caja negra para muchos estudiantes" (2017, p. 31). Lo anterior dificulta que el alumnado comprenda cómo deben abordar el problema para hallar su solución por sí mismos y es ahí donde el profesorado encuentra una incongruencia y sorpresa de por qué algunos alumnos no pueden resolver los problemas posteriores que tienen prácticamente las mismas características que el ya resuelto, pero con algunas condiciones modificadas.

La transformación de las representaciones semióticas en los problemas propuestos en el aula es la principal característica del trabajo matemático, una representación semiótica solo es interesante en la medida en que puede transformarse en otra representación.

#### <span id="page-26-0"></span>**2.3.4 Análisis cognitivo**

"El análisis cognitivo de la actividad matemática se centra en los problemas y los procesos de comprensión matemática" (Duval, 2017, p. 41). Cognitivamente son necesariamente esenciales dos condiciones para que se pueda hablar de comprensión:

- 1. Reconocimiento rápido de los objetos mismos a través de sus posibles representaciones múltiples.
- 2. Confianza en sí mismo para comenzar a explorar las propias formas posibles en cualquier tarea nueva y verificar su relevancia.

Menciona Duval (2017) que, si no se cumplen las dos condiciones cognitivas antes nombradas, todo lo que se haga o se explique en matemáticas seguirá siendo para los estudiantes un poco como "materia oscura". Así es que hay dos cuestiones clave para el análisis cognitivo de la actividad matemática y el funcionamiento del pensamiento matemático: el modo de acceso a los objetos matemáticos y la naturaleza de la actividad matemática.

El modo de acceso a los objetos matemáticos implica la elección implícita o explícita de un modelo cognitivo del funcionamiento del pensamiento. El criterio de realidad en matemáticas no es lo que se da empíricamente, sino todos los casos posibles que se pueden representar o construir semióticamente. Y hay que considerar que tanto los objetos de estudio como las formas de pensar y trabajar siempre son diferentes.

La naturaleza de la actividad matemática se refiere a si una descripción objetiva de la actividad matemática es posible o no, independientemente de cualquier afirmación basada en la obviedad no verificable de la introspección.

#### <span id="page-27-0"></span>**2.3.5 Registro de representación semiótica y código**

Existe el término de "registro de representación semiótica" que se ha introducido para explicar los tipos de transformación de las representaciones semióticas que distinguen la actividad matemática de todas las demás formas de actividad intelectual. Cabe aclarar que, un registro es un sistema semiótico muy particular dado que no se ejecuta ni como código ni como sistema formal. Se caracteriza esencialmente por las operaciones cognitivas específicas de las que proporcionan los medios para llevarla a cabo.

La diferencia entre códigos y registros radica en que los registros de representación semiótica son sistemas productores cognitivos, o incluso "creadores" de representaciones siempre nuevas. Y la producción de nuevas representaciones permite descubrir nuevos objetos de conocimiento. Por ejemplo, las representaciones gráficas han creado nuevos tipos de curvas, que no son solo las obtenidas con las secciones cónicas sino las curvas algebraicas.

Los códigos son sistemas semióticos que permiten transmitir una información, ya sea discretizada o que conmutan la codificación de una información, para que discretice o conmute dependerá del medio utilizado para la transmisión física que pueden ser en forma de audio/visual, analógico/digital, etc. Producen largas secuencias de caracteres homogéneos, cada uno correspondiente a una "señal", y estas secuencias están más allá de nuestra capacidad de aprehensión y memoria a corto plazo. Pero, sobre todo, no se refieren a nada y, por tanto, no representan nada.

El código universal, es, por supuesto, el código booleano, el que nadie necesita aprender y con el que se inventó la máquina de Turing, y por tanto, funcionan las computadoras. Los sistemas de escritura también son códigos, con la capacidad particular de fusionar los trazos con la producción fonética del habla (alfabetos) o con las ideas que cualquier lengua permite producir verbalmente (ideogramas). Sin embargo, este tipo de codificación solo funciona realmente cuando se vuelve automática o espontánea. Y aquí, no solo encontramos el desafío crucial de aprender a leer, ¡sino también su complejidad! (Duval, 2017, p. 49)

Esto último que menciona Duval está perfectamente representado con lo que, de acuerdo con los textos, hizo Alan Turing (que también menciona Duval). Primero cabe mencionar que a Turing se le da el título de matemático, criptógrafo y científico. Fue él quien logró descifrar el lenguaje utilizado por los nazis y creó una máquina que lograba transformar los códigos en mensajes "entendibles". Es decir, tiene su nivel de importancia lograr interceptar cada uno de los códigos nazis, pero sin su aportación se hubiese quedado ahí, y seguramente la historia sería distinta. Por lo tanto, lo realmente relevante fue la transformación de los códigos para su entendimiento.

Desde el punto de vista cognitivo, la diferencia entre registro y código no radica en la mayor o menor complejidad de los sistemas semióticos. Reside en que los registros abren posibilidades de transformación del contenido de las representaciones producidas, que los códigos no permiten. El conocimiento matemático no comienza con las representaciones semióticas de "conceptos" o de objetos matemáticos, sino con las transformaciones de las representaciones semióticas que denotan "objetos matemáticos". (Duval, 2017, p. 50)

Para que un sistema semiótico sea considerado un registro, es necesario identificar las operaciones específicas de producción y transformación de representaciones que posibilita realizar. Por lo tanto, todos los registros son sistemas semióticos cognitivamente creativos. Y el lenguaje es el primer registro de representación semiótica para el funcionamiento del pensamiento. Pero, en general, el lenguaje no se considera como tal en la enseñanza de las matemáticas, en las que se reduce a la función comunicativa.

#### <span id="page-29-0"></span>**2.3.6 Registros, formas de representación y ver**

El desarrollo de nuevos sistemas semióticos permitió acceder a nuevos objetos matemáticos entre los que se encuentran la escritura algebraica y representaciones gráficas para acceder a funciones. El uso predominante de sistemas semióticos en todas las áreas de la actividad matemática ha reducido el uso del lenguaje al papel de explicación en el margen de la actividad matemática o producción final de declaraciones.

Las figuras de forma en geometría tienen tres características que les confieren un poder cognitivo particular:

1. Tienen un valor intuitivo como la expresión familiar: "ves en la figura". No requieren más explicaciones.

- 2. Permiten el reconocimiento casi inmediato de los objetos que presentan como todas las demás imágenes dibujadas.
- 3. A diferencia de las otras imágenes, se construyen instrumentalmente utilizando una regla, una brújula o un software porque en los dibujos rápidos a mano, se vuelve difícil distinguir una línea recta de una curva y comparar entre ellas longitudes o superficies (Esta tercera característica requiere una forma de mirar las figuras cognitivamente incompatibles con las dos primeras).

La docencia, por el contrario, favorece el tercer rasgo para que el alumno sea consciente de que la organización de las figuras sólo radica en sus propiedades geométricas. Además, la construcción instrumental de figuras de formas, particularmente utilizando software, les confiere confiabilidad y objetividad que les permite usarlas para experimentos heurísticos. Pero aquí también, para ese tipo de actividad, "ver" es importante porque el uso eficaz de una herramienta requiere que nos anticipemos a lo que se puede hacer y obtener. (Duval, 2017, p. 58)

El análisis cognitivo de las figuras se refiere a la forma en que necesitan ser "vistas" para poder usarlas para resolver un problema o reconocer la aplicación de propiedades geométricas en una situación real. Toda la enseñanza de la geometría se basa en el primero de estos dos supuestos y la investigación didáctica nunca lo cuestiona, incluso ante las profundas dificultades de aprendizaje que ocasiona la geometría. El segundo equivale a asumir que las figuras son registros de representación semiótica específica. Para mostrarlo, es necesario describir las operaciones puramente figurativas que permiten, independientemente o incluso antes, el uso de una propiedad geométrica. Son operaciones figurativas que permiten convertir cualquier figura en otra, dar una solución o producir un contraejemplo o modelar una situación. Es la conciencia de estas operaciones figurativas lo que permite entrar en la forma matemática de mirar figuras en geometría. (Duval, 2017, p. 58)

Existe, por tanto, un salto cognitivo considerable entre la forma de ver "normal" y la matemática. Naturalmente, esto requiere un largo entrenamiento porque va en contra del funcionamiento automático del reconocimiento perceptual de formas. La declaración de propiedades en las definiciones y teoremas se basa en esta forma violenta y poco realista de ver eso.

#### <span id="page-31-0"></span>**2.3.7 Dibujo y figura**

El dibujo es la configuración particular que se muestra en el papel, en el pizarrón o en el monitor de la computadora, mientras que la figura serían las propiedades del objeto representadas por el dibujo o la clase de todos los dibujos que pueden ser las representaciones visuales del objeto.

La figura se identifica con las propiedades que no vemos porque ningún dibujo las muestra en su generalidad. Estas propiedades solo se pueden aprender mediante conceptos, es decir, términos definidos en declaraciones. Esto refleja, de hecho, el conglomerado de producciones instrumentales y semióticas llamado "figura" en la enseñanza. Consiste en subordinar lo que la configuración dibujada da a ver a las indicaciones verbales fijando como hipótesis la propiedad u objeto geométrico a reconocer. Porque nunca podemos estar seguros de si lo que parece perceptivamente obvio es la propiedad geométrica "vista" (paralelismo, perpendicularidad, punto medio, simetría, etc.) o no. Y para la misma configuración dibujada, podemos tener diferentes hipótesis. Sin embargo, asumimos que los estudiantes verán la misma configuración dibujada de manera diferente. En otras palabras, asumimos que los estudiantes mirarán la configuración producida con los lentes verbales de las hipótesis dadas. Tal conglomerado semiótico puede ser un simple objeto fenomenológico bajo la mirada de

un experto. Pero no es lo que les sucede a los estudiantes incluso después de varios años de aprendizaje. (Duval, 2017, p. 63)

De acuerdo con Duval (2017), las siguientes son las dos condiciones de aprendizaje para promover la visualización geométrica (que es el primer umbral a cruzar para comprender la geometría):

- 1. Debemos proponer tareas de las que se excluyen todas las actividades de medición y cálculo. Para aprender a ver, los estudiantes deben aprender a trabajar sin recurrir primero a aspectos métricos.
- 2. La organización de tareas no puede ser la misma para operaciones de reconfiguración mereológica y de deconstrucción dimensional.

"Las operaciones de reconfiguración mereológica se basan en la percepción y juegan con el reconocimiento de las formas 2D. El simple reconocimiento perceptivo de las figuras puede ser de ayuda o, por el contrario, un obstáculo para la resolución de un problema. Depende de la hipótesis elegida y de la formulación verbal de la pregunta formulada. Es necesario organizar las tareas variando la figura, desde la situación que ayuda a "ver" la solución hasta aquellas en las que se hace difícil o imposible verla" (Duval, 2017, p. 64).

En los últimos quince años se produjo un cambio importante en la enseñanza de la geometría en cuanto a los objetivos de la enseñanza y la forma de introducir el conocimiento geométrico. El objetivo ya no es comprender la demostración, sino un enfoque empírico de propiedades y conceptos en el contexto de problemas correspondientes a situaciones reales. Se espera, por tanto, no solo motivar la enseñanza de la geometría sino hacer que los objetos geométricos sean más accesibles para los estudiantes. Y se supone que las figuras se verán más fácilmente como una representación de las relaciones que observamos en la realidad y un modelo de los problemas concretos encontrados. (Duval, 2017, p. 66)

#### <span id="page-33-0"></span>**2.4 El marco teórico y la tesis**

Como se ha citado en este capítulo, muchas veces en la práctica o en la preparación de la clase por parte del profesor, el objetivo es llegar a la solución de problemas para explicar todas las propiedades que se deben descubrir cuando estas preferentemente deben ser descubiertas en el camino, o sea, desde mucho antes de llegar a la solución de problemas y no empezar hasta que se dé el problema por parte del profesor. Por lo anterior, como se ha venido mencionando, en esta tesis se pretende que el alumno empiece a realizar conjeturas en la medida que le sea posible desde que se da la introducción al tema de cónicas para que cuando llegue a la parte de solución de problemas o la evaluación, ya tenga presente algunas conclusiones que le permitan resolver de manera más fácil la actividad de evaluación. Para lograr el objetivo se diseñó una secuencia didáctica "accesible" que se detallará más adelante.

## **CAPÍTULO 3 METODOLOGÍA**

#### <span id="page-34-2"></span><span id="page-34-1"></span><span id="page-34-0"></span>**3.1 Introducción**

En este capítulo se mencionan las características y datos del grupo de estudiantes con los que se realizó el estudio. También se indica la metodología que se usó, así como cada una de sus fases. Además, se da el propósito de cada una de las actividades de la secuencia didáctica que se desarrolló y aplicó.

#### <span id="page-34-3"></span>**3.2 Metodología de investigación implementada**

#### <span id="page-34-4"></span>**3.2.1 Surgimiento de la noción de Ingeniería Didáctica**

De acuerdo con Artigue (1995), la noción de Ingeniería Didáctica (ID) surgió en la didáctica de las matemáticas a comienzos de los años ochenta. Ingeniería Didáctica (ID) es el término usado para referirse a una forma de trabajo didáctico semejante con el trabajo de un ingeniero; se basa en los conocimientos científicos de su dominio y acepta someterse a un control de tipo científico.

En los años ochenta, la ID se percibía como el medio de abordar dos cuestiones dado el estado de desarrollo de esa época:

- 1. Las relaciones entre la investigación y la acción en el sistema de enseñanza.
- 2. El papel que conviene hacerle tomar a las "realizaciones didácticas" en clase, dentro de las metodologías de la investigación en didáctica.

En el caso de la presente investigación, el fin principal se alinea con los dos puntos mencionados anteriormente. Se diseñó una secuencia didáctica para el aprendizaje del tema Cónicas, esta secuencia fue diseñada totalmente en GeoGebra y en los siguientes apartados se mencionará el propósito de esta.

#### <span id="page-35-0"></span>**3.2.2 La Ingeniería Didáctica como metodología de investigación**

"Como metodología de investigación, la ingeniería didáctica se caracteriza en primer lugar por un esquema experimental basado en las "realizaciones didácticas" en clase, es decir, sobre la concepción, realización, observación y análisis de secuencias de enseñanza. Allí se distinguen por lo general dos niveles: el de la micro-ingeniería y el de la macro-ingeniería, dependiendo de la importancia de la realización didáctica involucrada en la investigación" Artigue (1995).

En esta investigación se eligió la ID porque además de lo ya mencionado en el párrafo anterior, la metodología de la ID se caracteriza por el registro de los estudios de caso y cuya validación es interna (no se necesita de grupos experimentales y grupos de control), basada en la confrontación entre el análisis a priori y posteriori. Sin embargo, como menciona Artigue (1995), los objetivos de una investigación en ingeniería didáctica pueden ser diversos.

#### <span id="page-35-1"></span>**3.3 Fases de la metodología de la Ingeniería Didáctica**

#### <span id="page-35-2"></span>**3.3.1 Fase 1: Análisis preliminar**

El estudio se tenía pensado realizar (y se realizó) con un grupo de 30 estudiantes de nivel medio superior, todos inscritos al mismo grupo de la asignatura nombrada Funciones Algebraicas y Trascendentes. Esta asignatura se imparte en el tercer semestre de una Escuela
Preparatoria privada en la Ciudad de México. Cabe mencionar que la mayoría eran alumnos regulares (sus edades oscilaban entre los 16-17 años) y con el mismo nivel académico, es decir, su nivel de dominio de las matemáticas era muy similar. Se puede afirmar que el dominio de matemáticas era parecido porque al inicio del semestre se les aplicó un examen diagnostico obteniendo el 90% de las calificaciones en un rango  $a \pm$ una desviación estándar de la media.

El tema de Cónicas es el último tema que se enseña de acuerdo con el plan de estudios vigente, por ello todas las actividades con el grupo se llevaron a cabo a finales de octubre y principios de noviembre de 2020. Dada la pandemia que se vivía, las clases en dicho semestre se impartieron vía remota a través de Zoom (programa de software de videochat). Más adelante se dará detalle de qué y cómo se llevaron a cabo.

En esta fase de Análisis preliminar, se revisó la bibliografía correspondiente a la enseñanza tradicional (y sus efectos), dificultades de los alumnos en el aprendizaje de las cónicas y las ventajas del uso de software de geometría dinámica. Lo anterior aparece en los apartados 1.2, 1.3 y 1.4. Se consultaron documentos e investigaciones del NCTM (2000), Granados (2015), Díaz Barriga (2013) y Aguilar (2012), Cuban (1986), Raja y Nagasubramani (2018), Sudihartinih, Purniati y Rohayati (2020), Rojas-Bello (2020), Arteaga, Medina y del Sol (2019) y de León (2018). Después de realizar la consulta ya mencionada, diseñé situaciones y una secuencia didáctica que se describirá en los siguientes apartados.

# **3.3.2 Fase 2: Concepción y análisis a priori de las situaciones didácticas de la ingeniería**

Siguiendo lo que dicta la ingeniería Didáctica y de acuerdo con Artigue (1995), en esta fase se toman las decisiones de actuar sobre un determinado número de variables (macro y microdidácticas) del sistema no fijadas por las restricciones.

El objetivo del análisis a priori es determinar en qué las selecciones hechas permiten controlar los comportamientos de los estudiantes y su significado. Por lo anterior, este análisis se basa en un conjunto de hipótesis. La validación de estas hipótesis está, en principio, indirectamente en juego en la confrontación que se lleva a cabo en la cuarta fase entre el análisis a priori y el análisis a posteriori. (Artigue, 1995)

El análisis a priori se debe concebir como un análisis de control de significado. Esto quiere decir, de forma muy esquemática, que si la teoría constructivista sienta el principio de la participación del estudiante en la construcción de sus conocimientos a través de la interacción con un medio determinado, la teoría de las situaciones didácticas que sirve de referencia a la metodología de la ingeniería ha pretendido, desde su origen, constituirse en una teoría de control de las relaciones entre el significado y las situaciones. (Artigue, 1995)

#### **3.3.2.1 Actividad previa en GeoGebra**

Dado que algunos alumnos no estaban familiarizados con el uso y manejo de GeoGebra, se realizó una actividad previa. Esta actividad era referente a Funciones exponenciales, tema anterior al de Cónicas según el Plan de estudios. El objetivo de la actividad era que los alumnos exploraran y se familiarizaran con GeoGebra, es decir, que hicieran uso de deslizadores, botones, casillas de control, casillas de entrada, etc.

## **3.3.2.2 Creación de grupo en GeoGebra**

En la página web de GeoGebra, los usuarios registrados tenemos la opción de crear Grupos. Los Grupos pueden ser utilizados como un espacio colaborativo y como aula virtual, para los fines de esta investigación se usó como aula virtual.

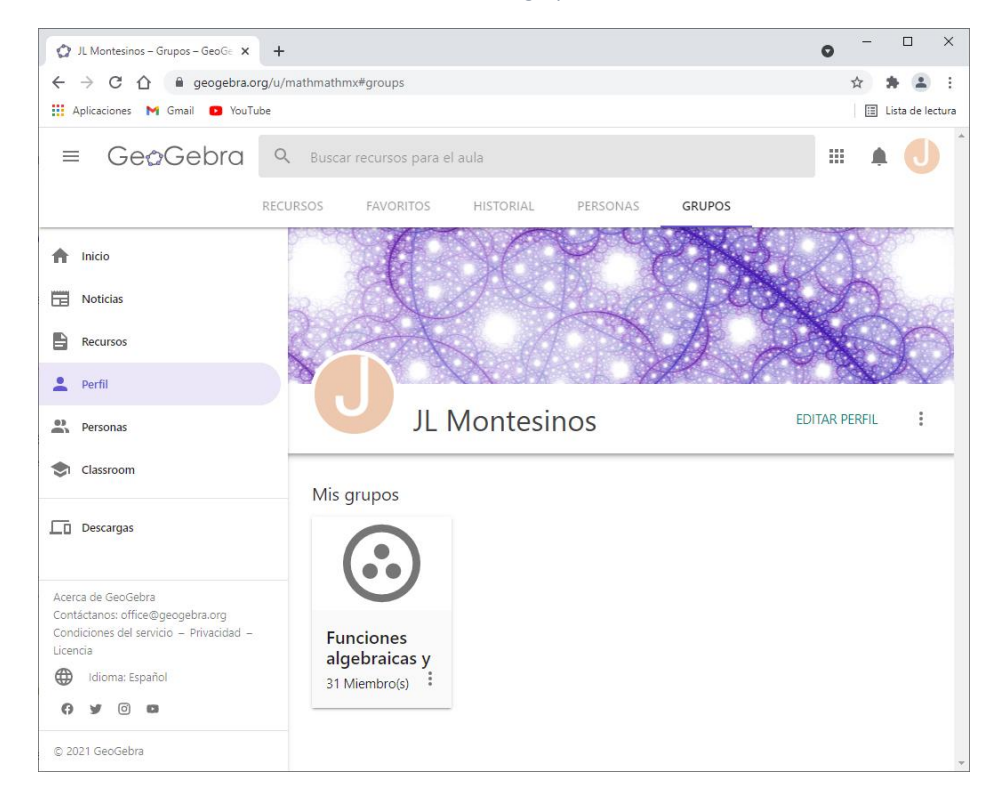

*Ilustración 3.1 Vista del grupo en GeoGebra*

Una vez creado el grupo, los alumnos recibieron un correo electrónico con un enlace de inscripción. Para inscribirse sólo tenían que dar clic al enlace, capturar su correo electrónico institucional y nombre.

En el grupo de GeoGebra se publicaron cada una de las actividades que se detallarán en las secciones siguientes.

## **3.3.2.3 Actividad 1: Introducción**

**Propósito:** Saber si el alumno es capaz de reconocer las diferentes cónicas que resultan de la intersección de un cono y un plano, cada una de las cónicas aparecen después de activar las casillas de los planos en el applet de GeoGebra que se muestra en la Ilustración 3.2. Además, a través del cuestionario verificar si el alumno está familiarizado con los nombres de cada una de las diferentes cónicas.

#### *Ilustración 3.2 Actividad 1: Introducción*

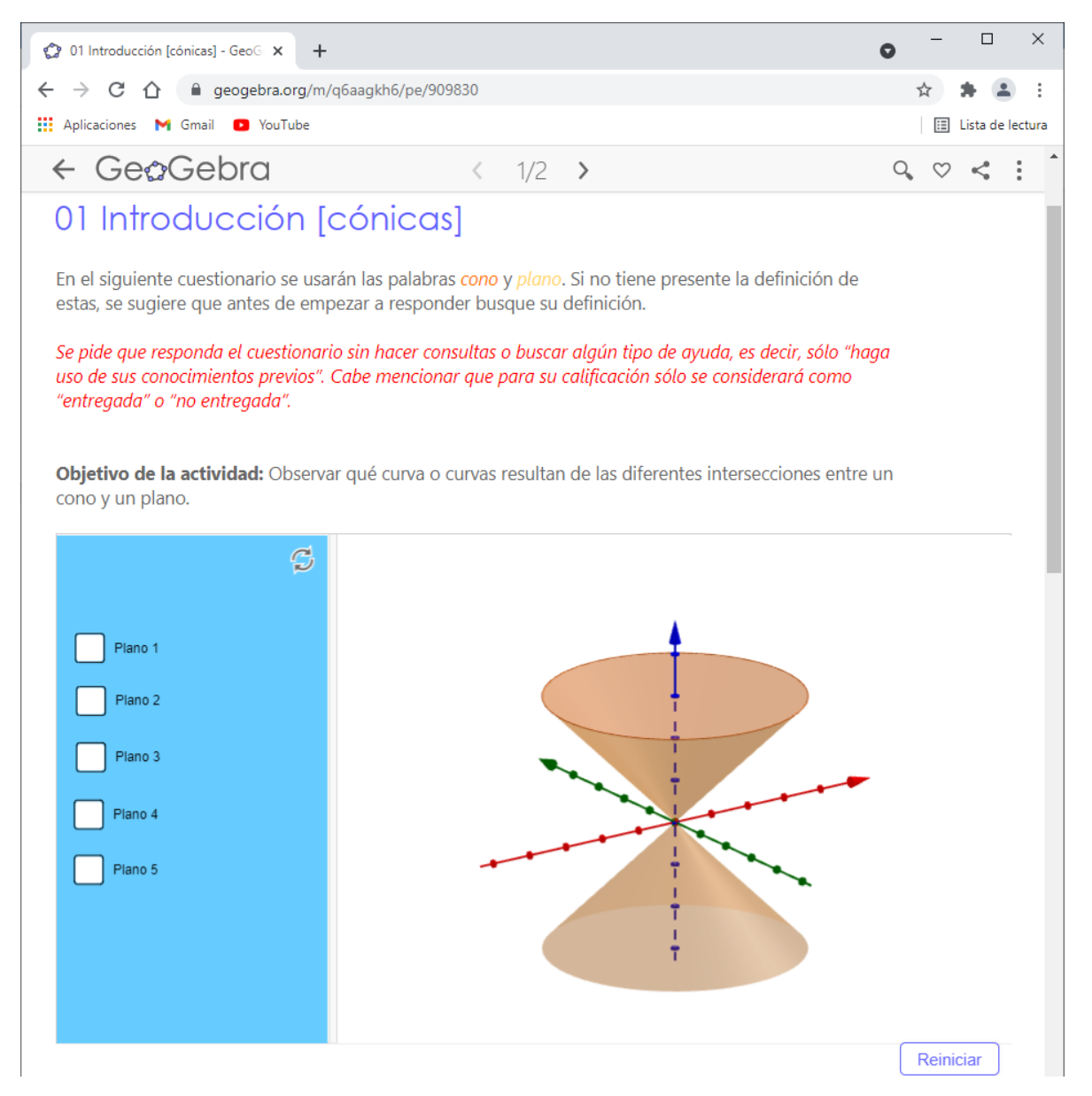

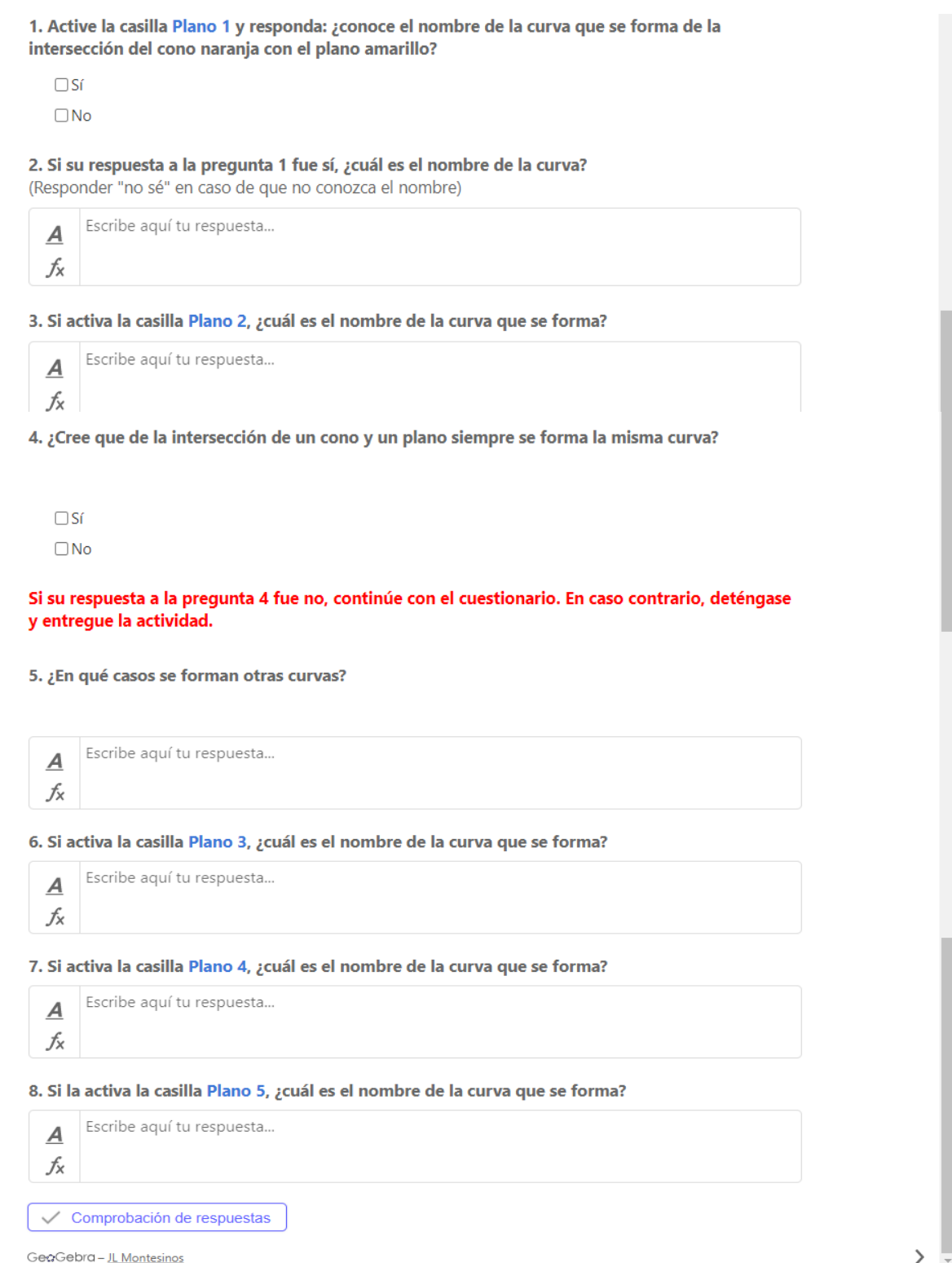

### **3.3.2.4 Actividad 2: Circunferencia con centro en el origen**

**Propósito:** Dado el entorno de geometría dinámica, que el alumno logre relacionar las variables  $x$ ,  $y$   $y$   $r$  apoyándose del Teorema de Pitágoras. Es decir, presentarle un escenario cuya finalidad (que podemos llamar exitosa) es que realice la conexión visualizaciónmodelización algebraica. También que con "ayuda" de las preguntas 2 y 3, en la pregunta 4 consiga generalizar y llegar a la conclusión de que independientemente donde esté el punto P, la ecuación de la circunferencia siempre será la misma.

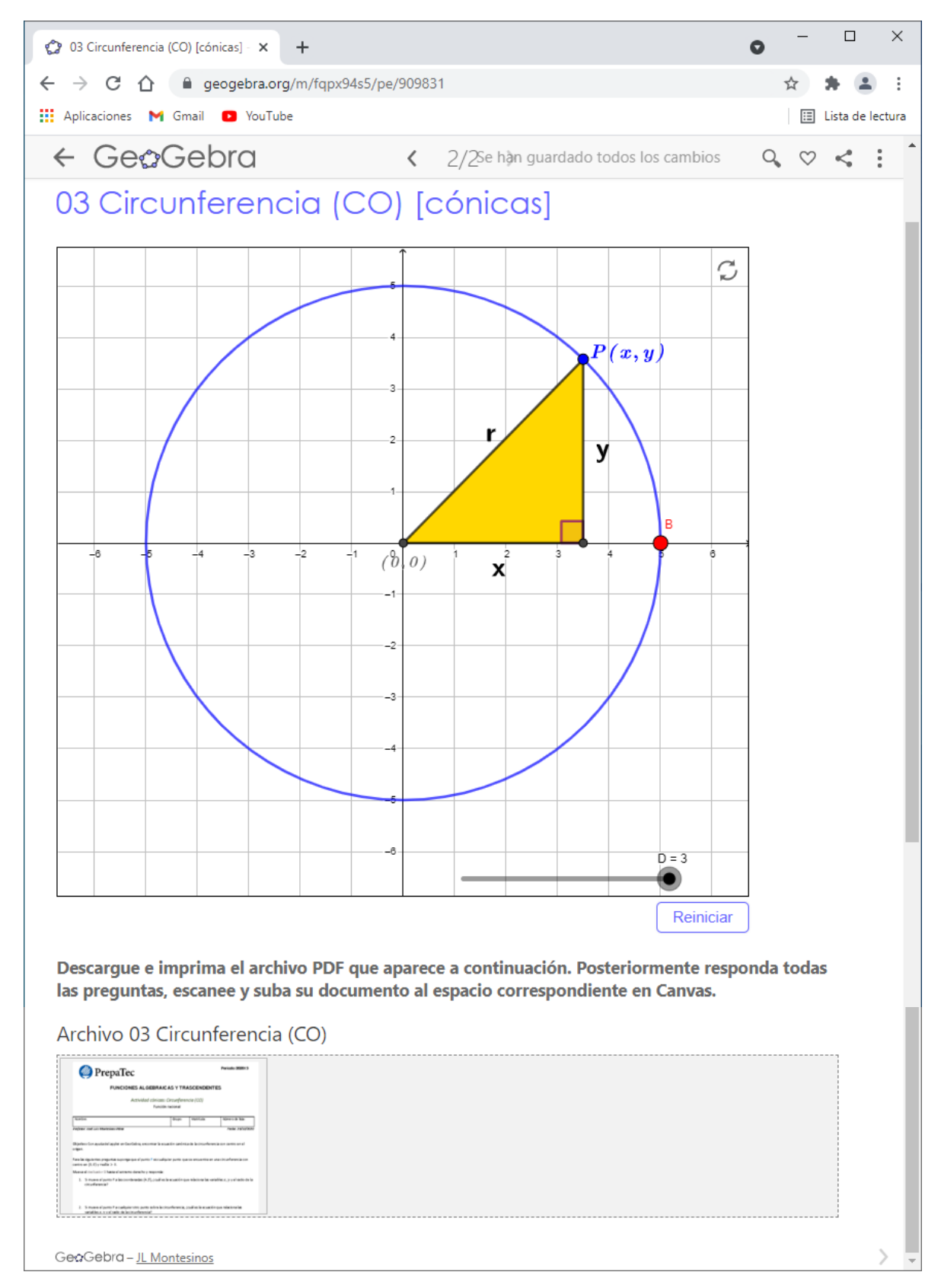

#### *Ilustración 3.3 Actividad 2: Circunferencia con centro en el origen*

*Ilustración 3.4 Preguntas del Archivo 03 Circunferencia (CO) que aparece al final de la Actividad 2*

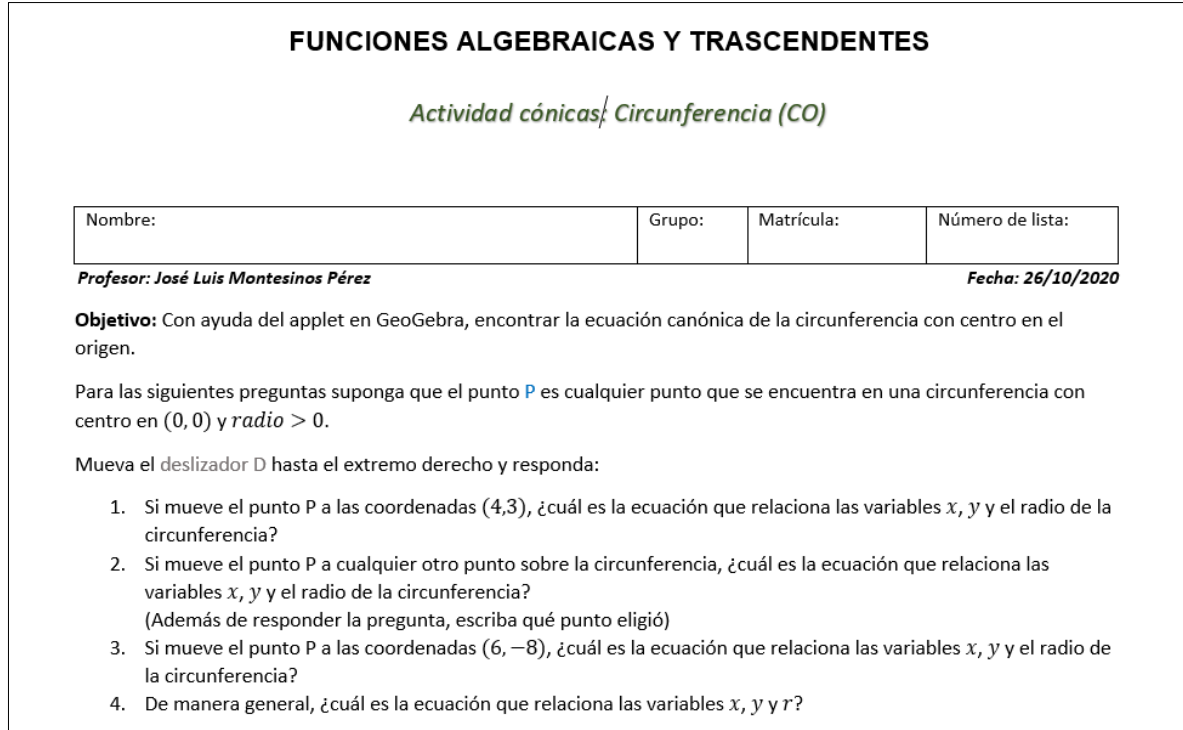

## **3.3.2.5 Actividad 3: Circunferencia con centro fuera del origen**

**Propósito:** Dado que ya se realizó la Actividad 2 y se dio la retroalimentación (mostrar cómo

se resolvía la actividad y responder dudas) sobre esta, en la Actividad 3 se espera que:

- Con el Applet 1 (preguntas 1 y 2), que el alumno a través de la exploración descubra que, si el centro de la circunferencia se encuentra fuera del origen y fijo, la ecuación que relaciona las variables  $x, y, y, r$  siempre será la misma.
- Con el Applet 1 (preguntas 3, 4 y 5), que el alumno reafirme o descubra paulatinamente que, si el centro se encuentra fuera del origen e independientemente de cuál es el radio de la circunferencia, la ecuación que relaciona las variables  $x, y$  y  $r$  siempre será la misma en cada uno de los casos del mismo radio.

• Con el Applet 2 teniendo como referencia las preguntas del Applet 1, que el alumno modele la ecuación canónica general de la circunferencia con centro fuera del origen.

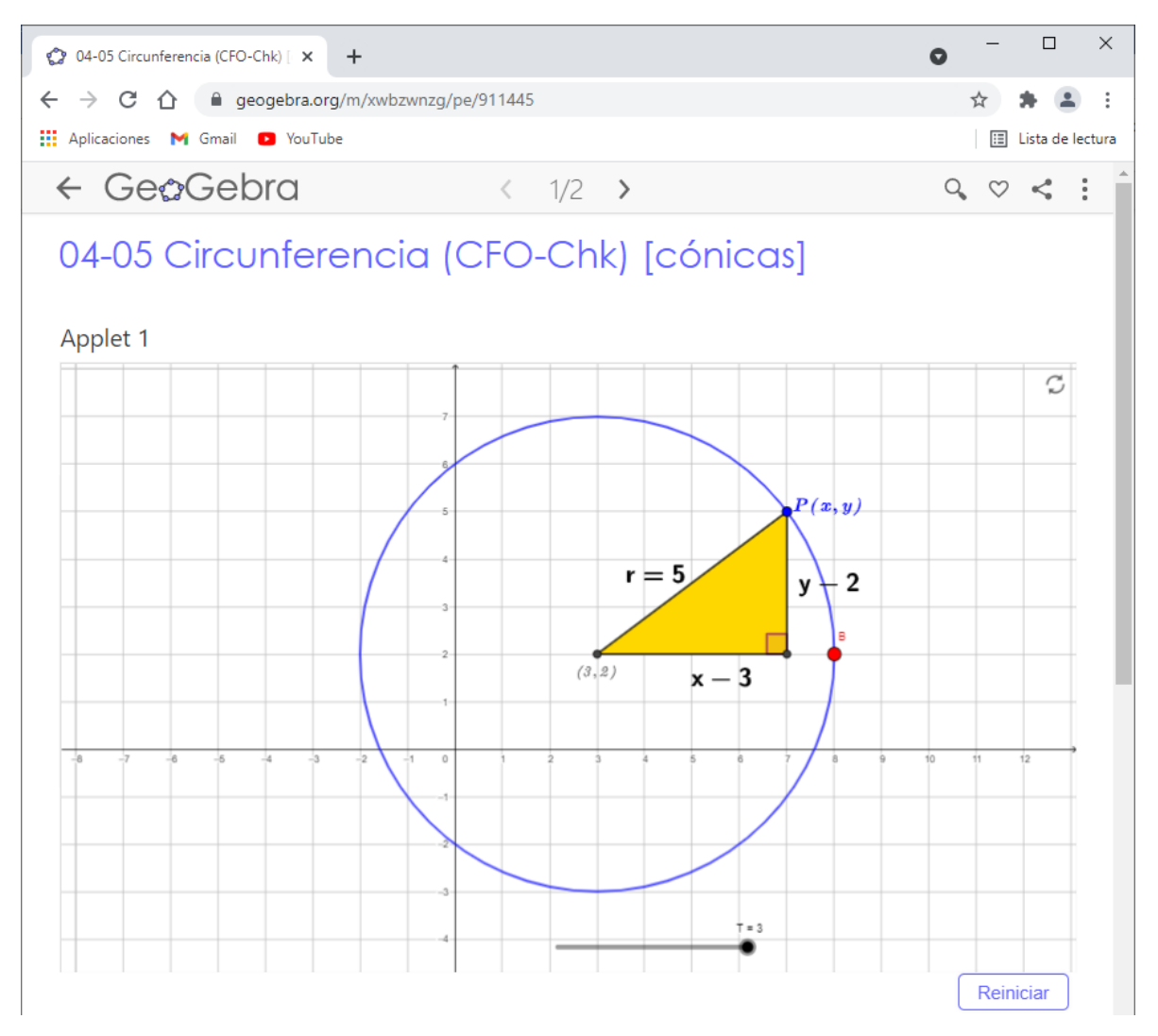

*Ilustración 3.5 Actividad 3: Circunferencia con centro fuera del origen*

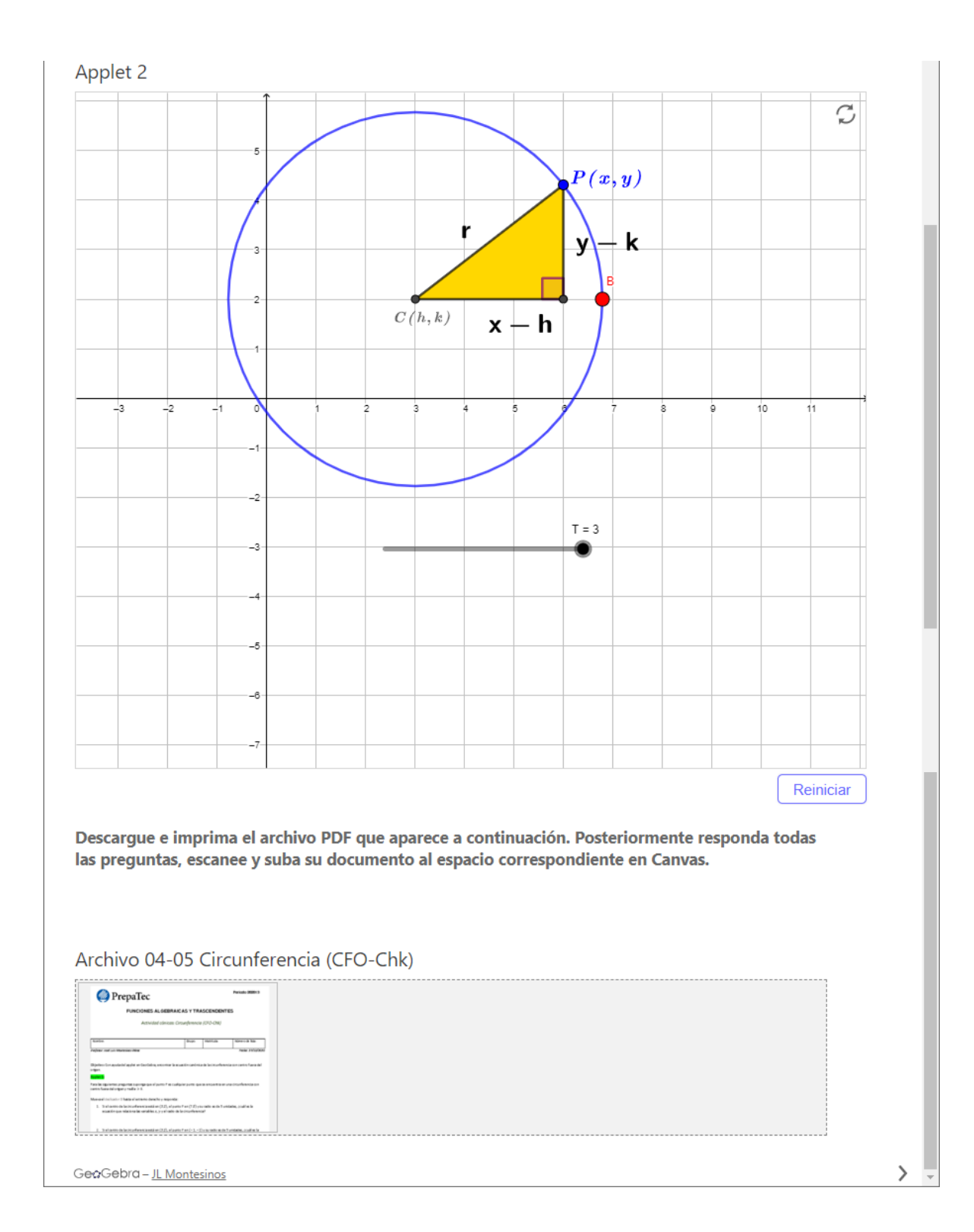

*Ilustración 3.6 Preguntas del Archivo 04-05 Circunferencia (CFO-Chk) que aparece al final de la Actividad 3*

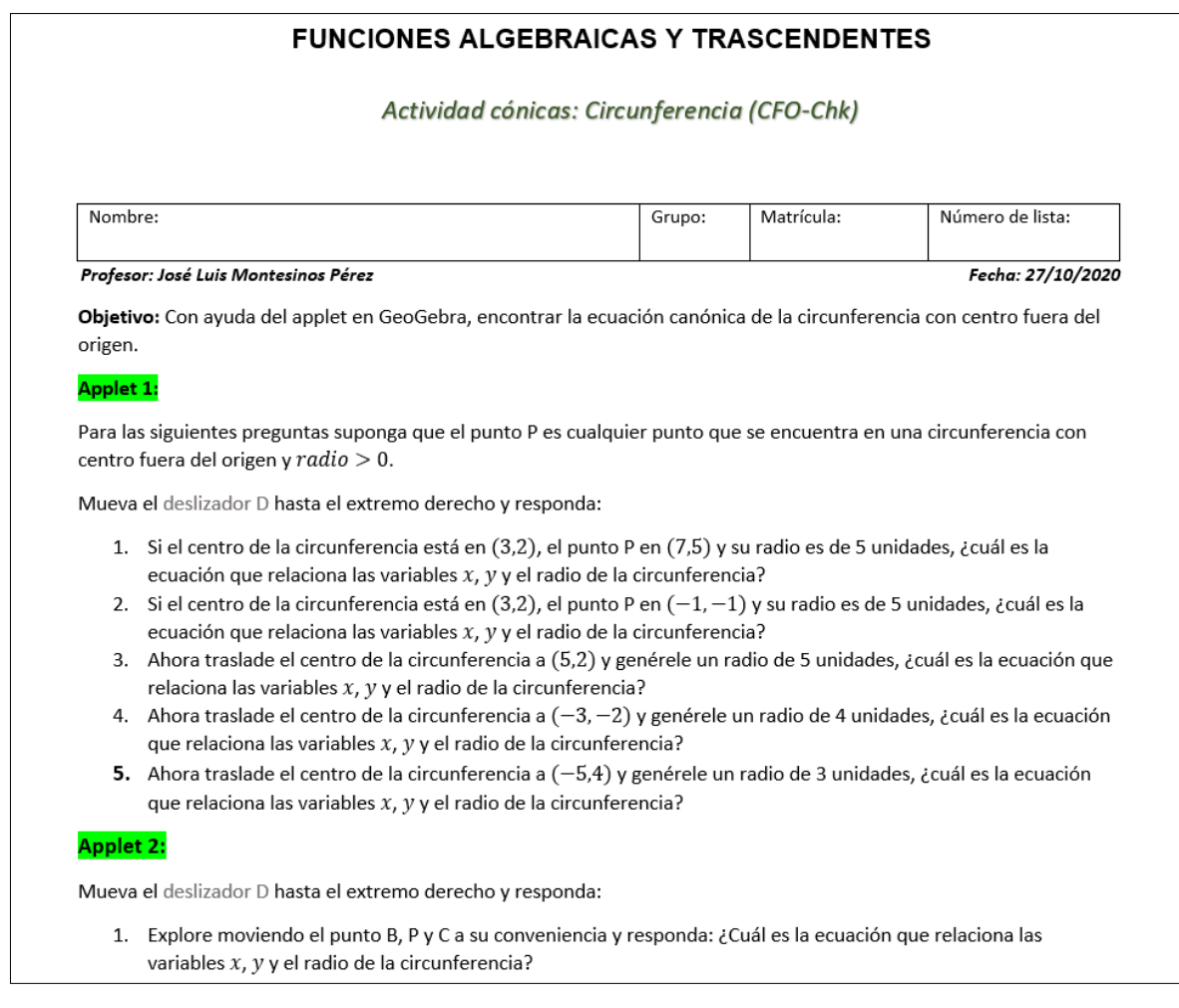

## **3.3.2.6 Actividad 4: Ecuación canónica de la circunferencia**

**Propósito:** De manera general, se espera que el alumno realice exitosamente la conexión visualización-modelización algebraica o viceversa. Es decir, con ayuda de los tres deslizadores, que el alumno relacione los parámetros  $h \, y \, k$  de la ecuación canónica de la circunferencia con las coordenadas del centro de esta en el plano cartesiano. Así como también que logre relacionar el radio de la circunferencia con el parámetro  $r^2$ .

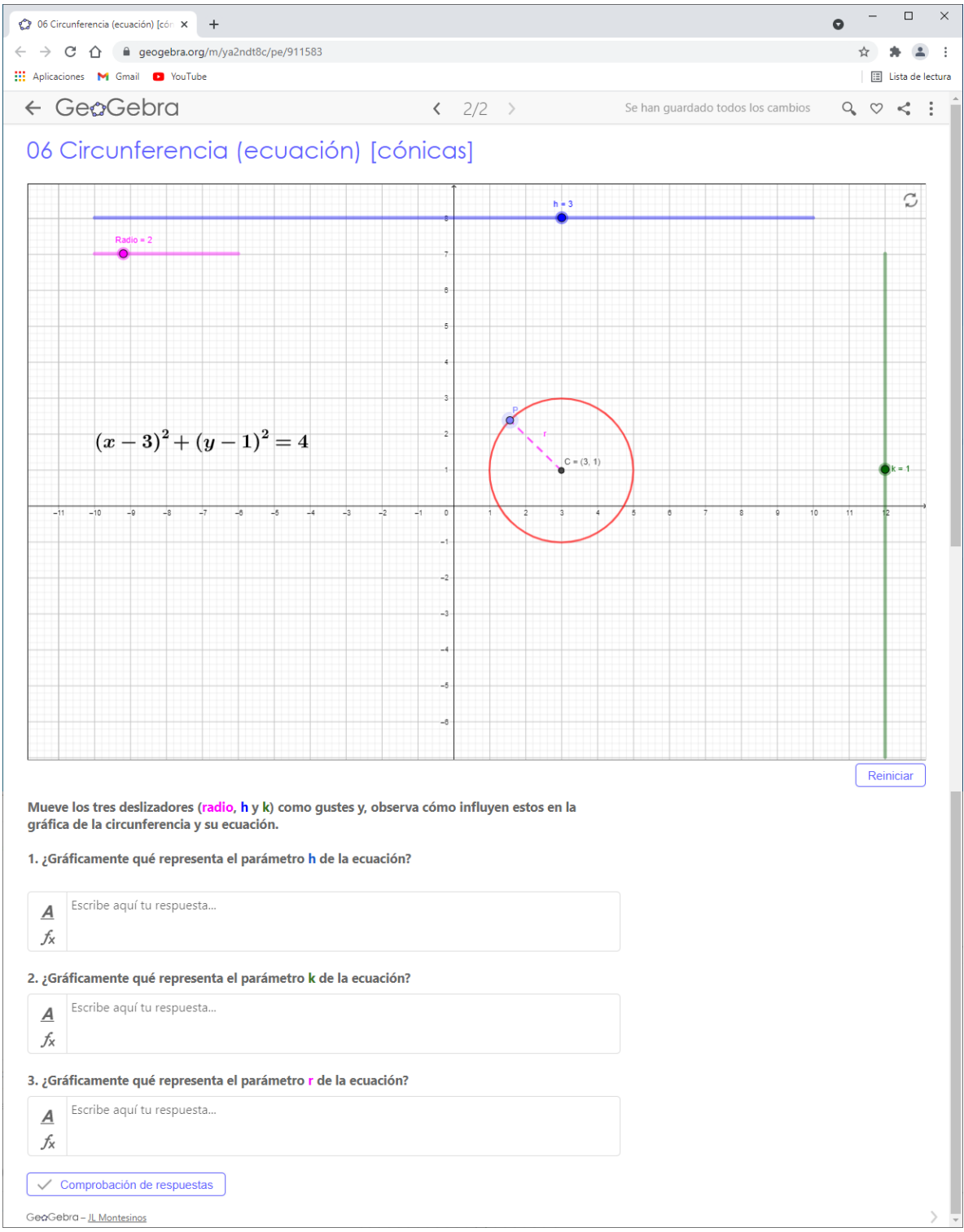

#### *Ilustración 3.7 Actividad 4: Ecuación canónica de la circunferencia*

## **3.3.2.7 Actividad 5: Construcción y definición de la parábola**

Previo a la realización de la actividad en GeoGebra, se creó un video explicativo de cómo construir la parábola en GeoGebra, se subió a YouTube y se le compartió al alumno.

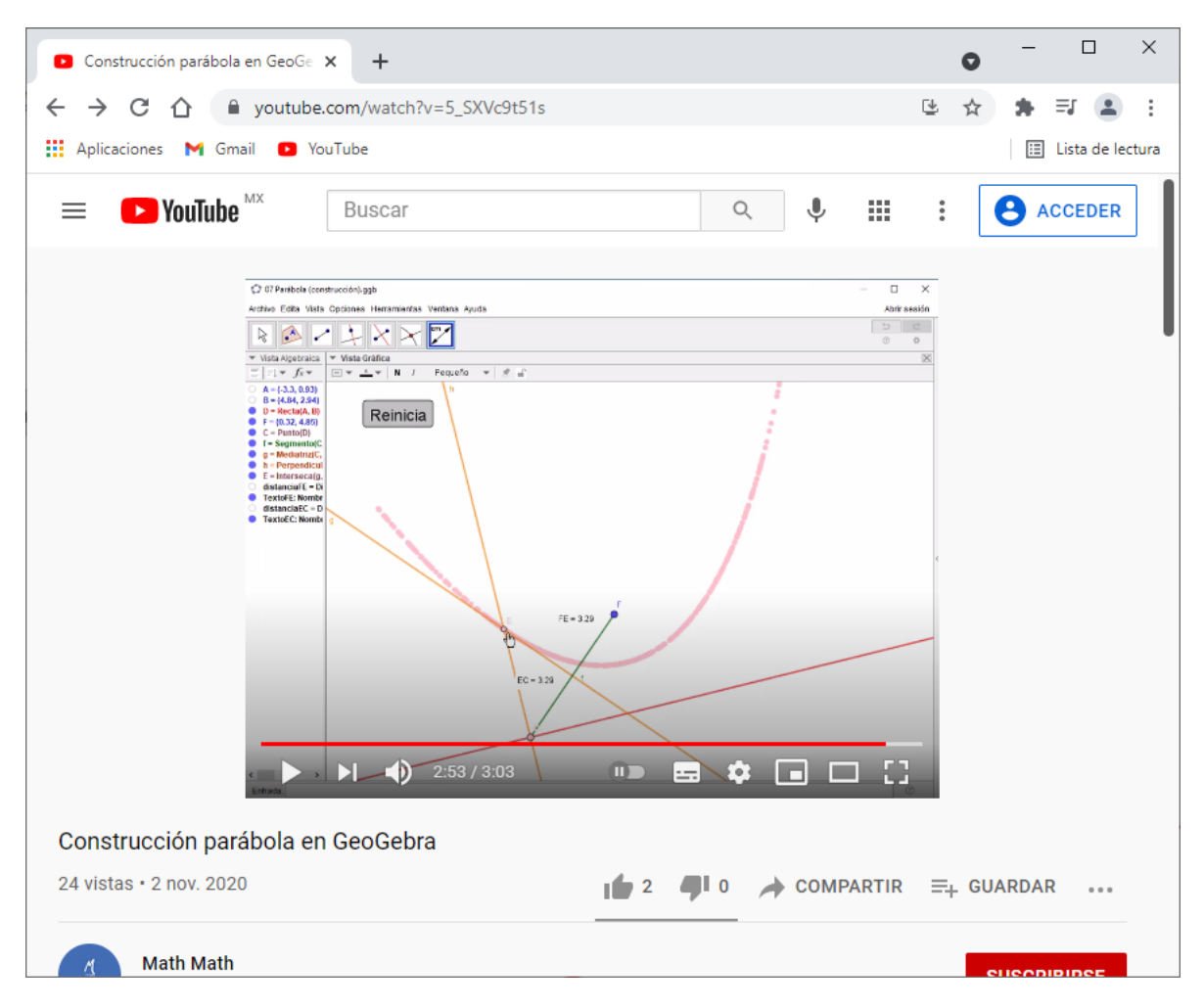

*Ilustración 3.8 Captura de pantalla del video donde se indican los pasos para construir una parábola en GeoGebra*

## **Propósito:**

Propósitos de la parte 1:

• Que con el apoyo del video proporcionado y/o pasos publicados en la tarea de GeoGebra, que el alumno construya la parábola.

- Que a través de la exploración descubra que la distancia de los segmentos FE y EC siempre van a ser de la misma longitud.
- Que describa o trate de describir el lugar geométrico (rosa) como la definición de parábola.

Propósitos de la parte 2:

• A través de la exploración, que el alumno reafirme la definición de parábola.

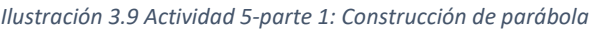

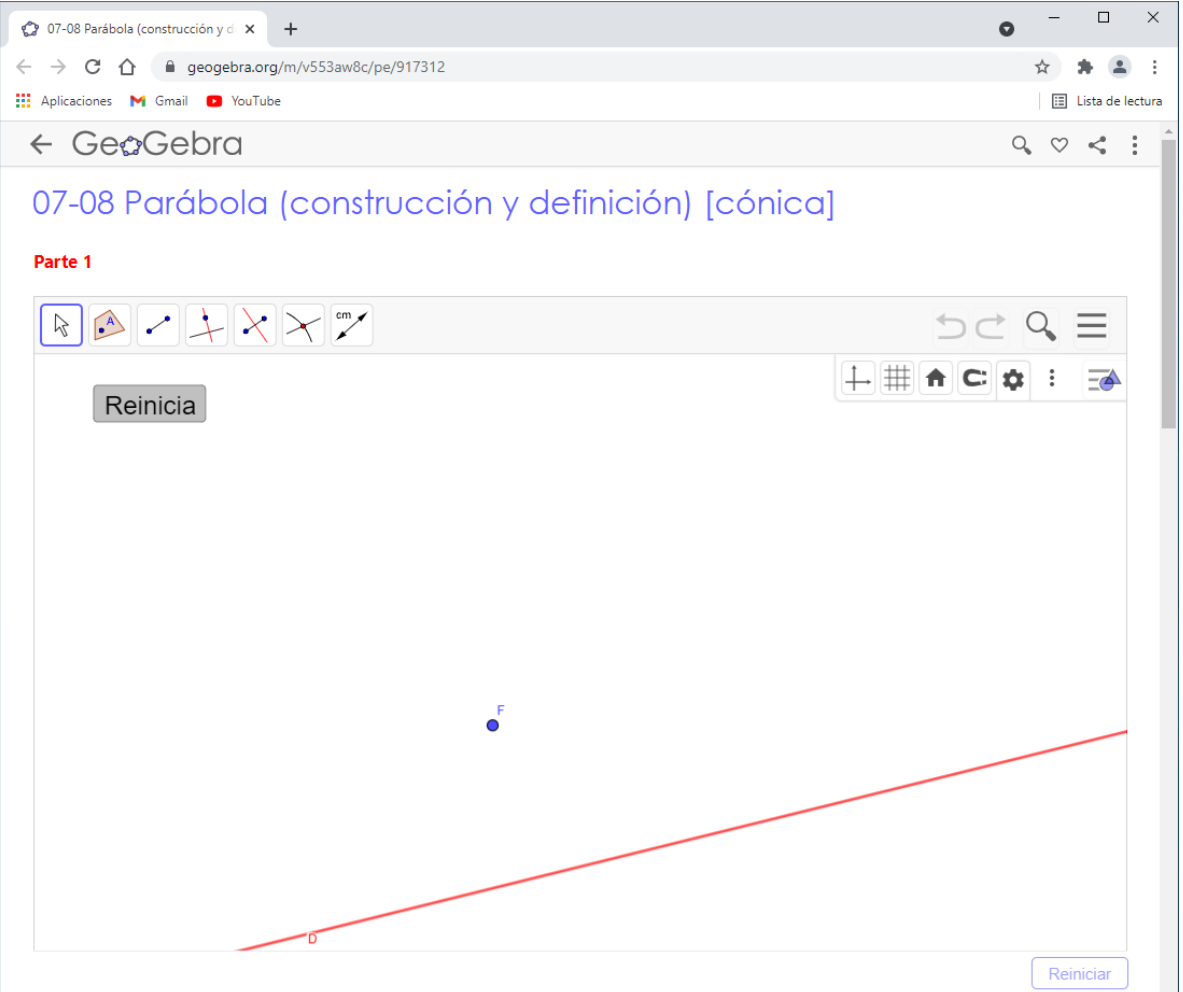

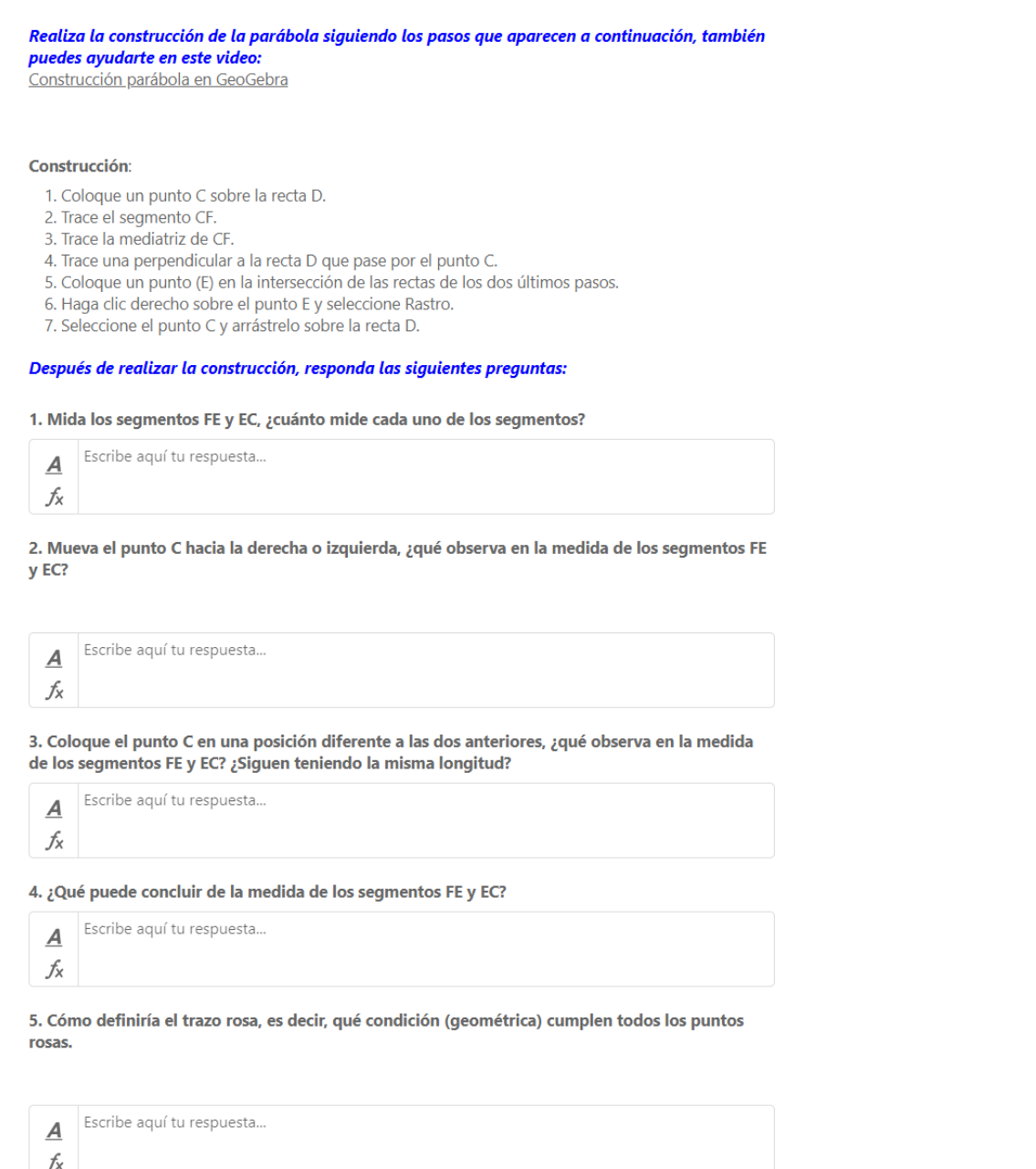

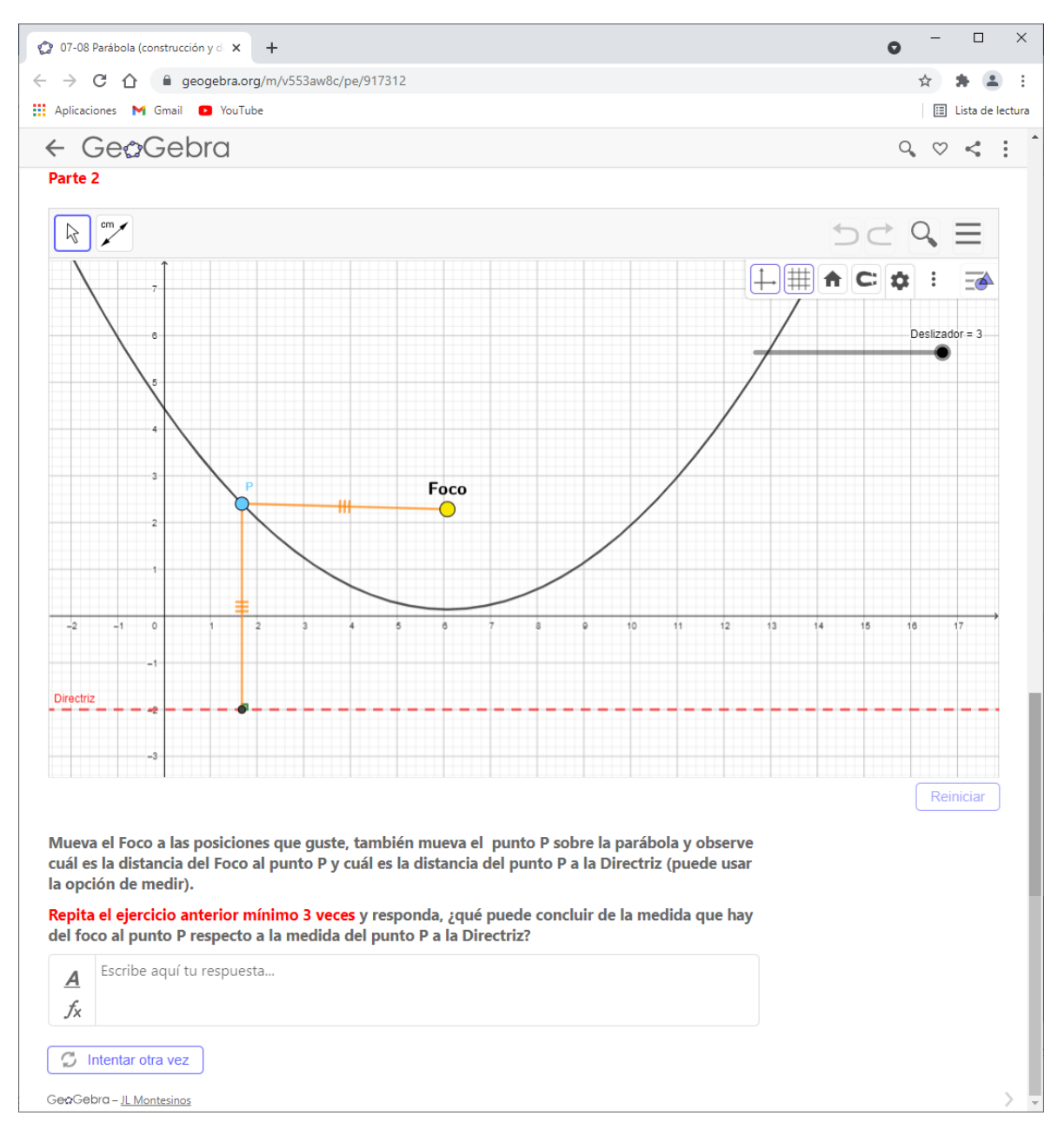

#### *Ilustración 3.10 Actividad 5-parte 2: Definición de parábola*

## **3.3.2.8 Actividad 6: Ecuación de la parábola**

**Propósito:** Que el alumno asocie que la orientación de la directriz (horizontal o vertical) cambiará en función de la variable del factor cuadrático, así como también la posición de la parábola. También que el alumno relacione los parámetros h, k, y p de la ecuación canónica de la parábola con la gráfica.

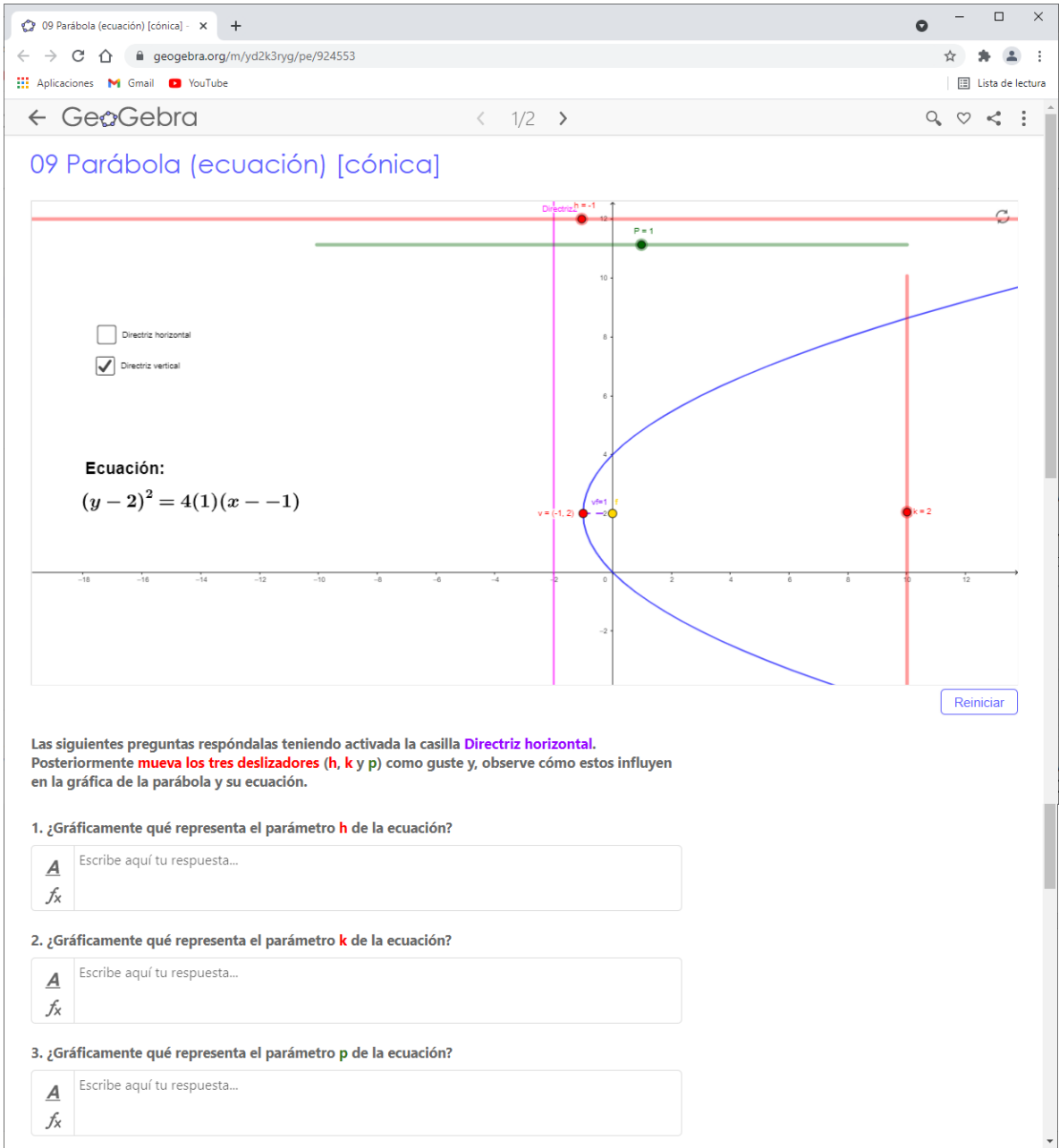

*Ilustración 3.11 Actividad 6: Ecuación de la parábola con directriz vertical*

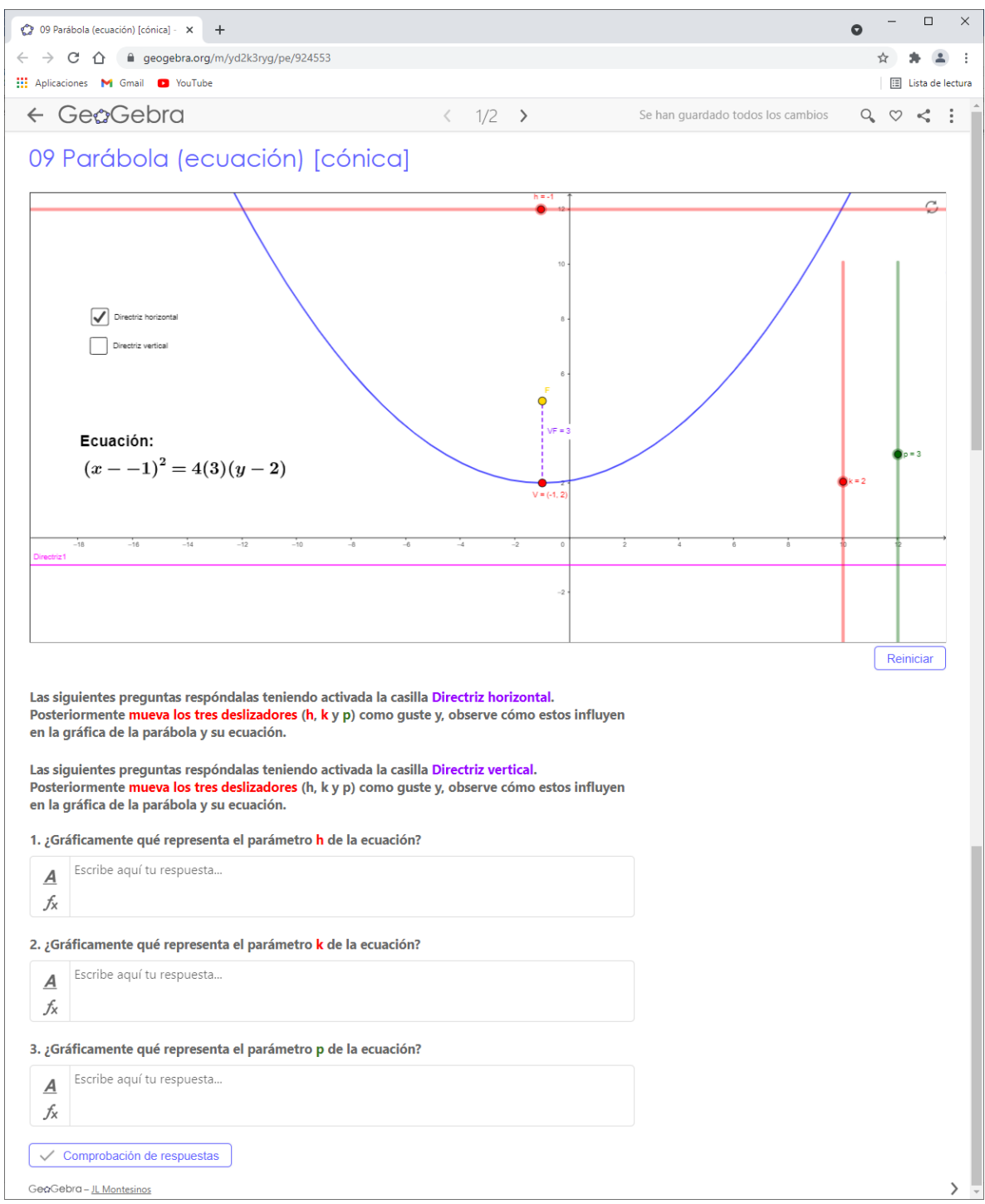

#### *Ilustración 3.12 Actividad 6: Ecuación de la parábola con directriz horizontal*

## **3.3.2.9 Actividad 7: Construcción de la elipse**

**Propósito:** Que el alumno moviendo el punto P (método del jardinero) marque el lugar geométrico de los puntos cuya suma siempre será constante a los puntos fijos F y F´.

Al cambiar los valores de a y c, se espera que el alumno compruebe que el lugar geométrico de los puntos que se generaron al mover P siempre será una suma constante a los puntos fijos  $F y F'$ 

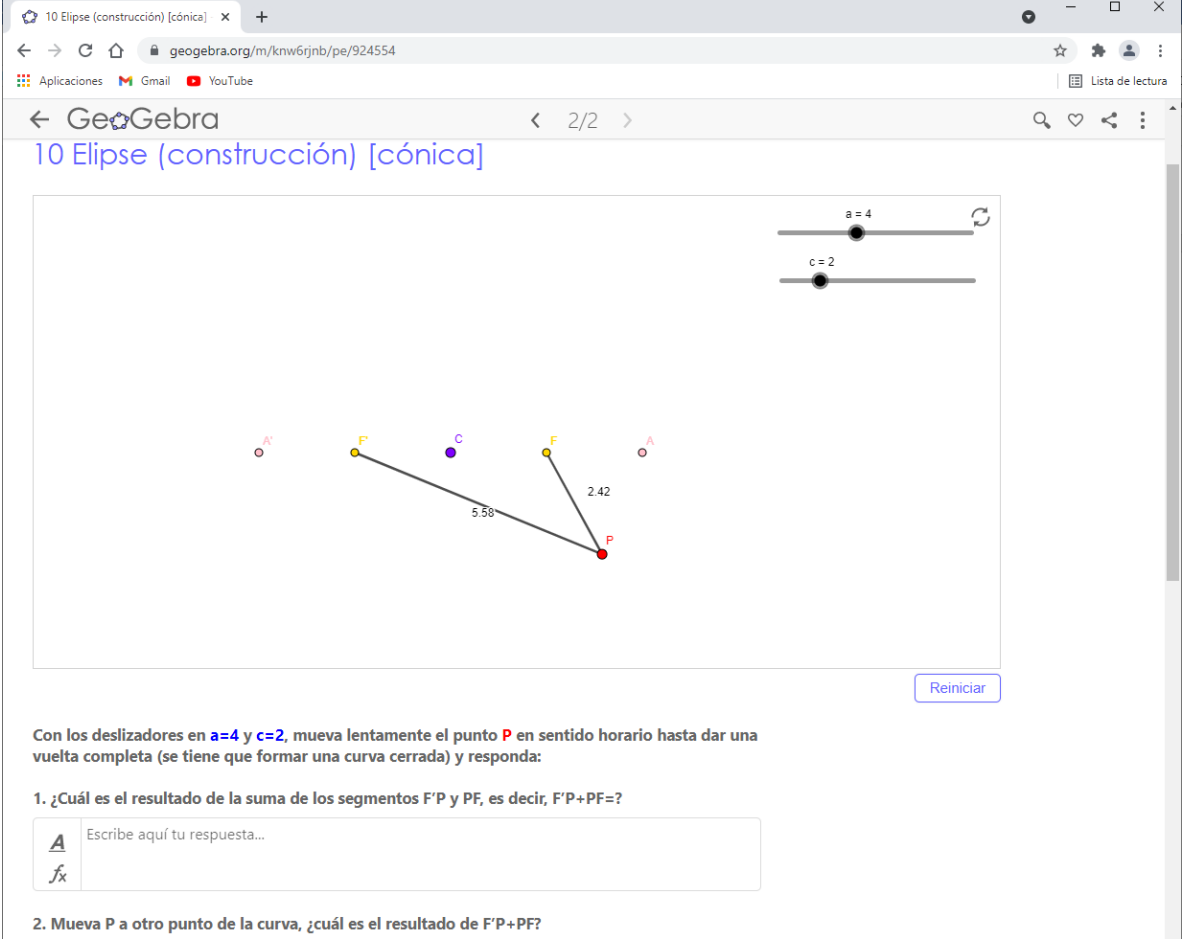

*Ilustración 3.13 Actividad 7: Construcción de la elipse*

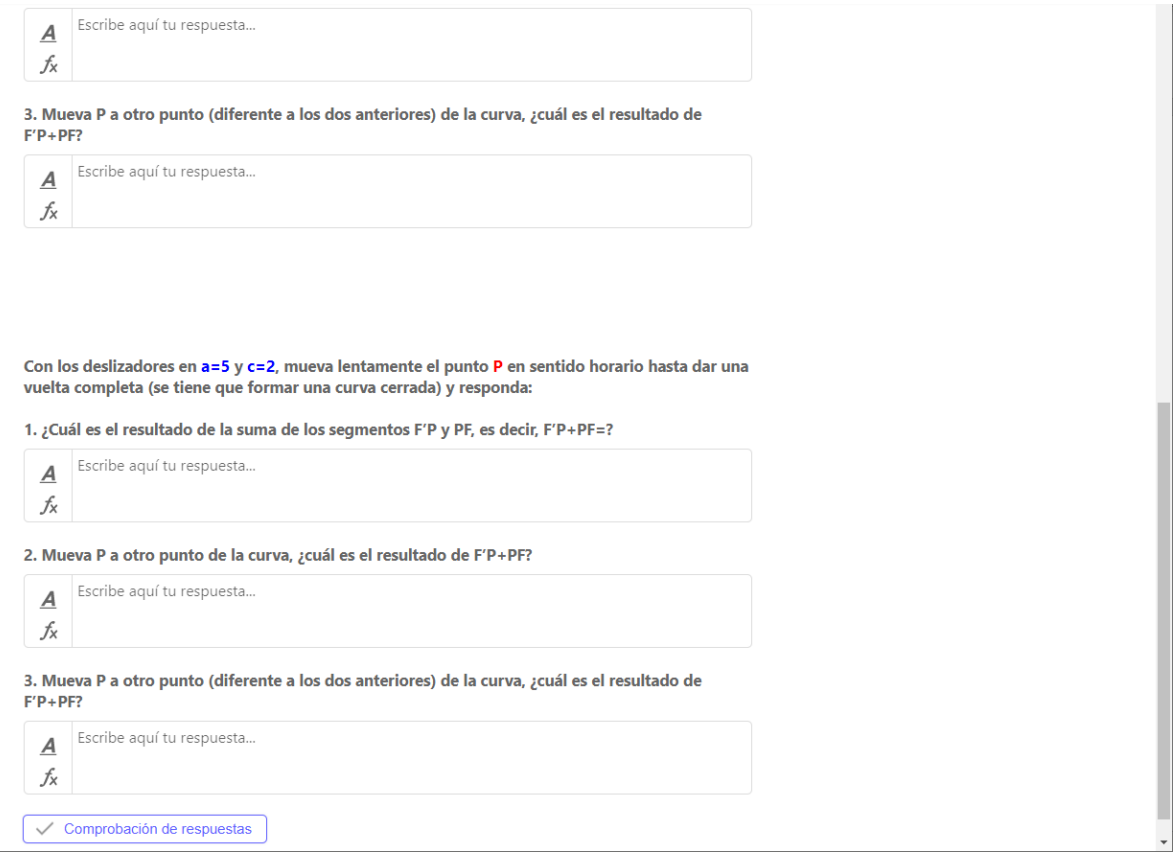

## **3.3.2.10 Actividad 8: Ecuación de la elipse**

**Propósito:** Que el alumno relacione los parámetros algebraicos h y k con las coordenadas del centro de la elipse. Además, que compruebe que la elipse será horizontal o vertical en función de qué término tiene el denominador mayor (término de x o y). Y por último, que descubra en qué condiciones algebraicas la elipse "cambia" a circunferencia en el plano cartesiano.

#### *Ilustración 3.14 Actividad 8: Ecuación de la elipse*

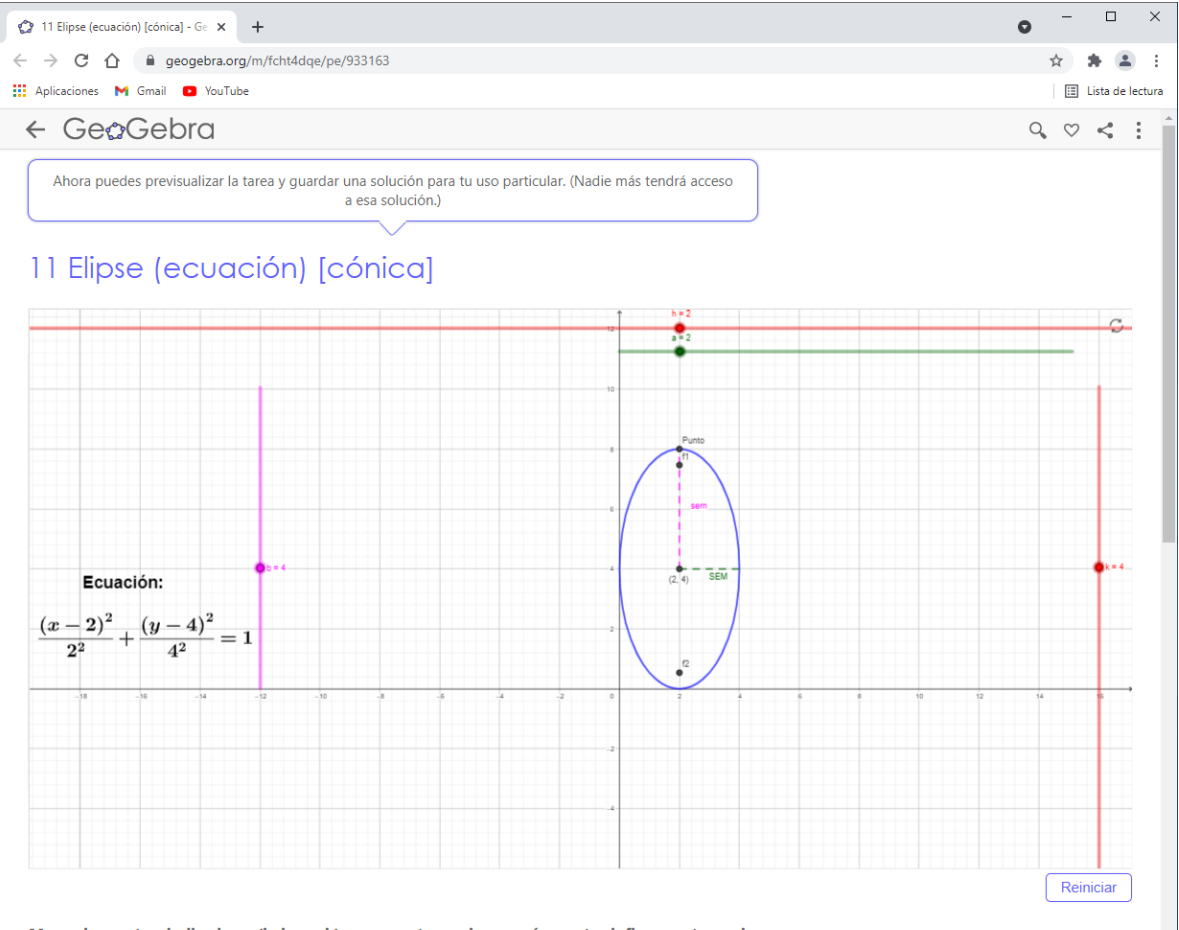

Mueve los cuatro deslizadores (h, k, a y b) como gustes y, observa cómo estos influyen estos en la gráfica de la elipse y su ecuación.

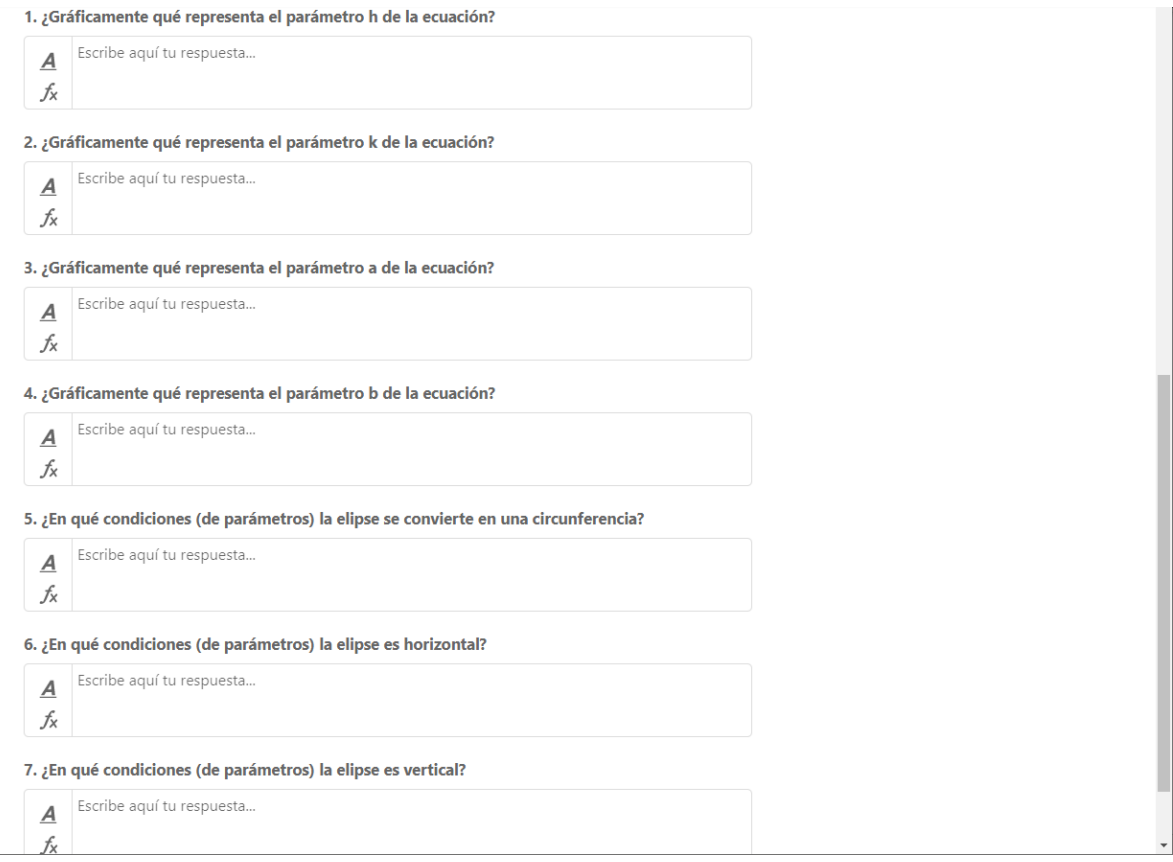

## **3.3.3 Fase 3: Experimentación**

La fase 3 de la Ingeniería Didáctica consiste en la experimentación con el grupo. Así que se aplicaron todas las actividades que aparecen desde el apartado 3.3.2.3 al 3.3.2.10. Se dejaba cada una de las actividades para que el alumno las resolviera individualmente en horario de clases, al siguiente día se daba una breve retroalimentación general para evitar los errores que tuvieron. Para que los alumnos contestaran lo más sinceramente posible dado su bagaje intelectual y no se hicieran valer de otros medios, todas las actividades de GeoGebra se calificaban como Entregada o No entregada.

Las respuestas de las preguntas que tenían un espacio para responder en la misma actividad de GeoGebra se quedaban guardadas ahí mismo, en un repositorio de la actividad. Y los cuestionarios que aparecían en formato PDF al final de cada actividad, los alumnos imprimían el documento, lo escaneaban y subían un documento de respuestas a una plataforma de la Institución.

En el siguiente capítulo se mostrarán las entregas de los alumnos y se llevará a cabo el análisis de resultados.

#### **3.3.4 Fase 4: Análisis a posteriori y evaluación**

La última fase de la Ingeniería Didáctica es el Análisis a posteriori y evaluación. Por la estructura de la tesis, esta fase se desarrollará en el siguiente capítulo.

De acuerdo con Artigue (1995), esta fase se basa en el conjunto de datos recogidos a lo largo de la experimentación, a saber, las observaciones realizadas de las secuencias de enseñanza, al igual que las producciones de los estudiantes en clase o fuera de ella. Además, se pueden completar con metodologías externas como en el presente trabajo, cuestionarios en diferentes momentos de la enseñanza. Y como se había mencionado, se lleva a cabo una confrontación de dos análisis, a priori y a posteriori, que se fundamenta en la validación de las hipótesis formuladas en la investigación.

## **CAPÍTULO 4**

## **ANÁLISIS A POSTERIORI Y EVALUACIÓN**

## **4.1 Introducción**

Según Artigue (1995), un análisis a priori, debido a su extensión, y a fortiori ya que se trata de un trabajo de macro-ingeniería, es prácticamente incomunicable en toda su extensión. Lo que se publica y se ve desde el exterior no es, salvo como ejercicio académico, un producto que se ciñe a la descripción teórica que se ha presentado aquí. Más bien es una condensación de tal producto. Las selecciones ya se hicieron y el control exterior que puede aportar la comunidad se encuentra necesariamente afectado por ello.

Así que, en el presente capítulo se analiza el conjunto de datos recolectados en cada una de las diferentes actividades de la secuencia didáctica de cónicas para finalmente llevar a cabo una confrontación de dos análisis, a priori y a posteriori.

#### **4.2 Datos recolectados en las actividades y análisis a posteriori**

### **4.2.1 Actividad 1: Introducción**

Más adelante se muestran las preguntas y las respuestas de los alumnos en la Actividad 1, estas fueron recolectadas de GeoGebra. Como se mencionó en el capítulo anterior, el objetivo de esta actividad era dada una construcción (figura) ya terminada, saber si el alumno podía clasificar las diferentes cónicas que resultan de la intersección de un cono y un plano, además verificar si el alumno está familiarizado con los nombres de cada una de las cónicas que se formaban.

#### *Ilustración 4.1 Actividad 1: Introducción*

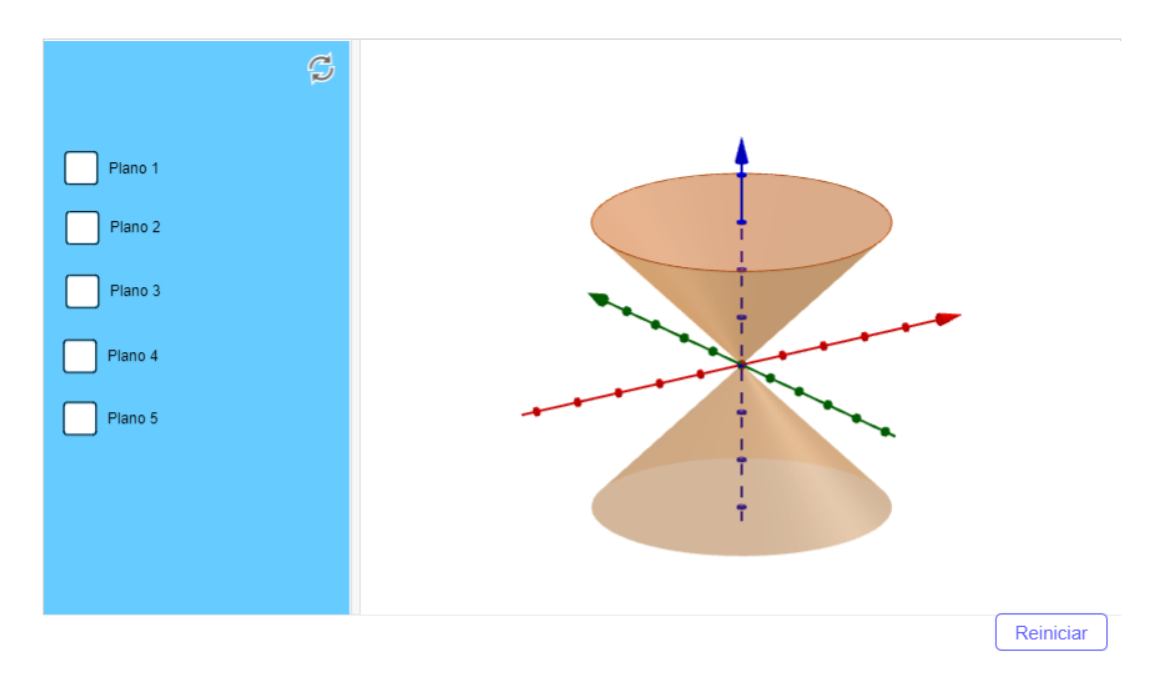

**Pregunta 1.** Active la casilla Plano 1 y responda: ¿conoce el nombre de la curva que se forma de la intersección del cono naranja con el plano amarillo?

16 estudiantes respondieron que sí conocían la cónica, 12 que no y 2 no respondieron.

**Pregunta 2.** Si su respuesta a la pregunta 1 fue sí, ¿cuál es el nombre de la curva?

De los 16 que respondieron que sí conocían la cónica; 13 respondieron que se trataba de una circunferencia, 2 de un círculo y 1 de una elipse.

Efectivamente la cónica que se formaba era de una circunferencia, probablemente los 2 que respondieron "círculo" sólo tenían un problema de concepto, es decir, no diferencian una circunferencia de un círculo.

**Pregunta 3.** Si activa la casilla Plano 2, ¿cuál es el nombre de la curva que se forma?

9 respondieron que se trataba de una circunferencia, 6 de un círculo y 15 respondieron que no sabían.

Al activar la casilla 2 también se formaba una circunferencia, sólo que de menor radio. Aquí pasó que de los 13 que habían respondido en la pregunta 2 que se trataba de una circunferencia, 4 cambiaron de parecer, ahora dijeron que se trataba de un círculo y ya no de una circunferencia. Desafortunadamente ya no se tuvo la oportunidad de realizar una entrevista después de la actividad para poder profundizar más en el pensamiento de los estudiantes y verificar si sólo tenían un error de concepto.

**Pregunta 4.** ¿Cree que de la intersección de un cono y un plano siempre se forma la misma curva?

11 alumnos creen que de la intersección de un cono y un plano siempre se forma la misma curva, mientras que 16 creen que no se forma la misma curva y 3 no respondieron.

**Pregunta 5.** *i*En qué casos se forman otras curvas?

Los 16 que respondieron en la pregunta 4 que se formaban diferentes cónicas, en la pregunta 5, las respuestas que mayor frecuencia tenían eran las siguientes: "cuando el plano se encuentra a un diferente ángulo", "cuando el plano amarillo interseca con el cono naranja con diferentes ángulos" y "dependiendo del ángulo y la inclinación del plano se pueden formar otras curvas". O sea, que estos participantes lograron llegar a la conclusión de que el ángulo que se forma de la intersección del plano con el cono determina la cónica que se forma. Palabras más, palabras menos, es lo que expresaron. Que, de hecho, era uno de los objetivos de esta actividad, que con la ayuda de la geometría dinámica, el alumno lograra visualizar que se formaban diferentes cónicas.

**Pregunta 6.** Si activa la casilla Plano 3, ¿cuál es el nombre de la curva que se forma?

Sólo 13 estudiantes respondieron la pregunta, los demás la dejaron en blanco. De los que respondieron todos coincidieron y su respuesta era correcta, dijeron que se trataba de una "parábola".

**Pregunta 7.** Si activa la casilla Plano 4, ¿cuál es el nombre de la curva que se forma?

Sólo 12 estudiantes respondieron (correctamente) que se trataba de una "elipse", uno respondió que se trataba de un "ovalo" y el resto no respondió. Probablemente la persona que respondió "ovalo", igual que los que confundieron a la circunferencia con el círculo, quizás sólo tengan un problema de concepto.

**Pregunta 8.** Si activa la casilla Plano 5, ¿cuál es el nombre de la curva que se forma?

Sólo 13 estudiantes respondieron que se trataba de una "hipérbola", uno respondió que se trataba de un "parábola" y el resto no respondió.

Cabe mencionar que los que respondieron las 3 ultimas preguntas, son prácticamente los mismos estudiantes.

Después de leer todas las respuestas, se puede afirmar que menos de la mitad de los alumnos estaban familiarizados con los nombres de la cónicas y las curvas que les corresponden. Además, en su bagaje escolar nunca habían estudiado que las cónicas se generaban de la intersección de un cono con un plano. Y algunos, muy pocos, no tenían el nombre preciso de las cónicas; confundían circunferencia con círculo, por ejemplo.

## **4.2.2 Actividad 2: Circunferencia con centro en el origen**

En esta actividad, a los alumnos se les presentaba un escenario cuya finalidad era que realizara una conexión visualización-modelización algebraica para lograr generalizar y plasmar la ecuación canónica de la circunferencia.

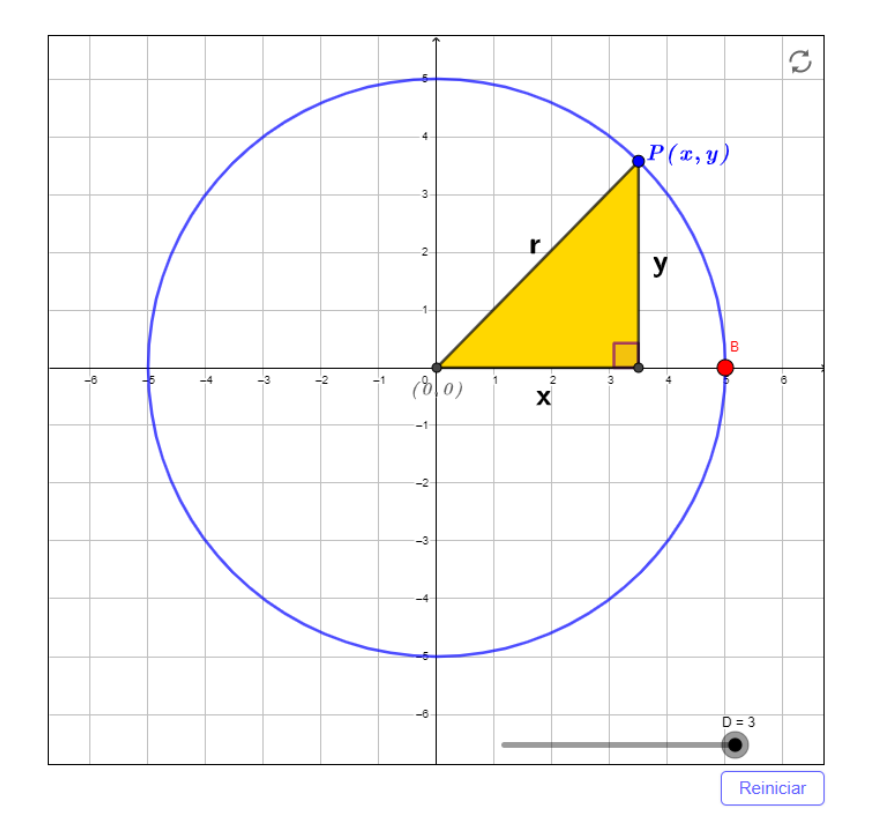

*Ilustración 4.2 Actividad 2: Circunferencia con centro en el origen*

En la siguiente tabla se muestran las respuestas que fueron recogidas de las actividades que entregaron los alumnos. Después de darle lectura a todas las respuestas, estas se clasificaron en 3 casos representativos.

Cabe mencionar que todo lo capturado en todas las tablas de este capítulo, son una copia exacta de lo que respondieron los alumnos. Por esta razón aparecen errores ortográficos y algún otro tipo de error.

#### *Tabla 1 Respuestas actividad 2*

| Caso 1                                                                                   | Caso 2 | Caso 3                                                                                                    |  |  |  |  |
|------------------------------------------------------------------------------------------|--------|----------------------------------------------------------------------------------------------------|--|--|--|--|
| 1. Si mueve el punto P a las coordenadas (4,3), ¿cuál es la ecuación que relaciona las   |        |                                                                                                    |  |  |  |  |
| variables $x, y$ y el radio de la circunferencia?                                        |        |                                                                                                    |  |  |  |  |
|                                                                                          |        | $(x-4)^2 + (y-3)^2 = 0$ $\frac{1}{2} + \frac{1}{4} = \sqrt{4^2 + 3^2} (x-4)^2 + (y-3)^2 = r^2$                                                                                                    |  |  |  |  |
| 2. Si mueve el punto P a cualquier otro punto sobre la circunferencia, ¿cuál es la       |        |                                                                                                    |  |  |  |  |
| ecuación que relaciona las variables $x, y, y$ el radio de la circunferencia?            |        |                                                                                                    |  |  |  |  |
| (2, 5)                                                                                   |        | $\left(\frac{1}{x-2}\right)^2 + \left(\frac{1}{y-5}\right)^2 = 0$ $\left(\frac{2}{y-5}\right)^2 + \left(\frac{5}{7}\right)^2 + \left(\frac{5}{7}\right)^2 + \left(\frac{2}{7}\right)^3 + \left(\frac{1}{x-2}\right)^2 + \left(\frac{1}{y-5}\right)^2 = r^2$ |  |  |  |  |
| 3. Si mueves el punto P a las coordenadas $(6, -8)$ , ¿cuál es la ecuación que relaciona |        |                                                                                                    |  |  |  |  |
| las variables $x$ , $y$ y el radio de la circunferencia?                                 |        |                                                                                                    |  |  |  |  |
|                                                                                          |        | $(y-6)^2 + (y-(8))^2 = 0.3.$ $\tau = \sqrt{6^2 + (-8)^2} (x-6)^2 + (y-(-8))^2 = r^2$                                                                                                    |  |  |  |  |
| 4. De manera general, ¿cuál es la ecuación que relaciona las variables $x, y, y, r$ ?    |        |                                                                                                    |  |  |  |  |
|                                                                                          |        | $(x-3n)^2 + (y-k)^2 = 1^2$ 4 $r = \sqrt{x^2 + 4^2}$ $(x - h)^2 + (y-k)^2 = r^2$                                                                                                    |  |  |  |  |

Caso 1. 9 de 30 estudiantes tienen respuestas muy parecidas a las que se ilustran en la Tabla 1. Como se muestra en la respuesta de la pregunta 4, interpretaron que el punto que se les daba no era un punto de la circunferencia, sino el centro de la circunferencia. Y por alguna razón, erróneamente dijeron que el radio era de cero unidades.

Caso 2. 5 de 30 estudiantes escribieron el despeje de la hipotenusa del Teorema de Pitágoras que, en este caso, expresaba el valor del radio de las circunferencias. Este no era el objetivo de la actividad, pero se podría afirmar que sus respuestas cumplen medianamente con lo que se les solicitaba. Calcularon el radio, pero realmente no había necesidad de realizarlo porque en el applet de GeoGebra se puede visualizar (sin realizar ningún cálculo) cuál era la medida del radio de cada una de las circunferencias. El objetivo sí era que relacionaran las variables  $x, y, y, r$  pero para deducir o llegar a la ecuación canónica de la circunferencia con centro en el origen.

Caso 3. 16 de 30 estudiantes lograron plasmar una respuesta muy parecida a los del caso 1, la única diferencia es que en los casos particulares (preguntas 1, 2 y 3) expresaron el radio como  $r^2$  e interpretaron que las coordenadas del punto que les daban eran las coordenadas del centro de la circunferencia.

En conclusión, en esta actividad nadie logró el objetivo esperado; relacionar las variables de los casos particulares de circunferencias que se planteaban en las primeras tres preguntas y por consecuencia no se logró responder correctamente la última pregunta. Aquí lo curioso es que, de alguna manera, parece ser que los estudiantes tienen presente la ecuación canónica de la circunferencia con centro fuera del origen que es lo que plasman en la respuesta de la última pregunta. Cabe mencionar que también existe la posibilidad de que las preguntas hayan estado mal planteadas, esto se puede comprobar aplicando la actividad en un futuro con estudiantes de las mismas características.

### **4.2.3 Actividad 3: Circunferencia con centro fuera del origen**

El objetivo de esta actividad era el mismo que el de la Actividad 2, la diferencia sólo radicaba que en esta actividad se trabajaba con circunferencias con centro fuera del origen.

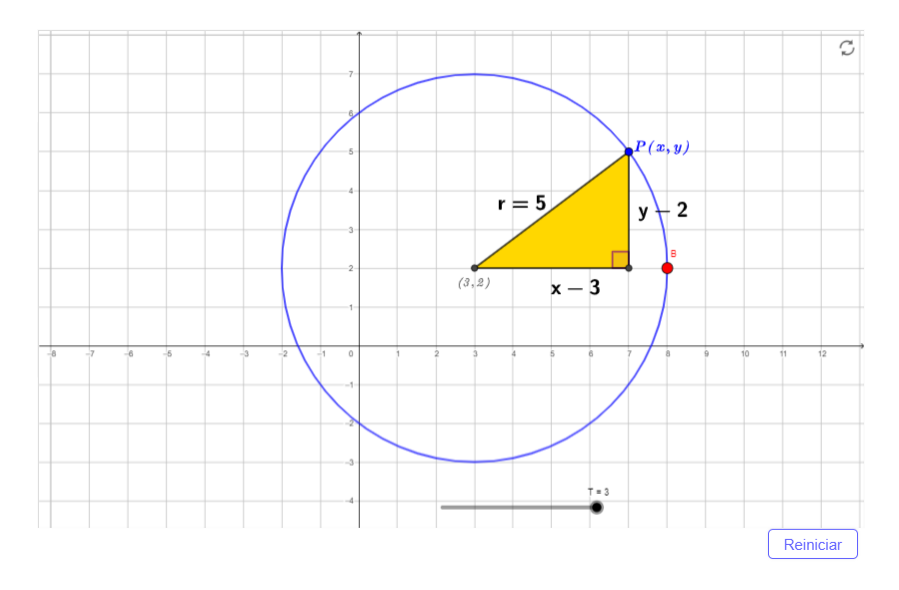

*Ilustración 4.3 Actividad 3: Circunferencia con centro fuera del origen*

De la misma manera que en la Actividad 2, aquí se identifican casos de diferentes respuestas.

A continuación, se muestran los resultados obtenidos.

*Tabla 2 Respuestas actividad 3*

| Caso 1                                                                                                  | Caso 2                                                                                                    | Caso 3                                               |  |  |  |  |  |  |
|----------------------------------------------------------------------------------------------------|----------------------------------------------------------------------------------------------------|------------------------------------------------------|--|--|--|--|--|--|
| 1. Si el centro de la circunferencia está en (3,2), el punto P en (7,5) y su radio es de 5 unidades,    |                                                                                                    |                                                      |  |  |  |  |  |  |
| $\chi$ cuál es la ecuación que relaciona las variables x, y y el radio de la circunferencia?            |                                                                                                    |                                                      |  |  |  |  |  |  |
| 1) $(x - 9)$ <sup>2</sup> + $(y - 1)$ <sup>2</sup> = $y$ <sup>2</sup><br>$(X-3)^2 + (y-2)^2 = 25$       |                                                                                                    | $(7-3)^2 + (9-2)^2 = 5 \sqrt{(-7-3)^2 + (5-2)^2}$    |  |  |  |  |  |  |
| 2. Si el centro de la circunferencia está en $(3,2)$ , el punto P en $(-1, -1)$ y su radio es de 5      |                                                                                                    |                                                      |  |  |  |  |  |  |
| unidades, ¿cuál es la ecuación que relaciona las variables $x$ , $y$ y el radio de la circunferencia?   |                                                                                                    |                                                      |  |  |  |  |  |  |
|                                                                                                    | 2) $(x-3)^2 + (y-2)^2 = 25$ $(-1-3)^2 + (-1-2)^2 = 5$ $\Gamma = \sqrt{(-1-3)^2 + (-1-2)^2}$                   |                                                      |  |  |  |  |  |  |
| 3. Ahora traslade el centro de la circunferencia a (5,2) y genérele un radio de 5 unidades, ¿cuál es    |                                                                                                    |                                                      |  |  |  |  |  |  |
| la ecuación que relaciona las variables $x, y, y$ el radio de la circunferencia?                        |                                                                                                    |                                                      |  |  |  |  |  |  |
| $3)(x-5)^2 + (y-2)^2 = 25$                                                                              | $(x - 5)^2 + (y - 2)^2 = 5$ $\sqrt{2}(\sqrt{9} - 5)^2 + (y - 2)^2$                                            |                                                      |  |  |  |  |  |  |
| 4. Ahora traslade el centro de la circunferencia a $(-3, -2)$ y genérele un radio de 4 unidades, ¿cuál  |                                                                                                    |                                                      |  |  |  |  |  |  |
|                                                                                                    | es la ecuación que relaciona las variables $x, y$ y el radio de la circunferencia?                            |                                                      |  |  |  |  |  |  |
|                                                                                                    | 4) $(x-(-3))^2 + (y-(-2))^2 = 16$<br>$(x+3)^2 + (y-2)^2 = 4$ $\mathbf{r} = \sqrt{(\mathbf{x}+3)^2 + (y+2)^2}$ |                                                      |  |  |  |  |  |  |
| 5. Ahora traslade el centro de la circunferencia a $(-5,4)$ y genérele un radio de 3 unidades, ¿cuál es |                                                                                                    |                                                      |  |  |  |  |  |  |
| la ecuación que relaciona las variables $x, y, y$ el radio de la circunferencia?                        |                                                                                                    |                                                      |  |  |  |  |  |  |
| $5)(x-(-5))^2 + (y - (-4))^2 = 9$                                                                       |                                                                                                    | $(y + 5)^2 + (y - 4)^2 = 3c = (x + 5)^2 + (y - 4)^2$ |  |  |  |  |  |  |

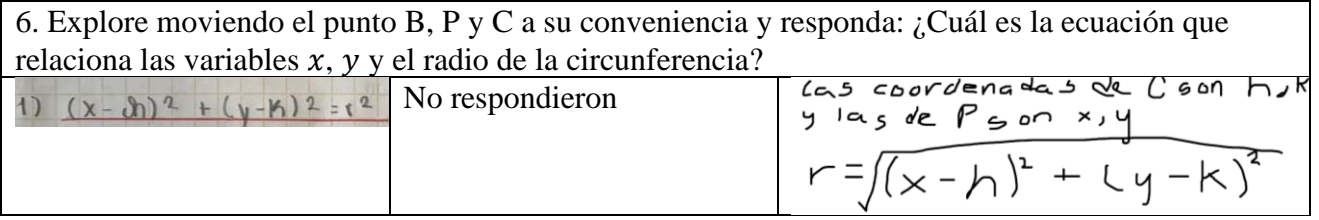

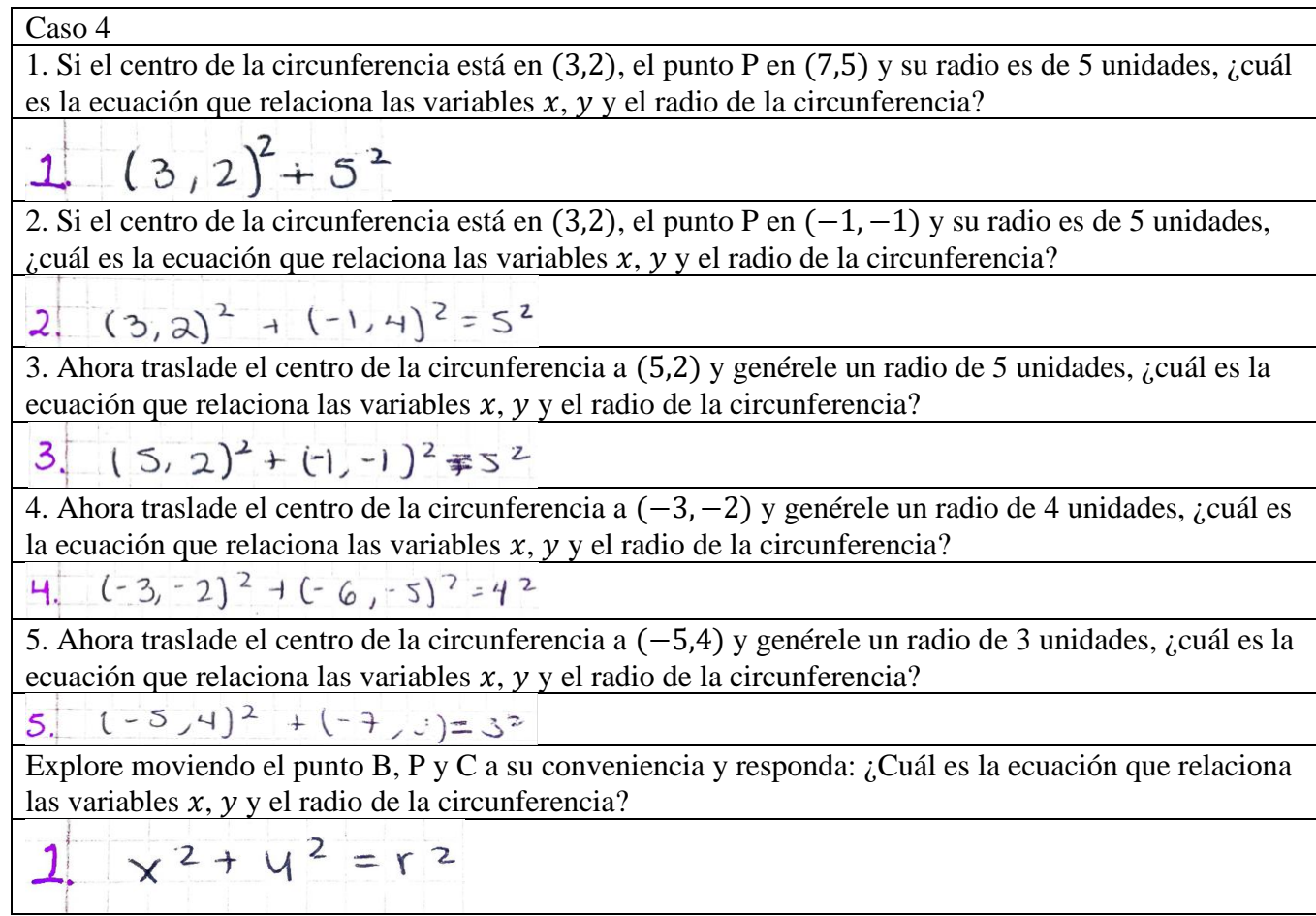

Caso 1. 15 estudiantes lograron llegar a la ecuación de la circunferencia con centro fuera del origen, esto sucedió en los casos particulares (primeras cinco preguntas de la actividad) y también en la última pregunta donde se les solicitaba que, a partir de las primeras preguntas, dedujeran cuál era la ecuación canónica que representaba la ecuación de cualquier circunferencia con centro fuera del origen.

Caso 2. 8 de 30 estudiantes escriben parcialmente correcta las ecuaciones canónicas de los 5 diferentes casos que se les presentan en las primeras 5 preguntas. El detalle en las respuestas de las primeras 5 preguntas fue que, y que considero un error muy frecuente en este tema, el valor del radio no lo elevaron al cuadrado. Además, no lograron responder la pregunta 6 que les pedía relaciona las variables  $x$ ,  $y$  y el radio de la circunferencia. Es decir, no lograron escribir de manera general la ecuación canónica de la circunferencia con centro fuera del origen.

Caso 3. Los 5 estudiantes que en la actividad pasada habían despejado la hipotenusa del Teorema de Pitágoras, en esta actividad siguieron la "misma línea" en lo que a procesos algebraicos respecta y de la ecuación canónica de la circunferencia con centro fuera del origen despejaron el valor del radio.

Caso 4. Esta entrega la realizaron 2 estudiantes, algo que llamaré como "raro". Elevaron las coordenadas al cuadrado y como ya mencioné anteriormente, por cuestiones de calendario académico, ya no hubo oportunidad de realizar una entrevista para poder saber cuál era la intención o interpretación de su entrega.

Esta actividad tuvo mejores resultados que la actividad pasada ya que aquí sí hubo alumnos que respondieron correctamente y se logró el objetivo. Exactamente la mitad de los estudiantes logró el objetivo, seguramente mucha influencia tuvo la retroalimentación que se dio en la Actividad 2.

## **4.2.4 Actividad 4: Circunferencia (ecuación)**

El propósito de esta actividad era que el alumno relacionara el parámetro h (deslizador de GeoGebra) con la primera coordenada del centro de la circunferencia, el parámetro k

69

(deslizador de GeoGebra) con la segunda coordenada del centro de la circunferencia y el parámetro r (deslizador de GeoGebra) con el radio.

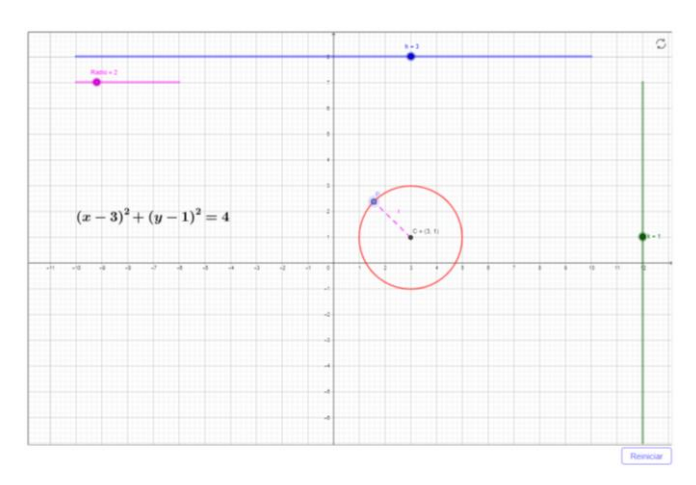

*Ilustración 4.4 Actividad 4: Ecuación canónica de la circunferencia*

A continuación, se muestra el compendio de las respuestas de los estudiantes, así como la

frecuencia de cada una de ellas.

| 1. ¿Gráficamente qué<br>representa el parámetro<br>h de la ecuación?                                                                                 | Fr | 2. ¿Gráficamente qué<br>representa el parámetro k<br>de la ecuación? | Fr | 3. ¿Gráficamente qué<br>representa el<br>parámetro r de la<br>ecuación? | Fr |
|----------------------------------------------------------------------------------------------------|----|----------------------------------------------------------------------|----|-------------------------------------------------------------------------|----|
|                                                                                                    |    |                                                                      |    |                                                                         |    |
| El valor de x                                                                                                    | 6  | El valor de y                                                        | 6  | El radio                                                                | 27 |
| El centro de la<br>circunferencia                                                                                                    | 3  | La altura de la<br>circunferencia                                    | 3  | La mitad de la<br>circunferencia                                        | 3  |
| El punto ubicado en el<br>eje x del centro/La<br>posición de x del centro<br>de la circunferencia/h<br>representa "x" en la<br>coordenada del centro | 12 | El punto ubicado en el<br>eje y del centro                           | 6  |                                                                         |    |
| $\mathbf{x}$                                                                                                    | 7  | V                                                                    | 5  |                                                                         |    |
| Asíntota horizontal                                                                                                    | 1  | La posición de y del<br>centro de la<br>circunferencia               | 8  |                                                                         |    |

*Tabla 3 Respuestas actividad 4*

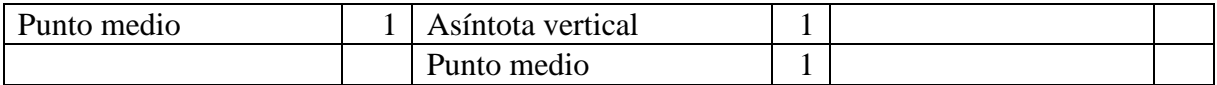

**Pregunta 1.** Se puede decir o interpretar que los 28 que respondieron "el valor de x", "el centro de la circunferencia", "el punto ubicado en el eje x del centro", "la posición de x del centro de la circunferencia", "h representa "x" en la coordenada del centro" o simplemente "x" tienen una noción de que algebraicamente hablando y relacionando con la figura geométrica, h representa la primera coordenada del centro. Pero no logran del todo plasmarlo de forma explícita. Por otro lado, hubo 2 estudiantes que el diseño de la actividad parece no haberles ayudado a llegar a la conclusión de lo que representaba el parámetro h.

**Pregunta 2.** Sucedió algo parecido que en la pregunta 1, 28 estudiantes tienen una idea de lo que representa el parámetro k, pero no logran una respuesta concreta y correcta. Y sólo 2 no se acercaron a lo que se consideraría una respuesta correcta.

**Pregunta 3.** 27 alumnos responden de manera concreta que se trata del radio mientras sólo 3 expresan que es la mitad de la circunferencia, quizás esta última se puede interpretar como un intento de querer decir "radio" o una mala interpretación de la pregunta.

A esta actividad se le puede calificar como exitosa. Y según comentarios de los alumnos, el applet que se les dio fue el motivo principal para lograr la conexión entre la representación gráfica y las variables de la expresión algebraica.

#### **4.2.5 Actividad 5: Parábola (construcción y definición)**

Esta actividad estaba dividida en 2 partes. El objetivo de la parte 1 era que con el apoyo de un video proporcionado y/o pasos publicados en la tarea de GeoGebra, que el alumno construya la parábola. También que a través de la exploración descubra que la longitud de los segmentos FE y EC siempre va a ser de la misma distancia. Y finalmente que describieran el lugar geométrico (rosa) como la definición de parábola.

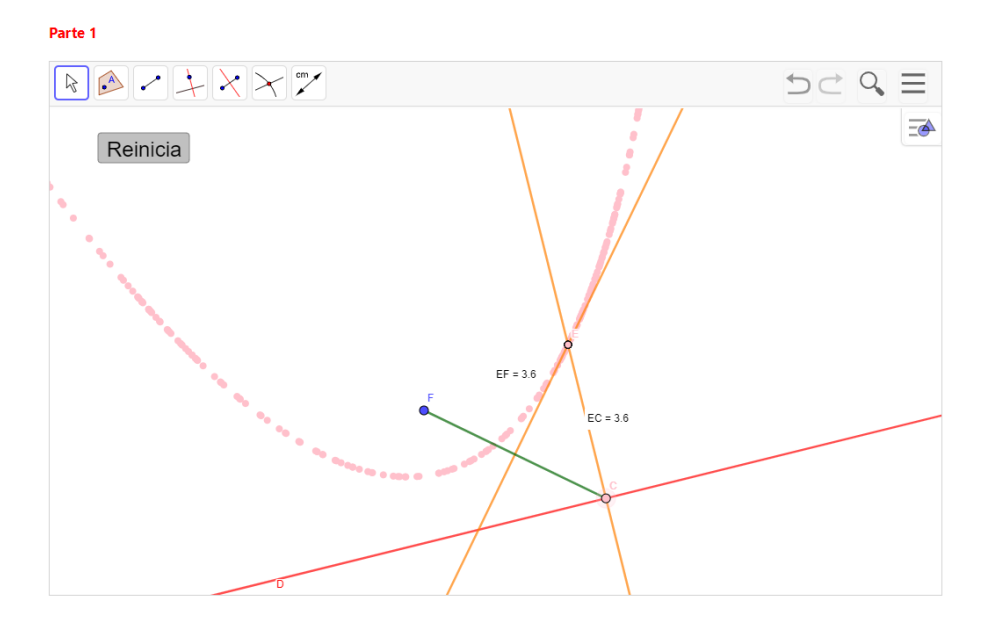

*Ilustración 4.5 Actividad 5-parte 1: Construcción de parábola*

Y el objetivo de la segunda parte era que, a través de la exploración, el alumno reafirmara la definición de parábola.
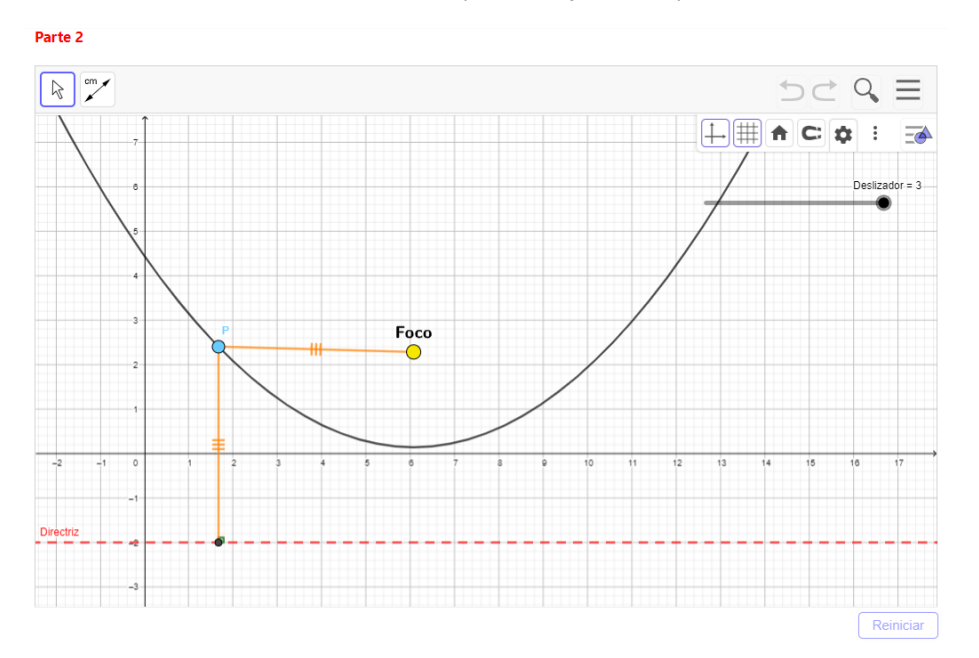

*Ilustración 4.6 Actividad 5-parte 2: Definición de parábola*

En la primera parte de la actividad, inicialmente el alumno tenía que realizar la construcción de la parábola y después responder 5 preguntas. Para realizar la construcción, se les dio la serie de pasos que tenían que seguir. También se les proporcionó un video donde se indicaba detalladamente los pasos que tenían que seguir para realizar la construcción de la parábola. Las respuestas de las primeras cuatro preguntas de esta actividad eran acertadas si la construcción se había realizado de manera correcta. Es decir, quienes construyeron correctamente la parábola respondieron que la distancia que había del foco a un punto sobre la parábola y de este punto a la directriz siempre era la misma. La minoría de los que respondieron correctamente dijeron que sus medidas (la del foco a un punto de la parábola y la de este punto a la directriz) "eran proporcionales" para indicar que eran iguales. En estas primeras 4 preguntas, 20 de 30 respondieron correctamente.

Le pregunta 5 era "cómo definiría el trazo rosa, es decir, qué condición (geométrica) cumplen todos los puntos rosas". Se obtuvieron 3 tipos de respuesta:

- 5 estudiantes respondieron "siendo una parábola, los segmentos FE y EC van a tener la misma medida".
- 7 estudiantes respondieron "son equidistantes respecto a un punto fijo (foco) y a una recta (directriz)".
- 15 respondieron "se forma una parábola".
- 3 no respondieron.

En la segunda parte de la actividad sólo se les pedía responder la pregunta "¿qué puede concluir de la medida que hay del foco al punto P respecto a la distancia del punto P a la Directriz?". Dada la construcción que ya se les había presentado, el 70% de los alumnos respondió que ambas distancias son la misma. Es decir, 21 de 30 respondieron correctamente. Y el resto la dejó en blanco.

De esta actividad se puede concluir que se logró medianamente el objetivo con la actividad que se diseñó y se le presentó a los estudiantes. Además, quienes no tenían presente la definición de parábola, con la retroalimentación y la ayuda visual (applet de GeoGebra) se logró que tuvieran más claridad de este concepto.

#### **4.2.6 Actividad 6: Parábola (ecuación)**

Esta actividad estaba dividida en 2 cuestionarios, ambos con las mismas 3 preguntas. El primer cuestionario era para una parábola con directriz horizontal y el segundo para una parábola con una directriz vertical. En la tabla siguiente se muestran las respuestas de los estudiantes.

El objetivo de esta actividad era que los alumnos identificaran y asociaran los parámetros h y k en un contexto algebraico y gráfico. De la misma manera que realizaran la misma asociación con el parámetro p.

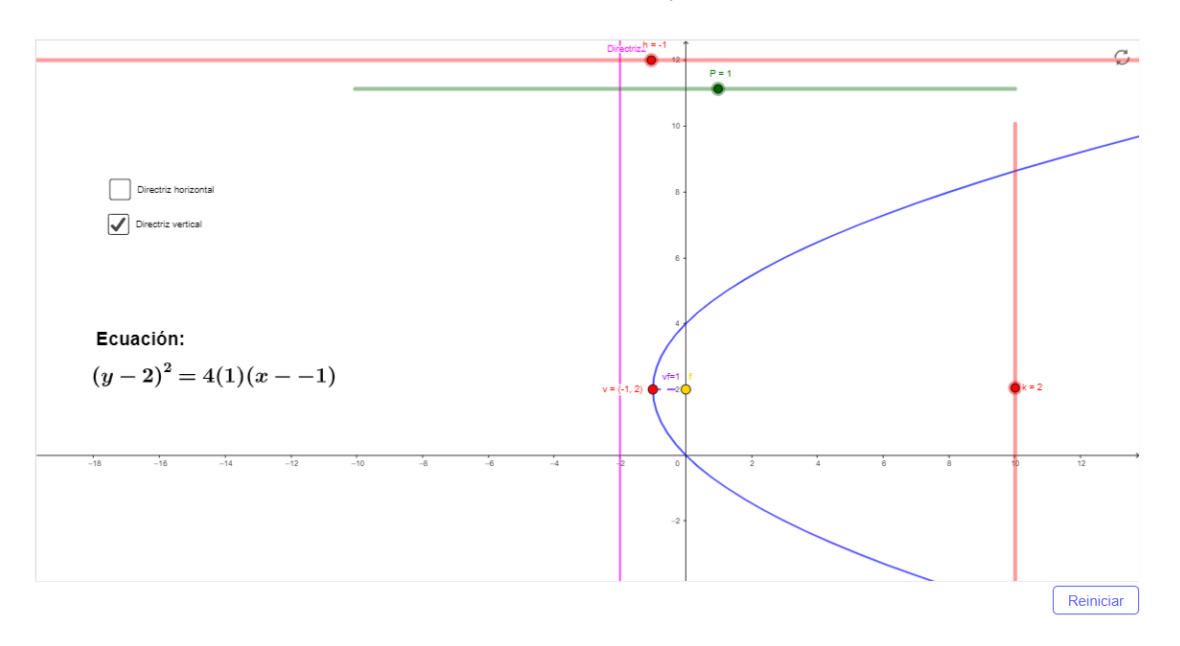

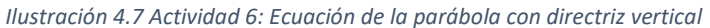

*Ilustración 4.8 Actividad 6: Ecuación de la parábola con directriz horizontal*

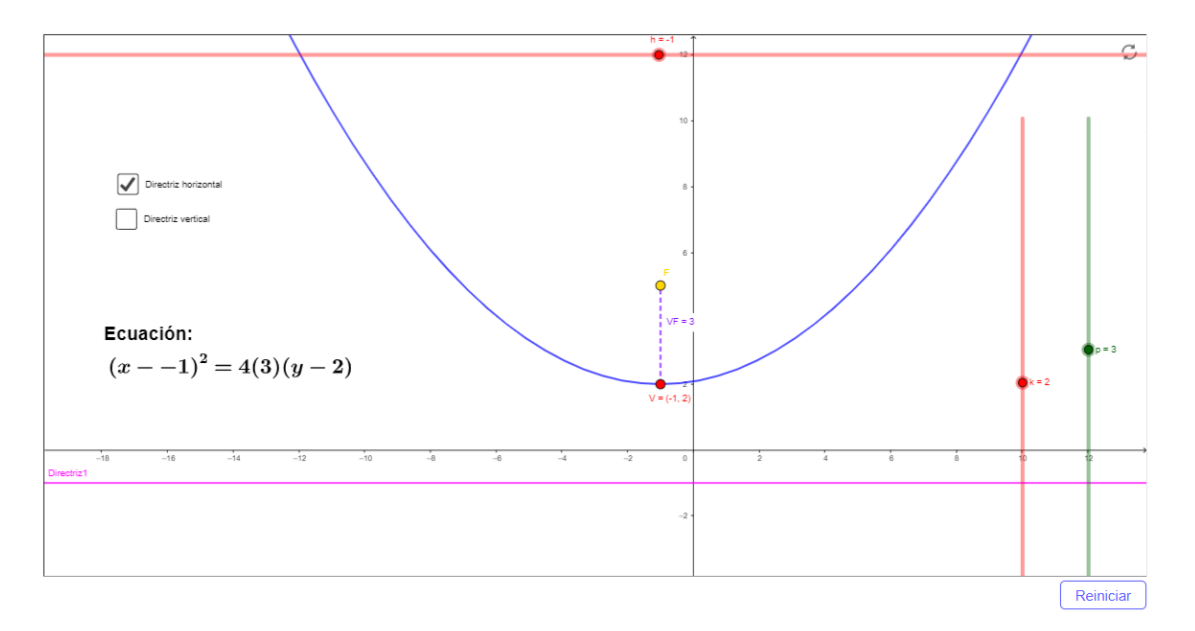

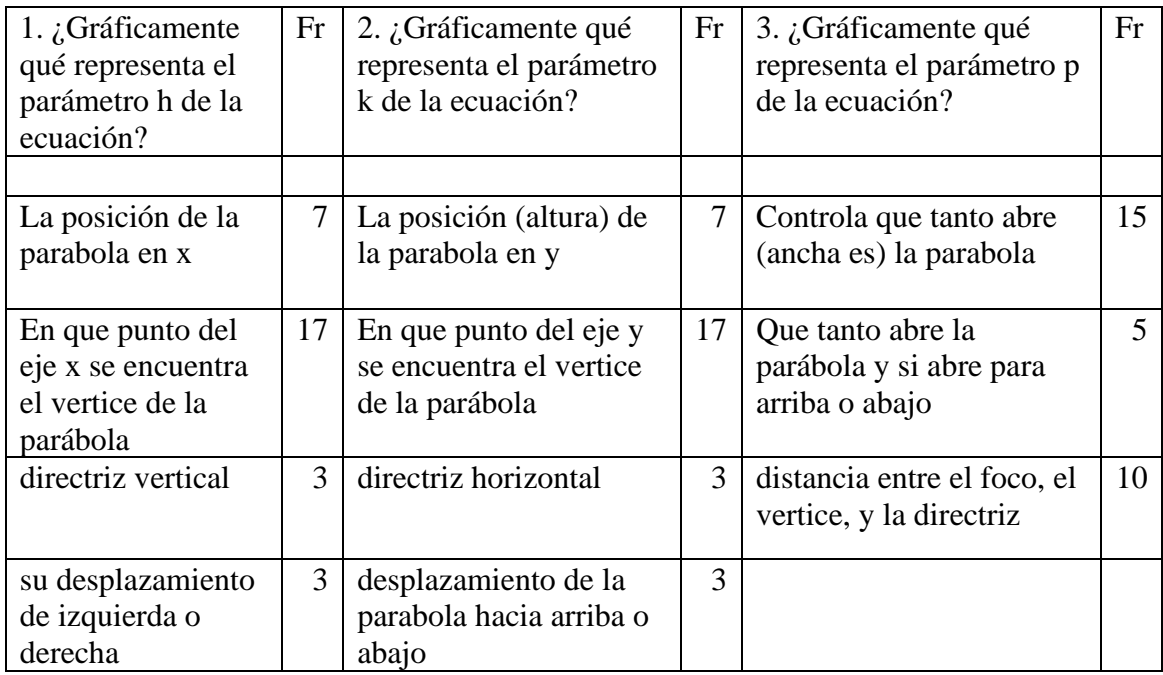

#### *Tabla 4 Respuestas actividad 6 (parábola con directriz vertical)*

#### *Tabla 5 Respuestas actividad 6 (parábola con directriz horizontal)*

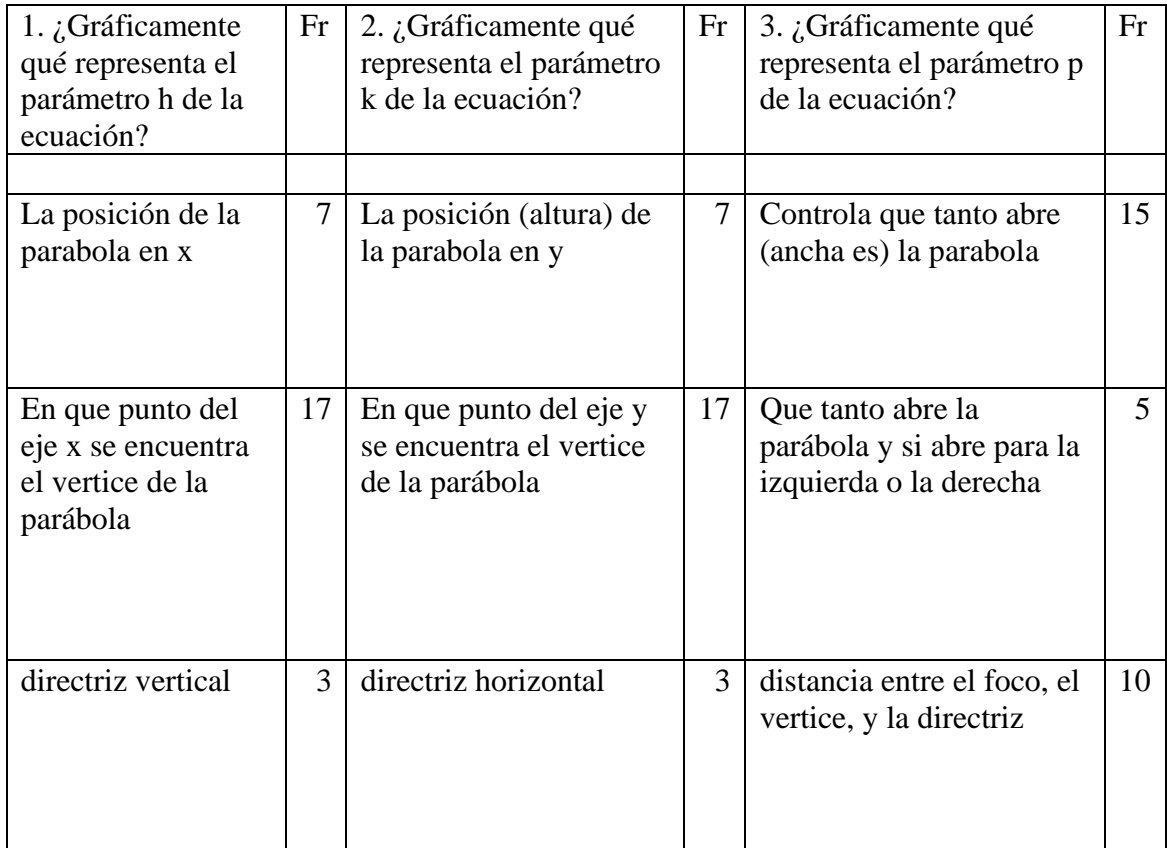

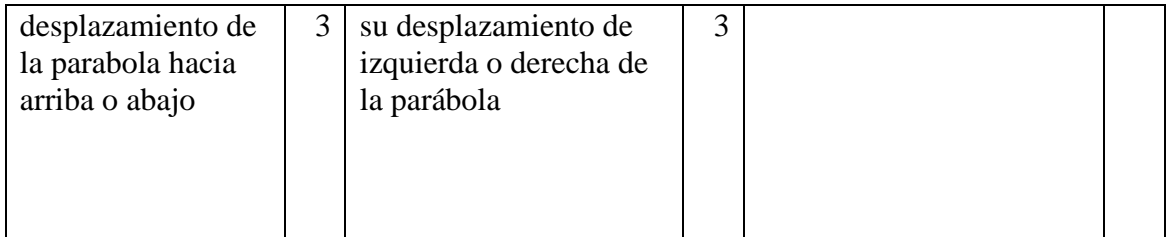

Tanto para la pregunta 1 y 2 de ambas parábolas (horizontal y vertical) hubo 17 estudiantes que respondieron que  $h y k$  era "el punto en x" y "el punto en y" del vértice respectivamente. Seguramente aquí cognoscitivamente sí logran relacionar lo que ven en la gráfica del applet de GeoGebra con la expresión algebraica, pero el problema es que no expresan con los términos correctos. Otros 7 estudiantes escribieron que eran las posiciones en "x" y "y", pero nunca especificaron que se trataba del vértice. Otros 3 estudiantes en ambas parábolas en las preguntas 1 y 2 respondieron que se trataba de la directriz, estas respuestas son incorrectas. Y finalmente 3 lo relacionaron con desplazamientos, cosa que no está mal, sólo que les faltó especificar que se trataba del vértice.

En la pregunta 3, en ambas parábolas, 20 estudiantes relacionaron el parámetro p con la apertura de la parábola, y 5 de ellos además de la apertura le asociaron la dirección de apertura. Sólo 10 estudiantes relacionaron el parámetro p con la distancia que hay del vértice al foco (y la distancia que hay del foco a la directriz).

En resumen, se puede afirmar que más de la mitad logro el objetivo de la actividad; dada la representación gráfica dinámica, relacionar los elementos gráficos con los parámetros algebraicos.

#### **4.2.7 Actividad 7: Elipse (construcción)**

El objetivo de esta actividad era que a través de la construcción de elipses de diferentes dimensiones se llegara a la conclusión de que la suma de distancias a los focos de un punto del lugar geométrico siempre es constante.

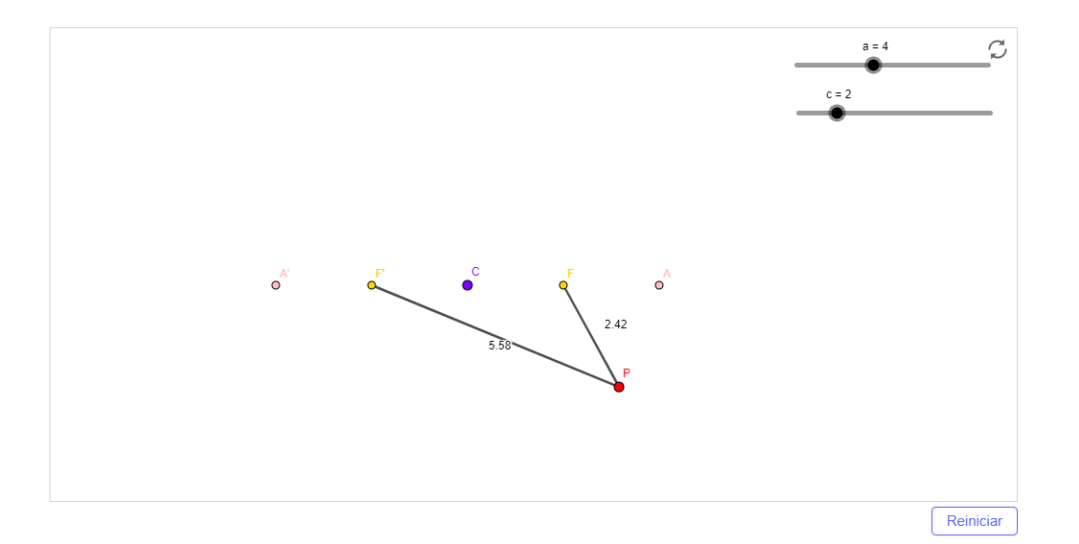

*Ilustración 4.9 Actividad 7: Construcción de la elipse*

En esta actividad no hubo ningún problema, todos los alumnos respondieron el cuestionario y coincidieron en que la suma de las distancias (de los focos a un punto de la elipse) siempre iba a ser la misma independientemente de dónde se encontrara el punto P sobre la elipse.

#### **4.2.8 Actividad 8: Elipse (ecuación)**

El objetivo de esta actividad era que, moviendo los cuatro deslizadores (h, k, a y b) del applet, los estudiantes observaran y relacionaran los parámetros (h, k, a y b) gráficos de la elipse con su ecuación. Para ello se aplicó un cuestionario, las preguntas se muestran a continuación.

- 1. ¿Gráficamente qué representa el parámetro h de la ecuación?
- 2. ¿Gráficamente qué representa el parámetro k de la ecuación?
- 3. ¿Gráficamente qué representa el parámetro a de la ecuación?
- 4. ¿Gráficamente qué representa el parámetro b de la ecuación?
- 5. ¿En qué condiciones (de parámetros) la elipse se convierte en una circunferencia?
- 6. ¿En qué condiciones (de parámetros) la elipse es horizontal?
- 7. ¿En qué condiciones (de parámetros) la elipse es vertical?

En la siguiente tabla están las respuestas que dieron los alumnos con sus respectivas frecuencias.

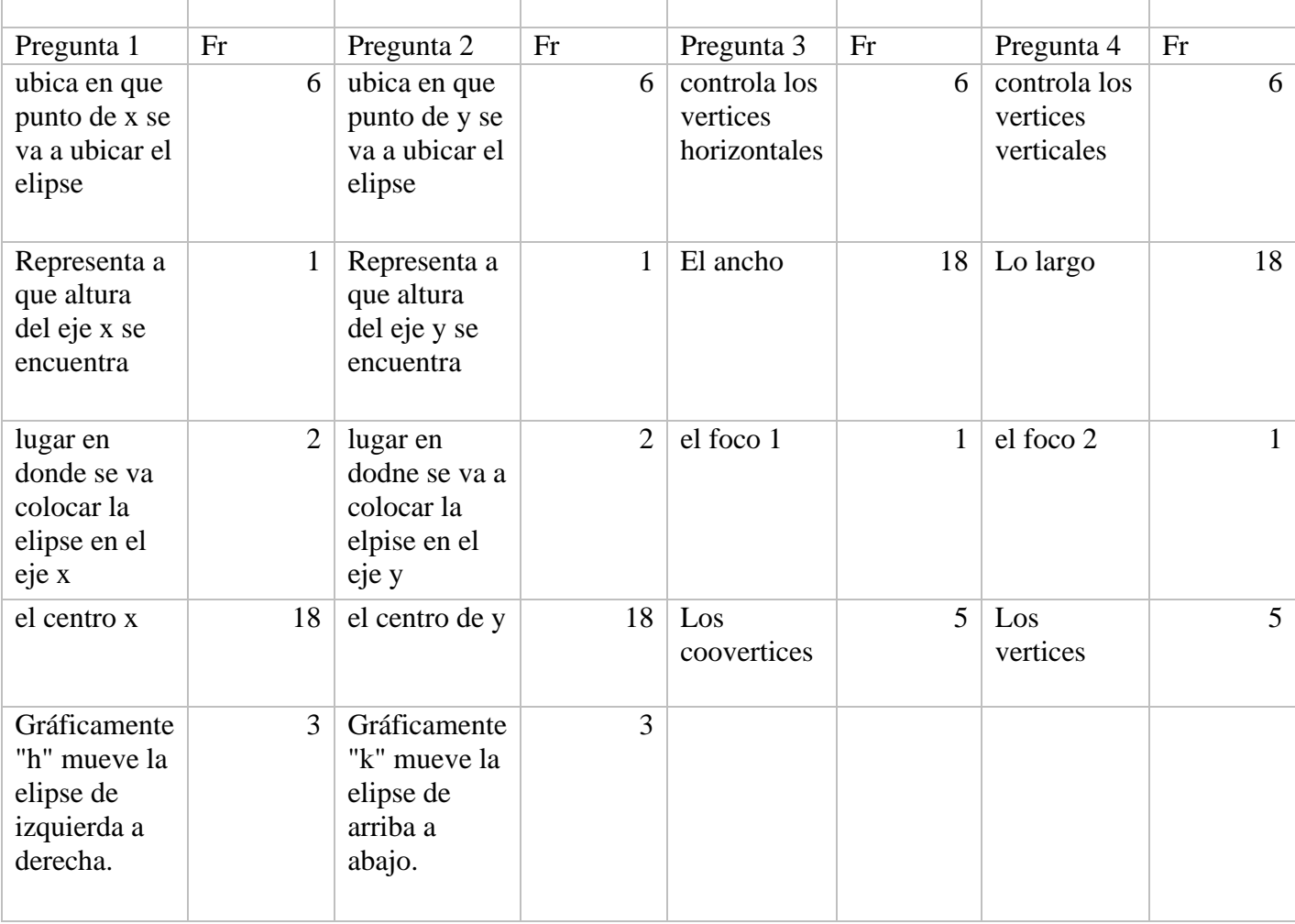

#### *Tabla 6 Respuestas actividad 8*

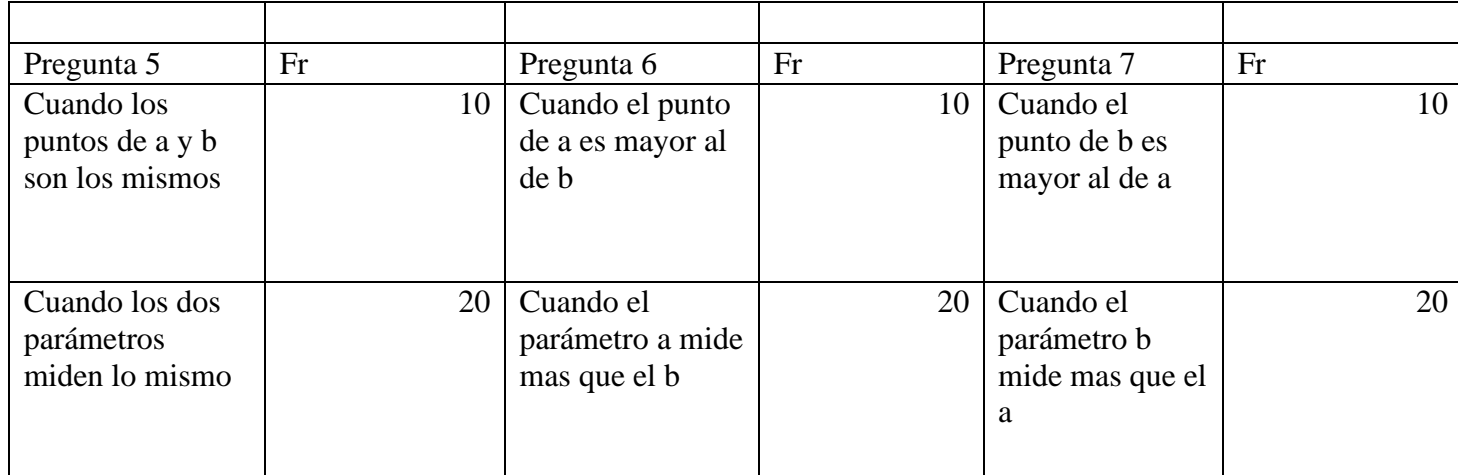

**Pregunta 1.** Desde mi punto de vista, únicamente los 18 que respondieron "el centro x" fueron los que más se acercaron a lo que podríamos llamar una respuesta correcta. Mientras que los demás parece ser que lo relacionan con traslaciones horizontales de la elipse.

**Pregunta 2.** Sucedió lo mismo que en la pregunta 1, los mismos 18 alumnos que habían respondido "el centro x", ahora respondieron "el centro y" asociando esto a la segunda coordenada del centro de la elipse. Y el resto de los alumnos respondieron haciendo referencia a traslaciones verticales.

**Pregunta 3 y 4.** Nadie mencionó de manera explícita que se trataba de los denominadores (sin elevarlos al cuadrado) de la ecuación y que gráficamente representaba la medida de los semiejes.

**Pregunta 5.** Con sus respuestas, los alumnos demuestran tener una noción de qué condiciones debe cumplir la expresión algebraica para que gráficamente la elipse se "convierta" en una circunferencia. Pero sigue pasando lo mismo que en respuestas anteriores, no logran usar los términos para dar una respuesta que se considere totalmente correcta.

**Preguntas 6 y 7.** Como se muestra en la tabla, 20 alumnos no logran visualizar que el parámetro "a" siempre representa el semieje mayor mientras que "b" siempre representa el semieje menor. Los 10 restantes confunden el parámetro (o valor de a y b) con el término "punto".

#### **4.3 Evaluación**

En los apartados siguientes se presentarán los resultados de la evaluación; sin embargo, las ventajas de la secuencia didáctica se discutirán en el último capítulo de esta tesis.

Para su consulta, el documento de la evaluación se encuentra en el Apéndice A.

Como se mostró en el capítulo anterior, de manera general, la evaluación consistía en verificar si el alumno podía realizar la traslación de la forma algebraica a la gráfica y viceversa. Es decir, en la parte I, se daba la ecuación canónica de la cónica y se les solicitaba realizar la gráfica. Y en la parte II se les presentó la gráfica de cada una de las cónicas y se les pidió escribir la ecuación canónica que la representaba.

#### **4.3.1 La circunferencia**

#### **4.3.1.1 Parte I: dada la ecuación canónica de la circunferencia, trazar su gráfica**

En esta parte, sólo un estudiante realizó incorrectamente la gráfica en el ejercicio 4. Su error se debió a que cambió las coordenadas del centro, en vez de (0, 2) lo ubicó en (2,0).

> $x^2 + (y-2)^2 = 25$ Contro  $(0, 2)$ Radio  $105 - 5$

*Ilustración 4.10 Respuesta de estudiante que cambió las coordenadas del centro*

El resto del grupo tuvo todas sus gráficas correctas (ejercicios 1 a 4 de la parte I). Sin embargo, hay algunos detalles que se pueden destacar y son los que se desarrollan a continuación.

Como se muestra en la Ilustración 4.11, hubo quienes ubicaron el centro y a partir de ahí abrieron el compás como se los indicara el valor de  $r$  en la ecuación canónica para después trazar una circunferencia "perfecta". Cabe mencionar que en esta parte sólo se les pidió que trazaran la gráfica, es decir, nunca se les pidió que usaran compás, lo anterior esperando que cada uno encontrara la mejor forma de realizar una entrega de calidad.

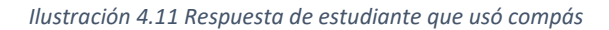

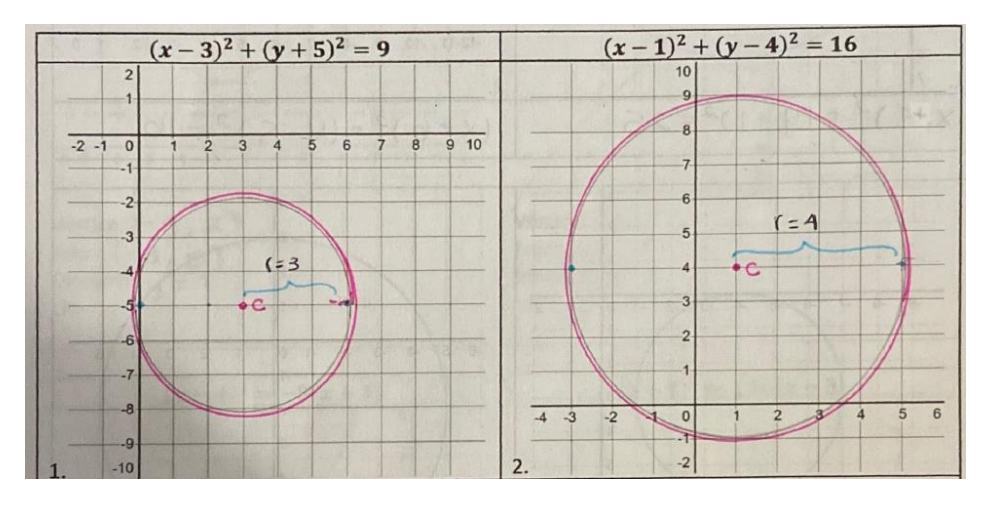

Otros sólo ubicaron el centro, un punto (que se encontraba en dirección horizontal) por donde pasaba la circunferencia y partir de ese punto intentaron trazar la gráfica. Considero que quienes realizaron estas entregas, realmente no tienen problemas con pasar de la forma algebraica a la forma gráfica. Más bien, el detalle está en su organización y responsabilidad, que también son parte de la formación educativa, pero estos temas no son del interés de esta tesis.

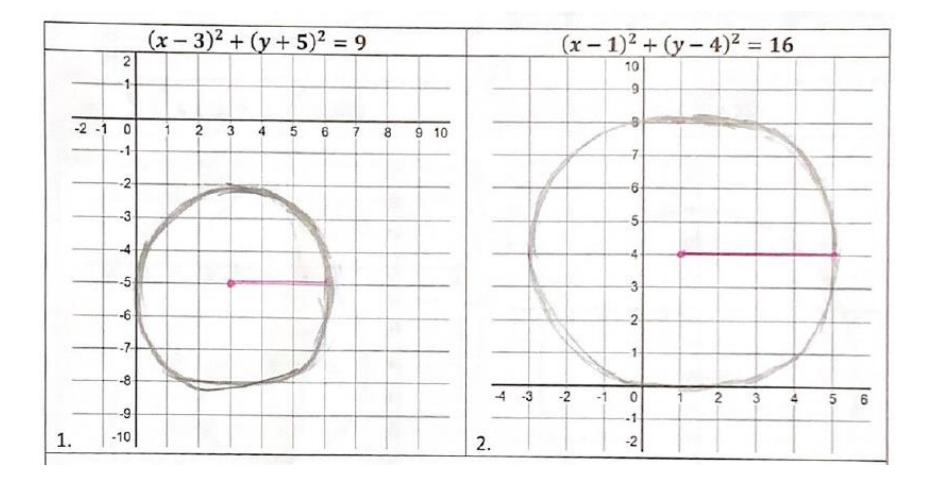

*Ilustración 4.12 Respuesta de estudiante que no usó compás*

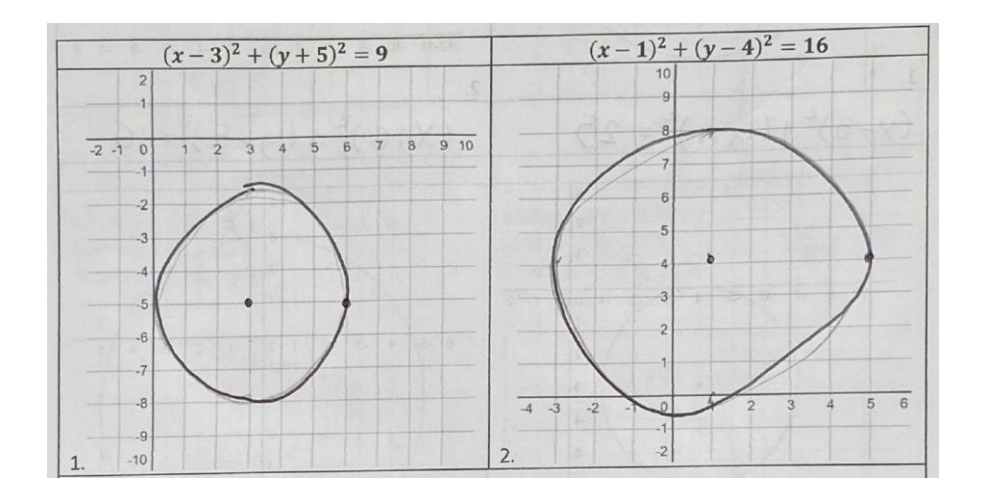

Y también hubo quienes se apoyaron de la herramienta de Word para trazar una circunferencia.

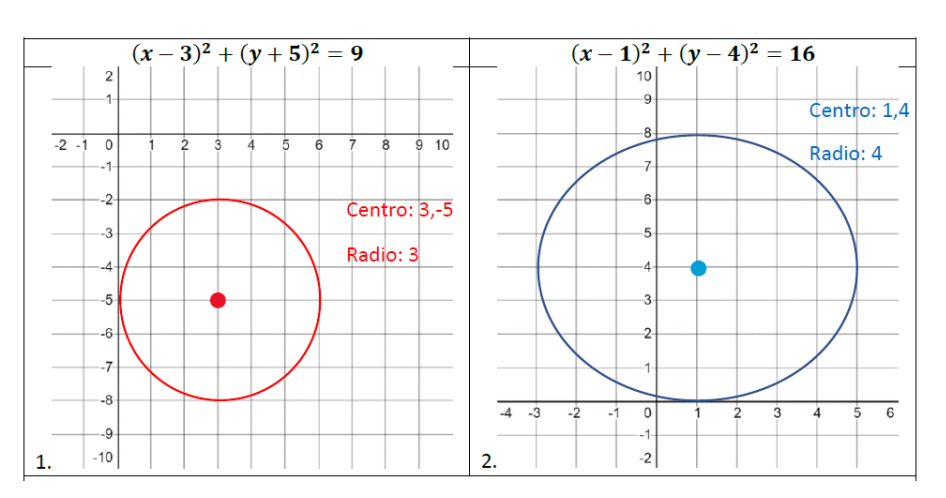

*Ilustración 4.13 Respuesta de estudiante que usó herramienta de Word*

# **4.3.1.2 Parte II: dada la gráfica de la circunferencia, escribir la ecuación canónica que**

# **la representa**

En la parte II no hubo errores en ninguna de las respuestas de los estudiantes, tampoco hay detalles que destacar porque todas las entregas fueron correctas.

*Ilustración 4.14 Respuesta de estudiante* 

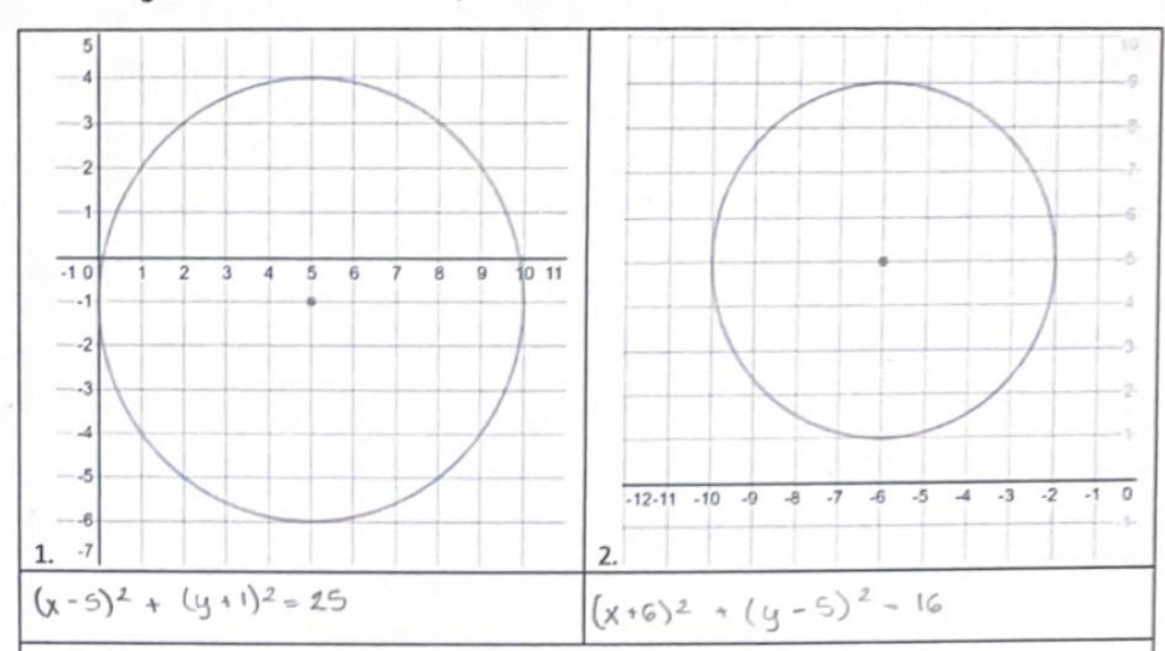

II. Dada la gráfica de la circunferencia, escriba su ecuación canónica.

#### **4.3.2 La parábola**

# **4.3.2.1 Parte I: dada la ecuación canónica de la parábola, trazar su gráfica y escribir sus elementos (vértice, foco, ecuación de la directriz y longitud del lado recto)** En esta parte también todas las entregas son correctas. Sólo noté tres detalles que voy a describir a continuación.

Primero, para las gráficas de las parábolas que abren verticalmente, para poder trazar la gráfica, los alumnos siguieron los siguientes pasos:

- 1. Ubicar las coordenadas del vértice de su ecuación canónica.
- 2. Tabular. Realizar una tabla de 5 valores, ubicando en el tercer renglón las coordenadas del vértice obtenidas en el paso anterior.
- 3. En la primera columna de la tabla, dar 2 valores menores al de la primera coordenada del vértice y 2 valores mayores.
- 4. Sustituir en la ecuación los valores obtenidos en el paso anterior para poder obtener las segundas coordenadas de los puntos de la parábola.
- 5. En el plano cartesiano, ubicar los puntos de la tabla y trazar la parábola.

En todas las entregas están marcados los 5 puntos de la tabulación y en algunas entregas hasta tienen las tablas en las que se apoyaron para trazar la gráfica.

Se puede decir que la entrega es un bosquejo gráfico bastante parecido a la parábola que realizaría algún graficador. Entonces, las gráficas que abrían verticalmente se pueden considerar como una muy buena entrega. Además, sobre el plano cartesianos todos los estudiantes ubicaron correctamente la directriz y el foco.

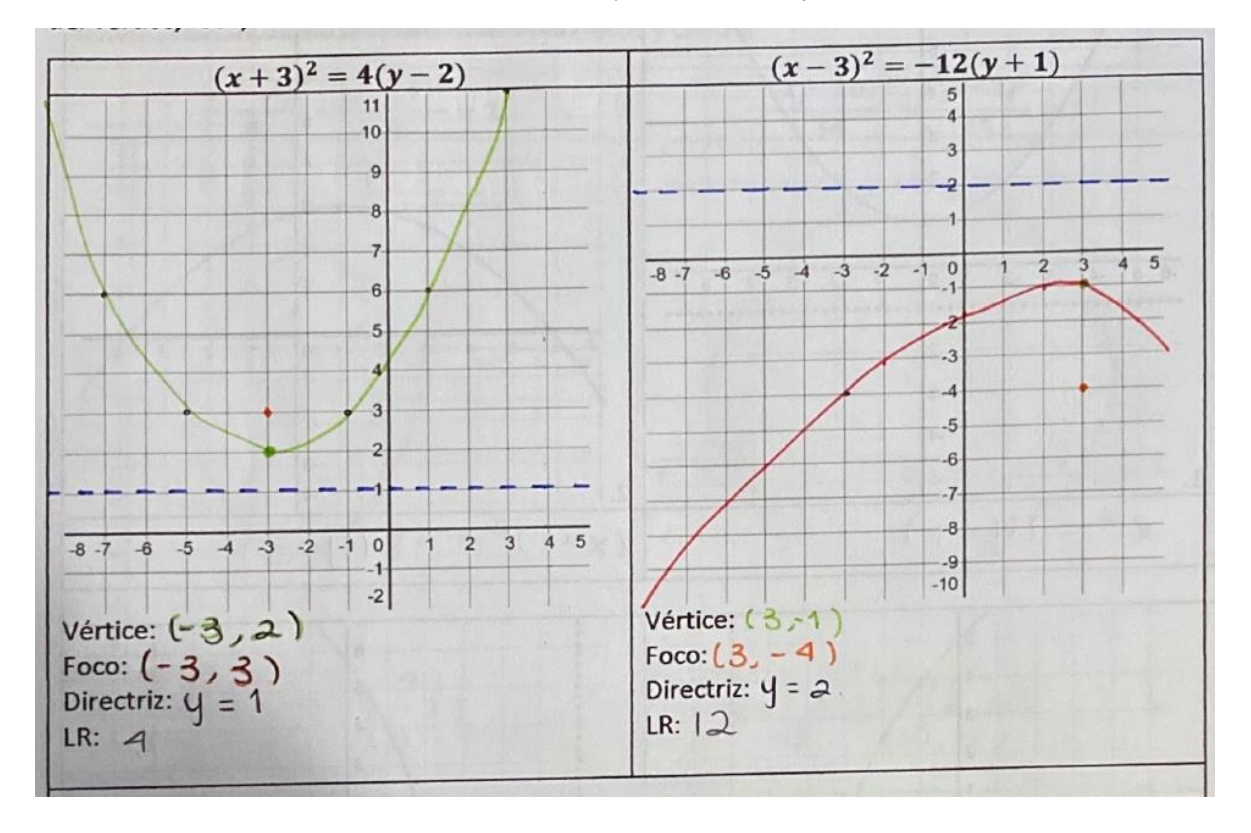

*Ilustración 4.15 Parábolas que abren sobre el eje vertical*

Segundo, para las parábolas que abren horizontalmente, sólo ubicaron el vértice y a partir de ahí realizaron el trazo de la parábola. Es decir, en la mayoría de los casos, el único punto que estrictamente pertenece a la parábola es el vértice, lo demás es un bosquejo gráfico muy alejado a la parábola que resultaría de un graficador. Entonces aquí llama la atención por qué sí pueden llevar a cabo la tabulación cuando se trata de una parábola vertical y no cuando se trata de una horizontal.

Analizando en retrospectiva lo que pasó con el trazo de las parábolas que abren sobre el eje horizontal, a los estudiantes (según mi experiencia) se les dificulta la manipulación de expresiones cuando estas dejan de ser  $x \, y \, y$  o si hay un cambio entre variable independiente y dependiente. Sin embargo, los elementos de la parábola que se les solicitó en todas las entregas fueron los correctos.

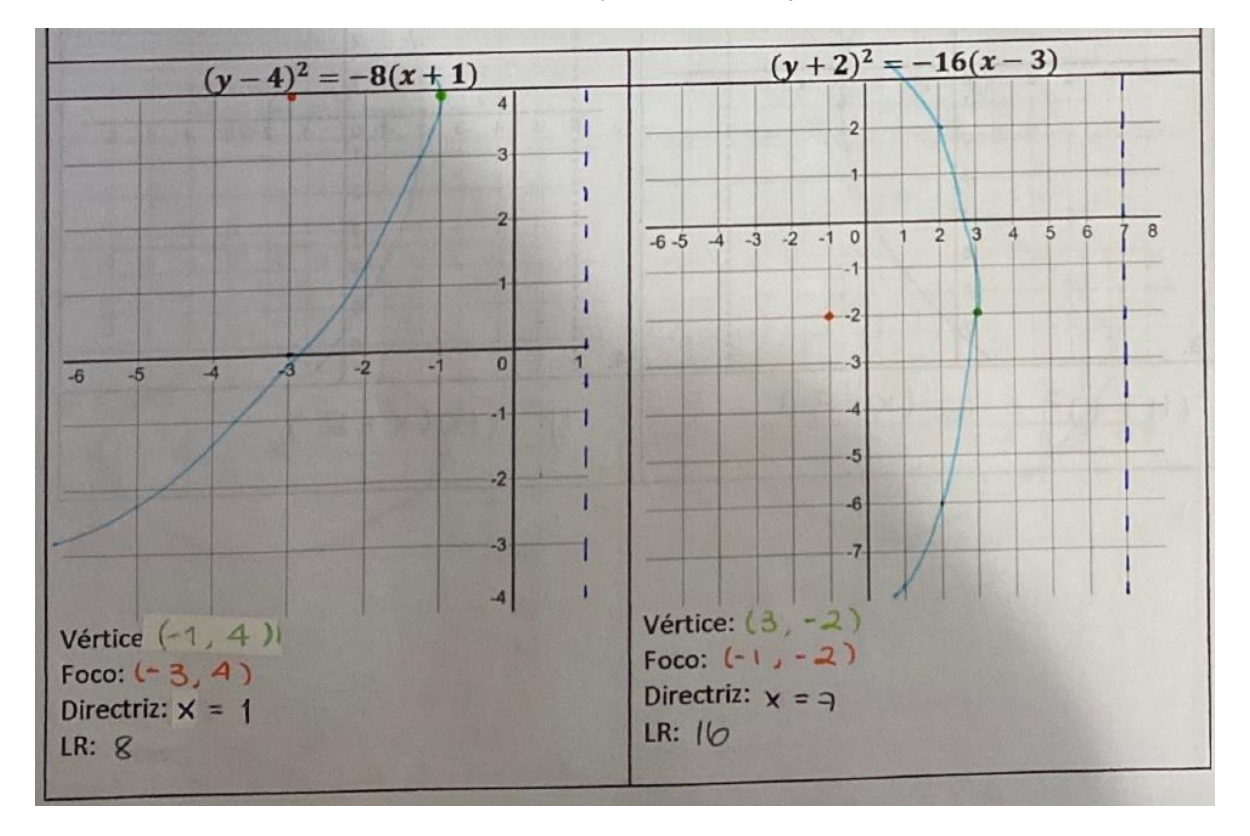

*Ilustración 4.16 Parábolas que abren sobre el eje horizontal*

Por último, hubo estudiantes que se apoyaron en el valor de  $p$  para poder ubicar puntos de la parábola. Tenían presente que del vértice al foco y la directriz hay  $p$  unidades, estos puntos fueron marcados en el plano cartesiano. Además, para conocer 2 puntos aparte del vértice, desde el foco hicieron recorridos horizontales o verticales (según correspondiera) de 2p unidades. Este tipo de trazos se le podría atribuir a los applets que habían manipulado en sesiones previas.

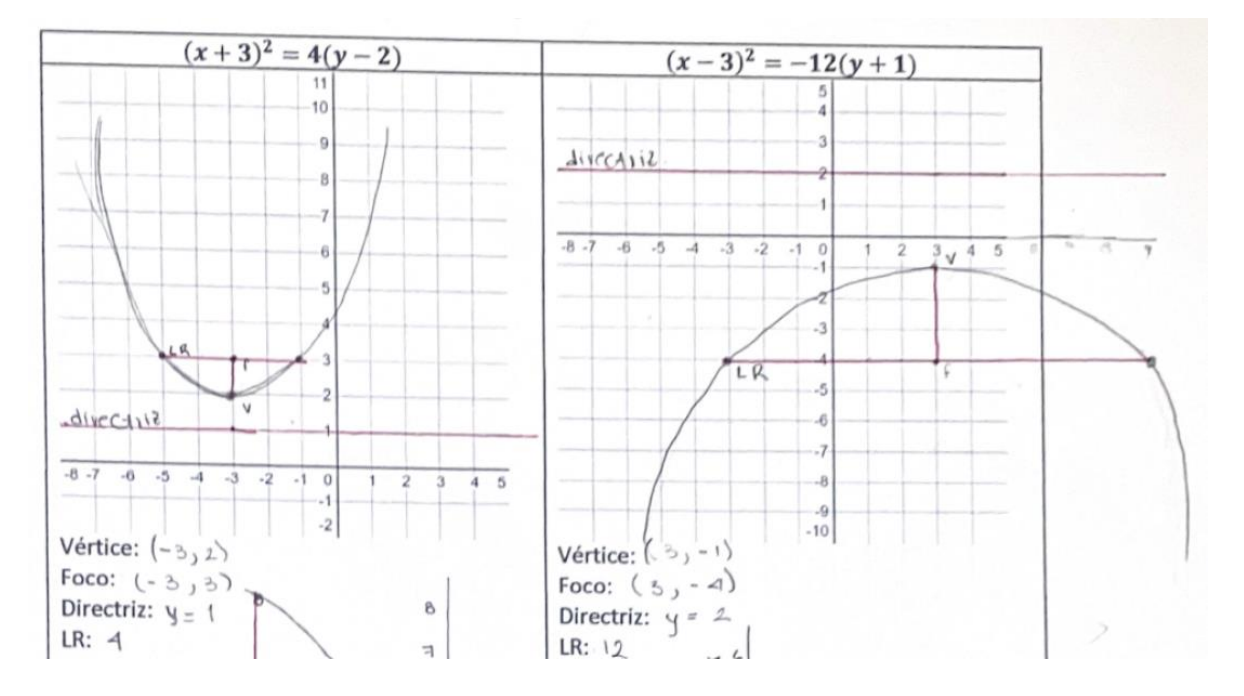

*Ilustración 4.17 Trazado de parábolas apoyándose en el valor de p*

#### **4.3.2.2 Parte II: escribir la ecuación canónica de la parábola**

En este tipo de ejercicios no hubo ningún error en las entregas, por lo tanto, no hay nada que resaltar.

*Ilustración 4.18 Trazado de parábolas apoyándose en el valor de p*

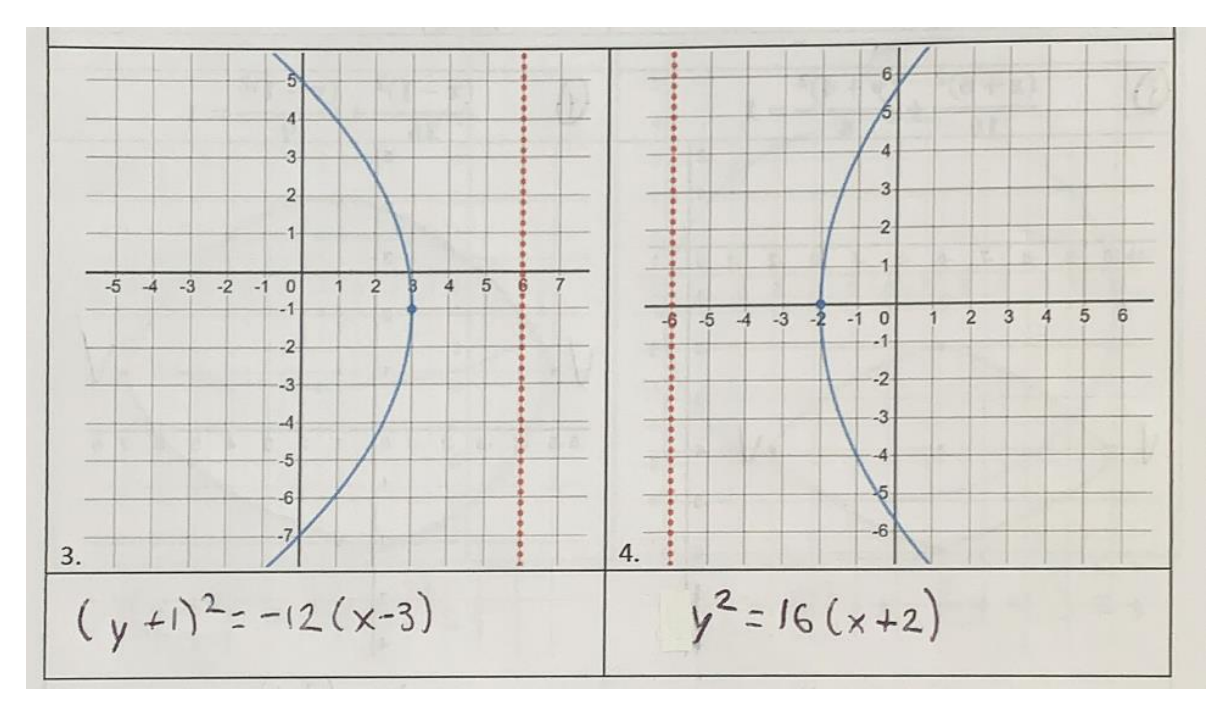

#### **4.3.3 La elipse**

# **4.3.3.1 Parte I: dada la ecuación canónica de la elipse, trazar su gráfica e identificar**

# **sus elementos principales**

En esta actividad, dada la ecuación canónica ubicaron los elementos de la elipse en el siguiente orden:

- 1. Centro.
- 2. Vértices y covértices.
- 3. Focos. Para ubicar los focos, los alumnos tenían presente que en una elipse se cumple que  $a^2 = b^2 + c^2$  porque previamente se estudió en una clase. Así que, encontraron el valor de  $c$  y a partir del centro hicieron el recorrido de  $c$  unidades sobre el eje mayor en sentidos contrarios para ubicar ambos focos.

4. Una vez ubicados los elementos mencionados, procedieron a trazar la gráfica.

Todas las entregas fueron correctas. El único detalle fue el trazo de las elipses, todas son como se muestran en la imagen, el trazo no es perfecto. Pero a pesar de ello, los elementos que se les pedían están ubicados correctamente.

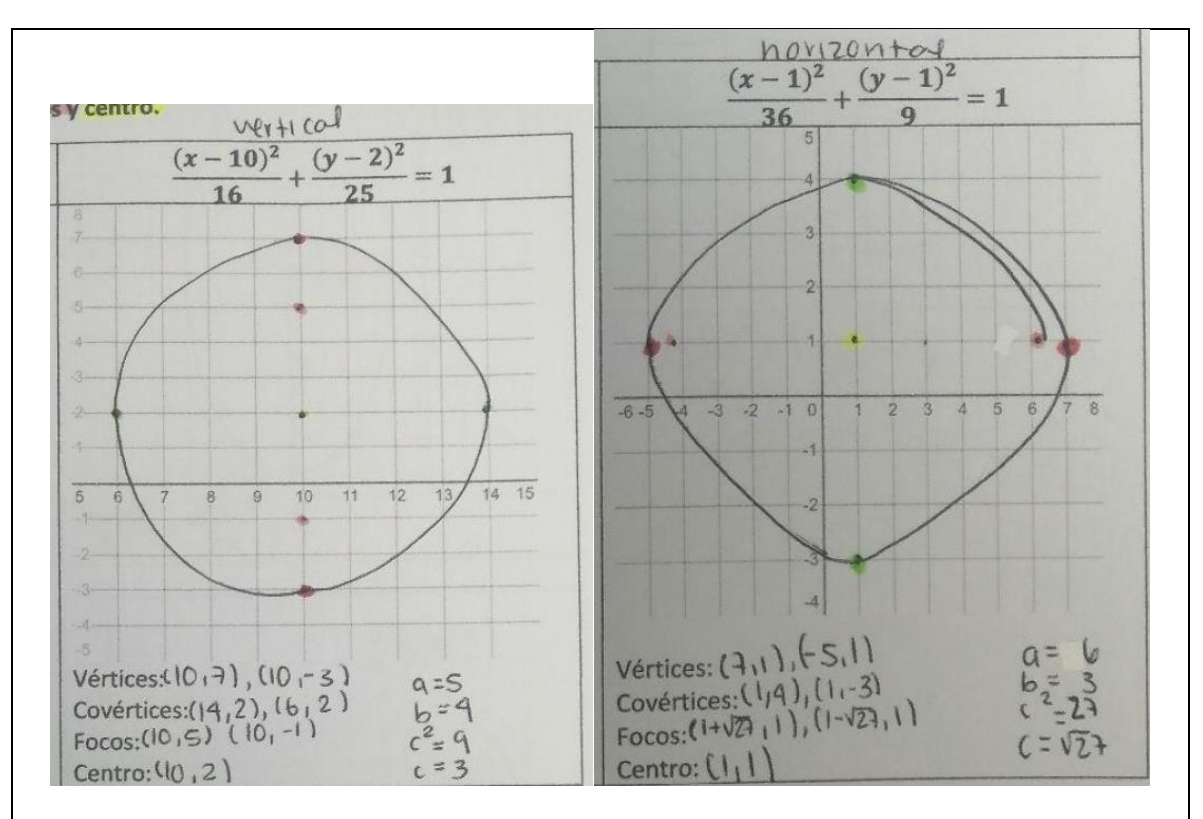

*Ilustración 4.19 Trazado de elipses e identificación de elementos*

#### **4.3.3.2 Parte II: dada la gráfica de una elipse, escribir su ecuación canónica que la**

#### **representa**

En esta parte, primero ubicaron algunos elementos de la elipse (vértices, covértices y centro) para después hacer recorridos desde el centro hacia vértices (y covértices) y lograr encontrar los valores de  $a \, y \, b$ . Igual que en la parte I, todas las entregas son correctas.

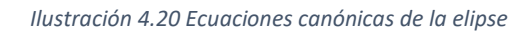

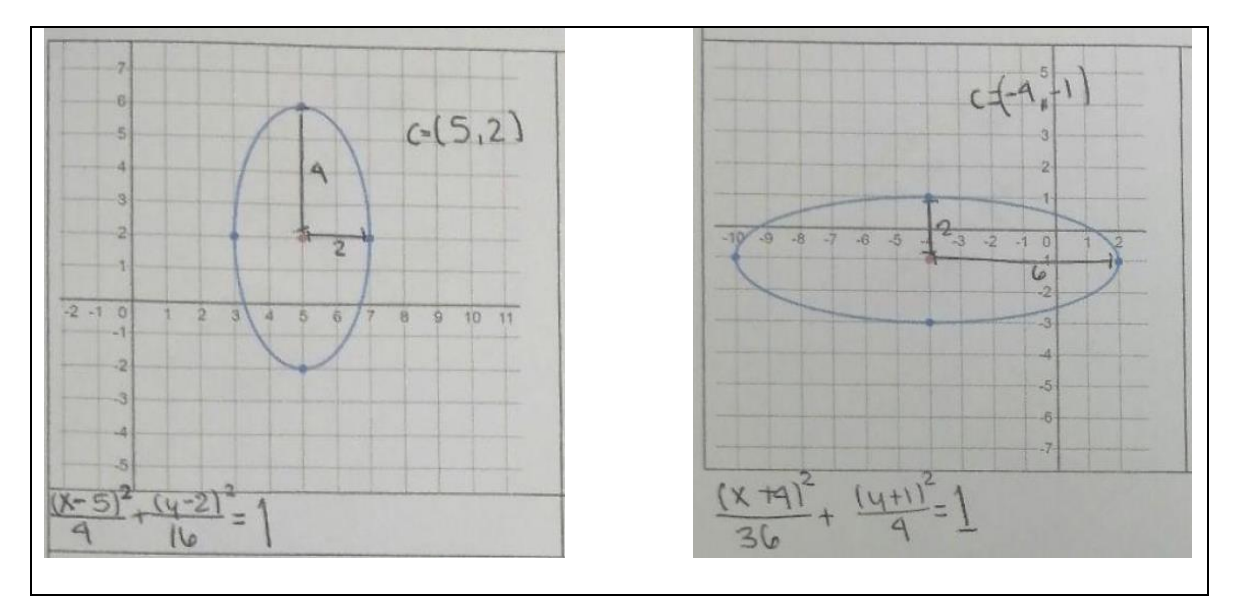

# **CAPÍTULO 5**

#### **CONCLUSIONES Y COMENTARIOS FINALES**

#### **5.1 Introducción**

En este capítulo se desarrollarán dos tipos de conclusiones, particulares y generales.

En las conclusiones particulares se describirán los aspectos más relevantes en los que, según el autor, la secuencia didáctica diseñada apoyada por GeoGebra ayudó a la comprensión del tema de cónicas; en específico, el avance que muestran los alumnos en pasar de la forma algebraica a la forma gráfica (y viceversa) y también cómo los applets dinámicos que se les dieron a los alumnos fueron de gran ayuda para saber identificar los elementos gráficos principales de cada una de las cónicas (sin considerar la hipérbola). Cabe mencionar que el avance se da comparando los resultados de las actividades previas contra los resultados de la evaluación.

Por último, en las conclusiones generales se señalarán aspectos globales de avances en el aprendizaje que fueron mostrados y observados durante el desarrollo de la aplicación de actividades y evaluación final.

#### **5.2 Conclusiones particulares**

Como se mencionó en las primeras páginas de la tesis, el tiempo del semestre no alcanza para cubrir la enseñanza de las cuatro cónicas porque es el último tema del periodo escolar. Así que, sólo se estudiaron la circunferencia, parábola y elipse. En seguida se describen los aspectos más relevantes que se observaron en el desarrollo de la tesis.

#### **5.2.1 La circunferencia**

Si comparamos las entregas de las actividades previas de circunferencia descritas en los dos capítulos anteriores (Actividad 2: Circunferencia con centro en el origen, Actividad 3: Circunferencia con centro fuera del origen y Actividad 4: Circunferencia (ecuación)) contra la sección correspondiente a la circunferencia en la evaluación a excepción de un estudiante, el resto ubica de manera clara las coordenadas del centro, la longitud del radio, trazan la circunferencia. También logran representar de manera algebraica la gráfica de una circunferencia.

Según lo observado y platicado de manera grupal, en lo que se refiere a pasar de la forma gráfica a la algebraica, las actividades previas ayudaron a saber identificar en qué "posición" (y cuál era el signo correspondiente) de la ecuación canónica de la circunferencia iba el valor de cada una de las coordenadas del centro. Es decir, que la primera coordenada acompaña a la equis y la segunda acompaña a la ye. Por consecuencia se corrigió el pensamiento erróneo de que el punto que se les señalaba sobre la circunferencia no es el centro de esta.

Pasar de la forma algebraica a la forma gráfica, fue de mucha más facilidad su comprensión. Y según las palabras de los mismos alumnos, para la comprensión y reafirmación de este tema fue de gran utilidad el applet con deslizadores de GeoGebra que les mostraba la circunferencia y la ecuación que la representaba. En la parte 2 de la evaluación (dada la gráfica de la circunferencia, escribir la ecuación canónica que la representa) los estudiantes no tienen ningún error, todo parece indicar que la forma en que se trabajó (con ellos) el tema fue una forma eficiente que logró la comprensión de este.

#### **5.2.2 La parábola**

La Actividad 5 (Parábola (construcción y definición)), dado que era una actividad totalmente guiada (y la única que fue así) por una serie de instrucciones, a través del cuestionario se pudo constatar que la mayoría de los alumnos lograron visualizar y comprobar que la parábola es el lugar geométrico de los puntos del plano que equidistan de un punto fijo llamado foco y de una recta fija llamada directriz. Esta actividad nos deja como enseñanza a los profesores que haciéndonos de recursos o introduciéndose en la creación de contenido para que el alumno desarrolle su aprendizaje resulta ser benéfico. Este caso en específico, desde mi punto de vista, la geometría dinámica supera inmensamente al pizarrón estático y por consecuencia se logra un impacto mayor en el proceso de aprendizaje o intento de deducciones por parte de los alumnos.

Por otro lado, la Actividad 6 ayudó a los alumnos a relacionar los parámetros de la ecuación con la gráfica de la cónica. También ayudó a saber qué estructura debía tener la ecuación para que se tratara de una parábola horizontal o vertical. Todo lo mencionado se vio reflejado en las respuestas de la actividad en la evaluación.

El tema de parábola fue considerablemente más sencillo porque los estudiantes un semestre antes ya habían trabajado con parábolas verticales. O sea, sólo habían trabajado con parábolas cóncavas hacia arriba o cóncavas hacia abajo. Sin embargo, desconocían las propiedades de distancias que se cumplen en la gráfica de una parábola. Desconocían que la distancia del foco al vértice y del vértice a la directriz es de p unidades, también que la longitud del lado recto es de 4p unidades. Así que el apoyo del applet de GeoGebra sirvió para poder visualizar y medir todas las distancias mencionadas anteriormente. Finalmente, estas medidas que involucraban a p les fueron de gran utilidad para dada la ecuación canónica, trazar la gráfica sin apoyarse en la tabulación.

#### **5.2.3 La elipse**

Tanto la actividad 7 como la 8 ayudaron a tener presente y comprobar de manera visual la definición de la elipse; que es el lugar geométrico de todos los puntos de un plano, tales que la suma de las distancias a dos puntos fijos, llamados focos, es siempre la misma. Además, con ayuda del applet de la actividad 8 llegaron a la conclusión de que se trataba de una elipse vertical si el mayor denominador pertenencia al término de ye y se trataba de una elipse horizontal si el mayor denominador era el del término de equis en la ecuación canónica correspondiente.

También llegaron a la conclusión que, si la ecuación canónica de la elipse tenía los mismos denominadores, se trataba de una circunferencia porque según ellos, los ejes eran de la misma longitud.

Por último, en la evaluación está plasmado que los estudiantes no presentan dificultades para pasar bilateralmente de la forma gráfica a la algebraica (forma canónica de la ecuación de la elipse).

#### **5.3 Conclusiones generales**

Hay un elemento que no se menciona en las líneas anteriores de esta tesis, pero que creo vale mucho la pena resaltar, los cuestionarios. Estos venían en la mayoría de las actividades previas a la evaluación. De todas las actividades se daba una retroalimentación grupal y las respuestas de los cuestionarios servían para identificar (por parte del profesor) dónde había respuestas incorrectas de los estudiantes. En resumen, lo que se hacía en la retroalimentación era que el profesor (el autor de esta tesis) mencionaba cuáles de las respuestas dadas eran correctas y cuáles incorrectas explicando el porqué. Además, se resolvían dudas individuales. Y conforme se iba avanzando en las actividades, los estudiantes cada vez más involucrados en el tema de cónicas, inconscientemente iban adquiriendo cierta expertis que les ayudaba a responder correctamente con mayor frecuencia.

Lo que se pretendía, que el diseño de una secuencia didáctica (donde se le dio un papel con mayor protagonismo a los estudiantes) sirviera para que los alumnos pudieran construir su aprendizaje y a través de los applets llegaran a formar conjeturas en el tema de las cónicas, los resultados de la evaluación final confirman que se alcanzó el objetivo del diseño de la secuencia didáctica.

Cabe mencionar que el alcance de esta tesis, en el tema algebraico, no incluía las ecuaciones generales de las cónicas. Es por ello que nunca aparecen y sólo se tratan o estudian las ecuaciones canónicas.

#### **5.4 Comentarios finales**

El presente trabajo se desarrolló durante la pandemia así que, en un futuro sería bueno replicarlo en un ambiente presencial para comparar los resultados.

Otro elemento que no fue considerado pero que hubiera sido de gran ayuda para abundar las conclusiones son entrevistas individuales. En esta ocasión, por cuestiones de tiempo desafortunadamente no se tuvo oportunidad de realizarlas.

# **REFERENCIAS BIBLIOGRÁFICAS**

- Aguilar, M. (2012). *Aprendizaje y Tecnologías de Información y Comunicación: Hacia nuevos escenarios educativos*. Revista Latinoamericana de Ciencias Sociales, Niñez y Juventud, 10 (2), 801- 811.
- Anagnostopoulos, C. N., Willians, L. A., *Few gold stars for precollege education*., en IEEE Spectrum, abril de 1998, pp. 10.
- Arias Velandia, Nicolás, & Flórez Romero, Rita (2011). *Aporte de la obra de Piaget a la comprensión de problemas educativos: su posible explicación del aprendizaje*. Revista Colombiana de Educación, (60),93-105. [fecha de Consulta 28 de Junio de 2021]. ISSN: 0120-3916. Disponible en: <https://www.redalyc.org/articulo.oa?id=413635253006>
- Arteaga Valdés, Eloy, Medina Mendieta, Juan Felipe, & del Sol Martínez, Jorge Luis. (2019). *El Geogebra: una herramienta tecnológica para aprender Matemática en la Secundaria Básica haciendo matemática*. Conrado, 15(70), 102-108. Epub 02 de diciembre de 2019. Recuperado en 06 de junio de 2021, de [http://scielo.sld.cu/scielo.php?script=sci\\_arttext&pid=S1990-](http://scielo.sld.cu/scielo.php?script=sci_arttext&pid=S1990-86442019000500102&lng=es&tlng=es)

[86442019000500102&lng=es&tlng=es](http://scielo.sld.cu/scielo.php?script=sci_arttext&pid=S1990-86442019000500102&lng=es&tlng=es)

- Artigue, Michéle (1995). Ingeniería didáctica. En Gómez P. (Ed.). *Ingeniería Didáctica en Educación Matemática* (pp 33-59). Grupo Editorial Iberoamérica S.A. de C.V.
- Cuban, L. (1986). *Teachers and machines. The classroom use of technology since 1920*. NY: Teachers College Press.
- De León Villa, H. C. (2018*). Efectos de la utilización del software GeoGebra en la enseñanza-aprendizaje de rectas, parábolas y circunferencias, de estudiantes preuniversitarios de Concepción*. Universidad Nacional de Concepción.
- Díaz-Barriga, F. (2013). *TIC en el trabajo del aula. Impacto en la planeación didáctica*. Revista Iberoamericana de Educación Superior, 4(10), 3-21. Doi: 10.1016/S2007- 2872(13)71921-8.
- Granados, A. (2015). *Las TIC en la enseñanza de los métodos numéricos*. Sophia Educación, 11(2), pp. 143-154.
- Guilar, Moisés Esteban (2009). *Las ideas de Bruner: "de la revolucióncognitiva" a la "revolución cultural"*. Educere, 13(44),235-241. [fecha de Consulta 28 de Junio de 2021]. ISSN: 1316-4910. Disponible en: <https://www.redalyc.org/articulo.oa?id=35614571028>
- Maldonado, M. (2007). *El trabajo colaborativo en el aula universitaria. Laurus Revista de eduación*, vol. 13, núm. 23, pp. 263-278.
- Raja, R., & Nagasubramani, P. (2018). *Impact of modern technology in education. Journal of Applied and Advanced Research*, 33-36.
- Ramírez, R. (2013). *Las Secciones Cónicas en la Escuela Secundaria: un Análisis Matemático y Didáctico (tesis de especialidad)*. Universidad Nacional de General Sarmiento, Buenos Aires.
- Rojas-Bello, R. R. (2020). *Introducción del GeoGebra en el proceso de enseñanza– aprendizaje de Geometría a docentes en formación*. Revista Caribeña de Investigación Educativa (RECIE), 4(1), 124-134.
- Saroyan, A., & Frenay, M. (2012). *Building Teaching Capacities in Higher Education: A Comprehensive International Model*. Virginia: Stylus Publishing.
- Sudihartinih, E., Purniati, T., & Rohayati, A. (2020). *Using Geogebra and Manipulative's on Conics as Learning Tool for Student*. Eduma: Mathematics Education Learning And Teaching, 9(1), 21 - 33.
- Vielma Vielma, Elma, & Salas, María Luz (2000). *Aportes de las teorías de Vygotsky, Piaget, Bandura y Bruner*. Paralelismo en sus posiciones en relación con el desarrollo. Educere, 3(9),30-37. [fecha de Consulta 25 de Junio de 2021]. ISSN: 1316-4910. Disponible en: <https://www.redalyc.org/articulo.oa?id=35630907>
- Vigotsky, L. S. (1979). *"El desarrollo de los procesos psicológicos superiores"*. Barcelona. Edit. Crítica.
- Vigotsky, L. S. (1976). *"Pensamiento y Lenguaje"*. México. Edit. Grijalbo.

# **APÉNDICE A**

# **Actividad de evaluación**

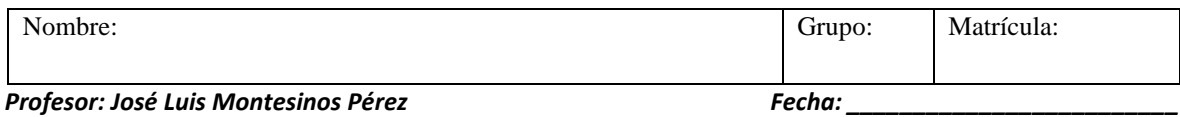

# **Circunferencia**

**I. Dada la ecuación canónica de la circunferencia, trace su gráfica. Además, ubique las** 

**coordenadas del centro y marque éste con la letra C.**

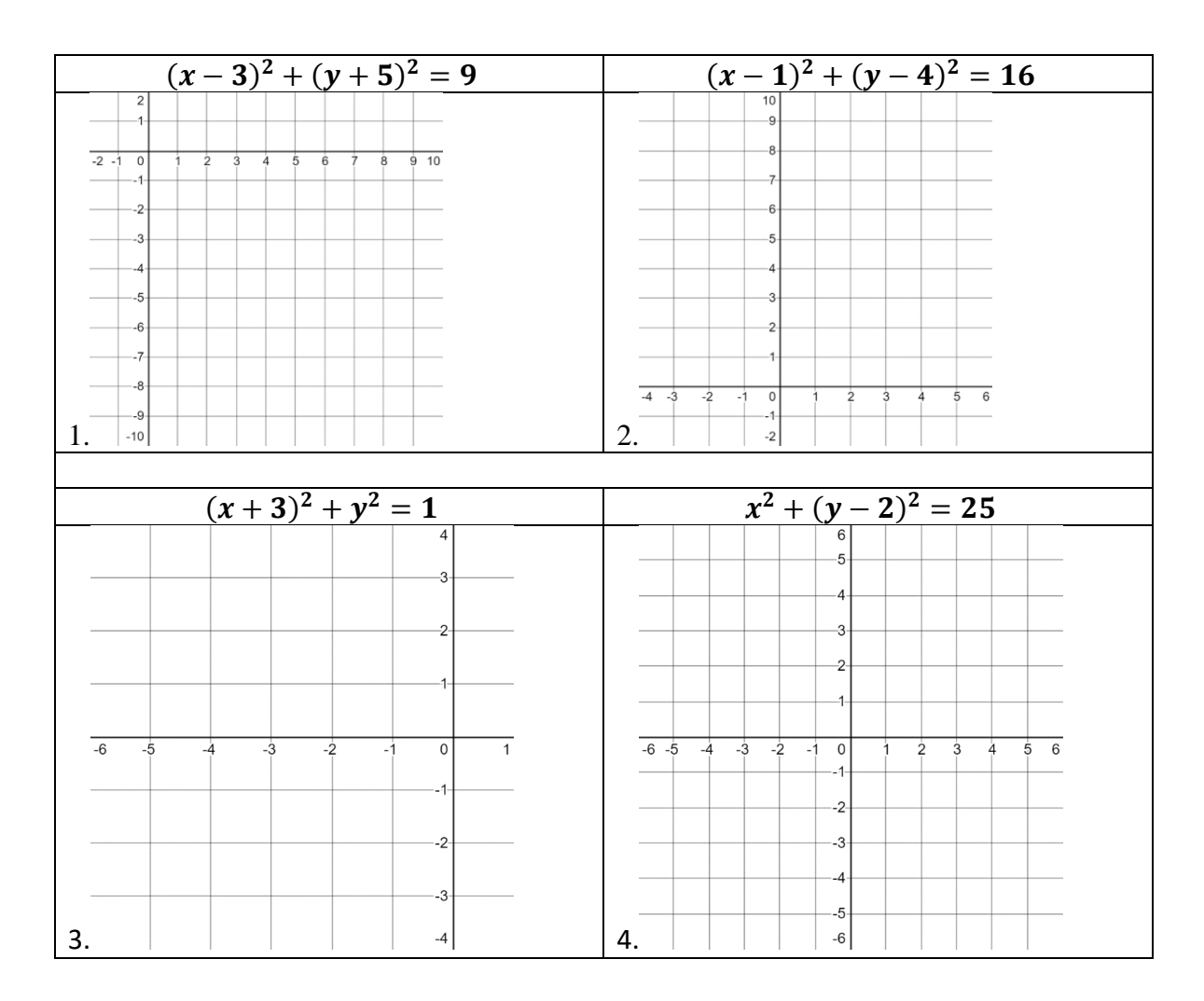

# **II. Dada la gráfica de la circunferencia, escriba su ecuación canónica.**

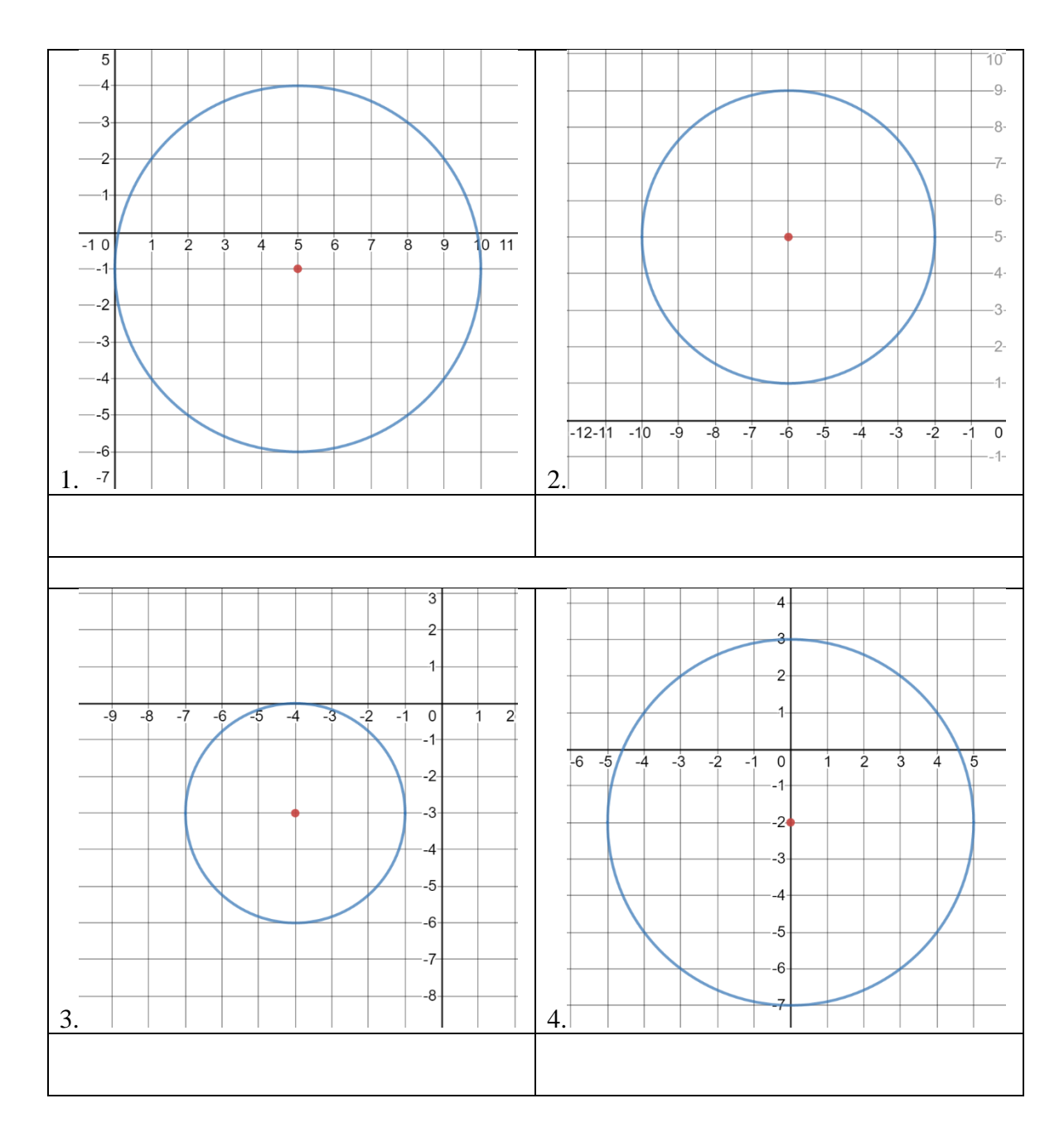

## **Parábola**

**I. Dada la ecuación canónica de la parábola, trace su gráfica. Además, ubique las coordenadas** 

**del vértice, foco, ecuación de la directriz y longitud del lado recto.** 

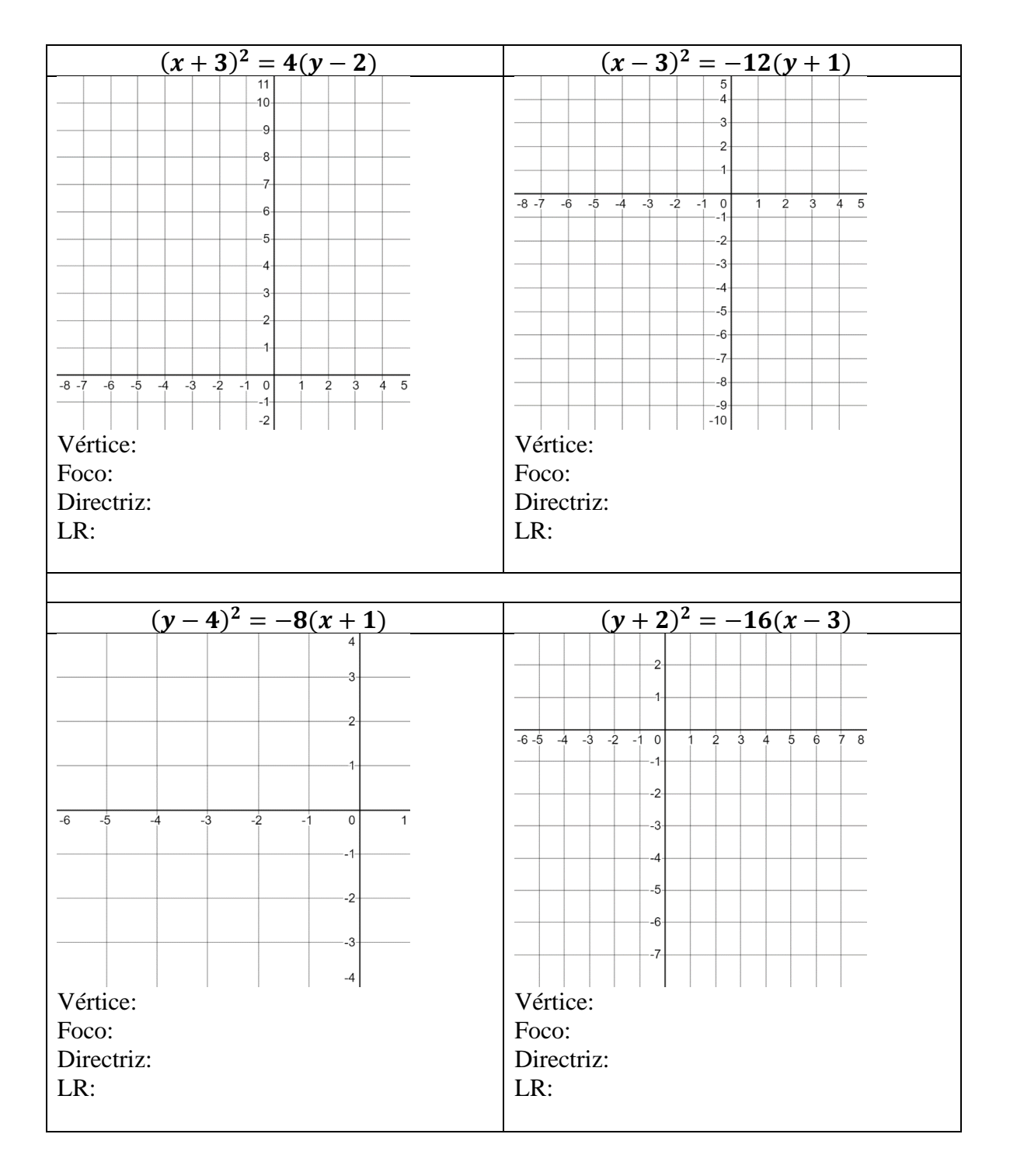

#### **II. Dada la gráfica de la parábola y su directriz, escriba su ecuación canónica en el espacio**

#### **correspondiente.**

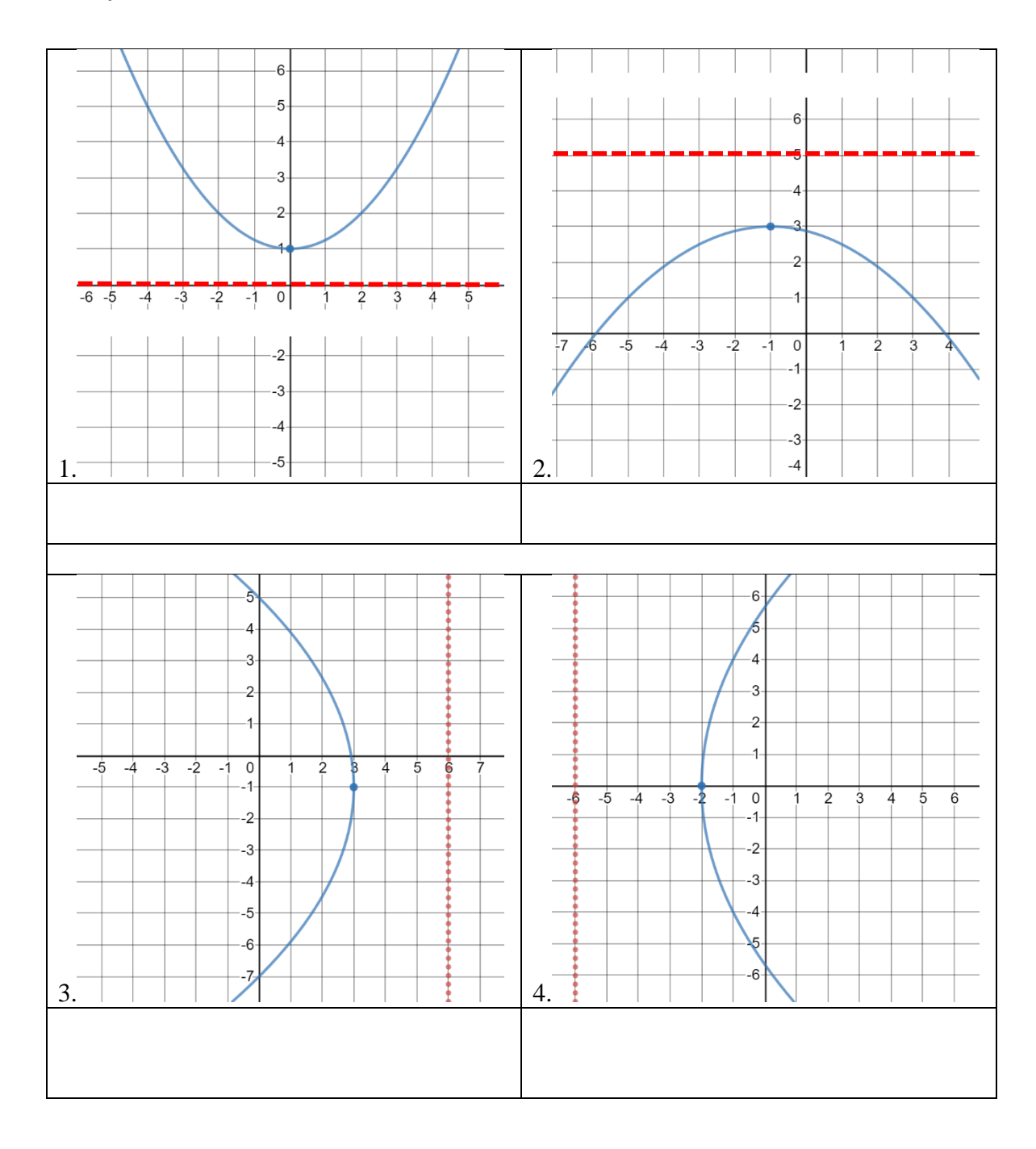

## **Elipse**

**I. Dada la ecuación canónica de la elipse, trace su gráfica. Además, ubique en el plano cartesiano** 

**las coordenadas de los vértices, covértices, focos y centro.** 

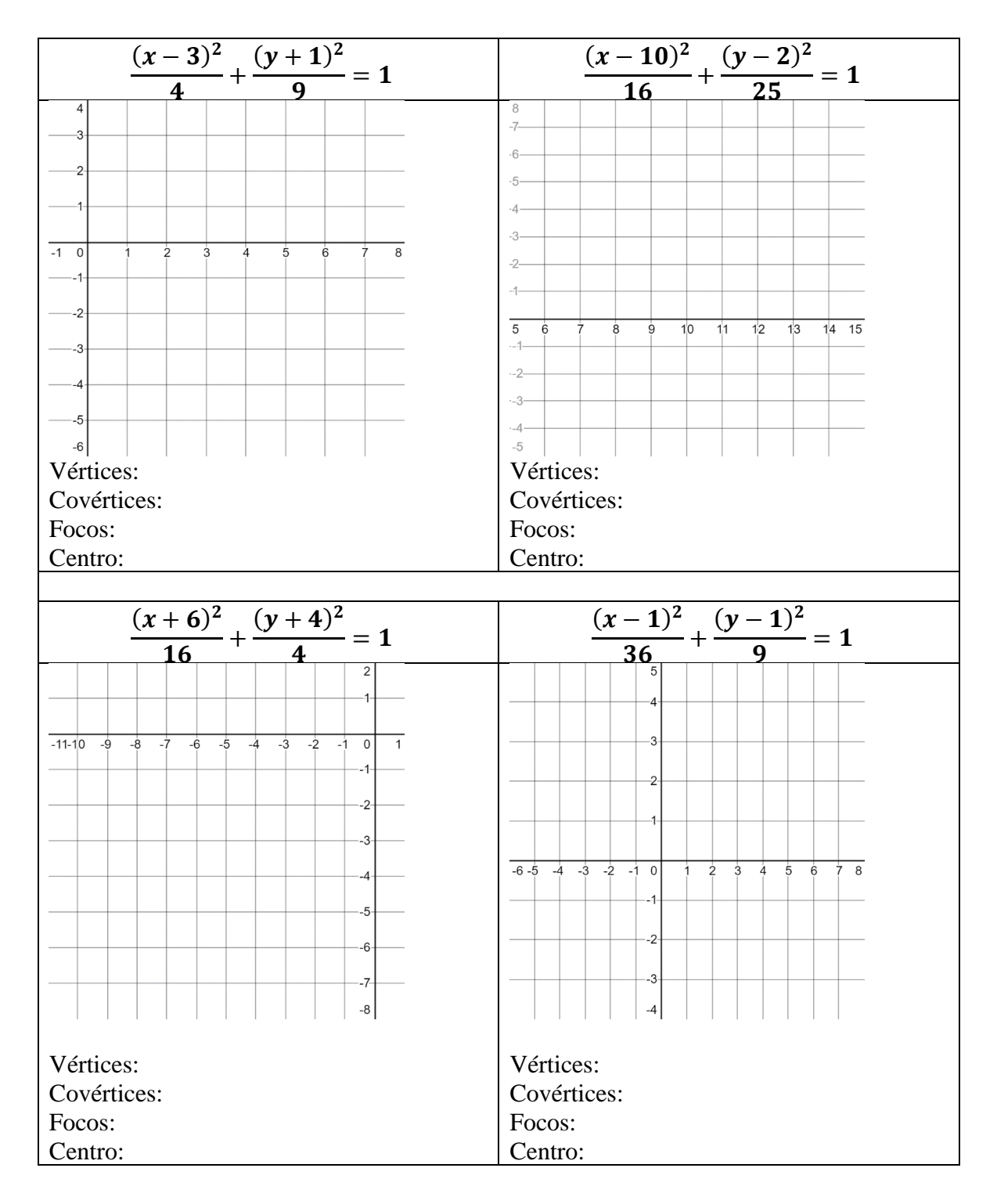

# **II. Dada la gráfica de la elipse, escriba su ecuación canónica en el espacio correspondiente.**

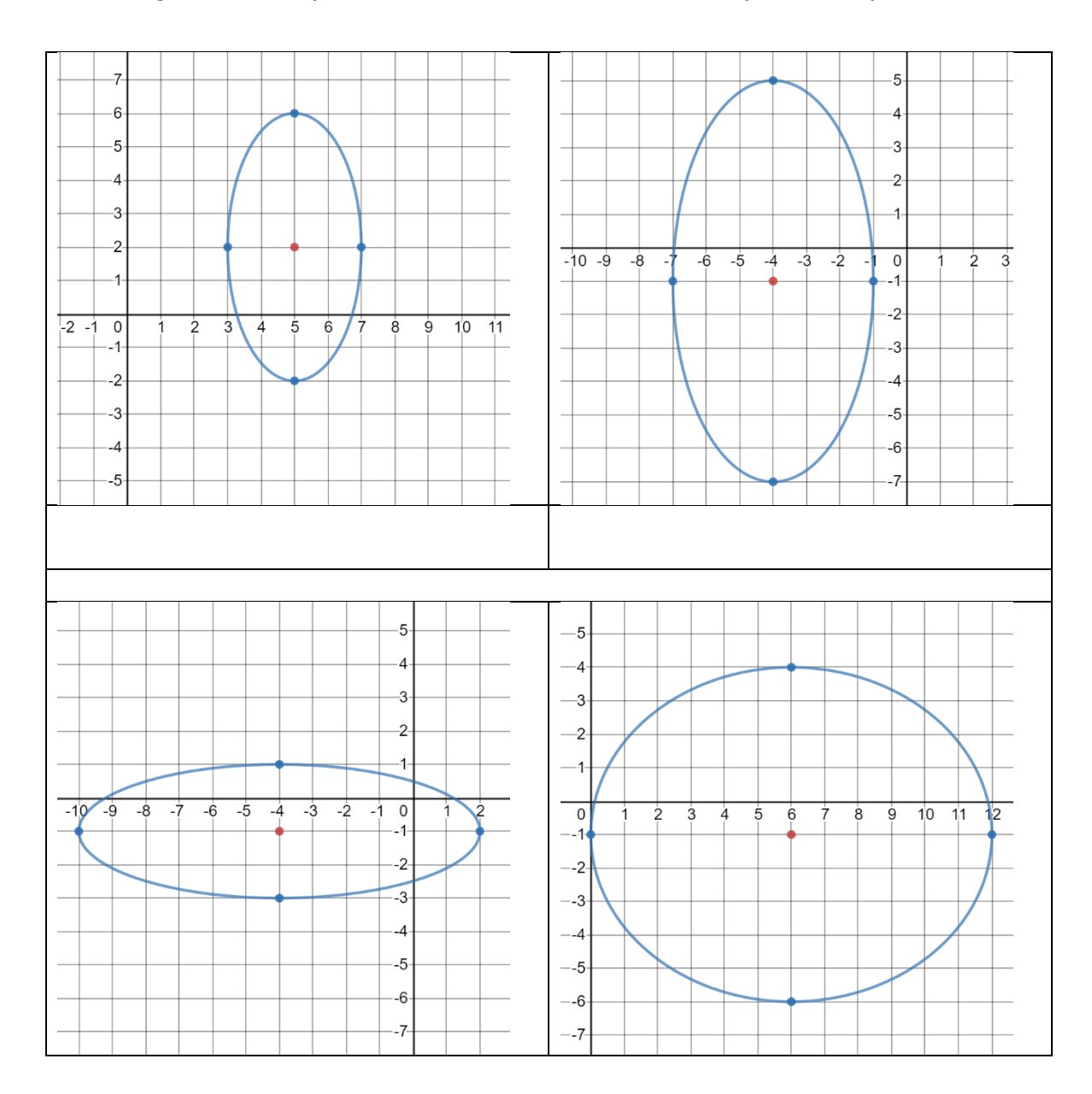